## **Интерин PROMIS Alpha PG**

**Подсистемы и функциональные компоненты**

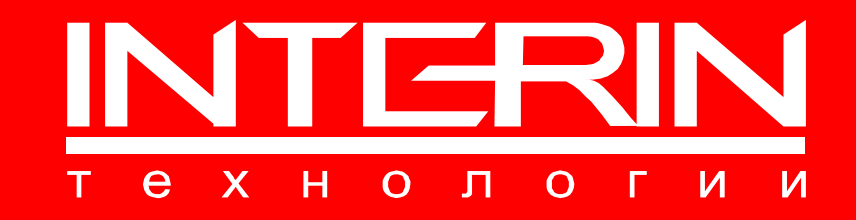

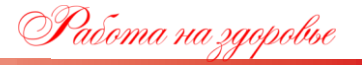

## **Медицинская информационная система Интерин PROMIS Alpha PG Типовые варианты поставки**

1 **ЭКСПРЕСС**

Функционал, обеспечивающий поддержку работы основных лечебно-диагностических, управленческих и вспомогательных подразделений МО с оформлением медицинских документов (врачебные документы, электронная медицинская карта, учет услуг и пр.) и полноценным формированием отчётности. Внедряется как есть или с незначительными конфигурированием и настройками

2 **РАСШИРЕННЫЙ** Информатизация всех значимых процессов МО, полный набор АРМ, документов и отчётов, а также расширенные возможности по конструированию рабочих мест пользователей, документов и отчётов, расширенные средства контроля и анализа данных и другие сервисные функциональные возможности по развитию и настройке системы. Для конфигурирования системы и адаптации функционала к потребностям МО может потребоваться согласование требований и продолжительное время

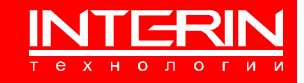

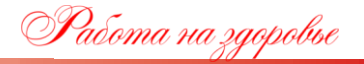

## **Оглавление**

- 1. Модуль «Администратор МИС»/АРМ администратора МИС
- 2. Модуль «Контингент»/АРМ учёта контингента
- 3. Модуль «Регистратура»/АРМ регистратора
- 4. Модуль «Касса»/АРМ кассира
- 5. Модуль «Врач поликлиники»/АРМ врача поликлиники
- 6. Модуль «Диагностика»/АРМ врача-диагноста
- 7. Модуль «Лечебные процедуры»/АРМ лечебных процедур
- 8. Модуль «Оперблок»/АРМ хирургии
- 9. Модуль «Стоматология»/АРМ стоматолога
- 10. Модуль «Приёмное отделение»/АРМ регистратора ПО
- 11. Модуль «Врач стационара»/АРМ врача стационара
- 12. Модуль «Медсестра стационара»/АРМ постовой медсестры
- 13. Модуль «Дневной стационар»/АРМ дневного стационара
- 14. Модуль «Реабилитация»/АРМ реабилитации
- 15. Модуль «Статистика»/АРМ врача медицинской статистики
- 16. Модуль «Руководитель»/АРМ руководителя
- 17. Модуль «Экономика»/АРМ экономиста
- 18. Модуль «Аптека»/АРМ аптеки
- 19. Модуль «МОЛ»/АРМ материально ответственного лица
- 20. Модуль «МДЛП»/АРМ МДЛП
- 21. Модуль «Медсестра поликлиники»/АРМ постовой медсестры поликлиники
- 22. Модуль «Лаборатория»/АРМ лаборатории
- 23. Модуль «Управление качеством»/АРМ управления качеством медицинской помощи
- 24. Модуль «Больничные листки»/АРМ стола выдачи больничных листков

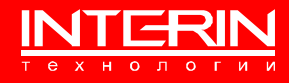

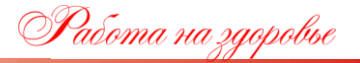

- 25. Модуль «Врачебная комиссия»/АРМ врачебной комиссии
- 26. Модуль «Диспансеризация»/АРМ диспансеризации
- 27. Модуль «Профилактический осмотр»/АРМ профилактического осмотра
- 28. Модуль «Диспансерное наблюдение»/АРМ диспансерного наблюдения
- 29. Модуль «Вакцинация»/АРМ вакцинации
- 30. Модуль «Женская консультация»/АРМ женской консультации
- 31. Модуль «ВРТ»/АРМ ВРТ
- 32. Модуль «Электронная очередь»/АРМ электронной очереди
- 33. Модуль «Диетпитание»/АРМ диетпитания
- 34. Модуль «Архив бумажных МК»/АРМ архива
- 35. Модуль «Проходная»/АРМ проходной
- 36. Модуль «ОМС=ПУМП+ЕРЗЛ»/Интеграция с сервисами ПУМП и ЕРЗЛ
- 37. Модуль «Диспетчер»/АРМ диспетчера
- 38. Модуль «Врач СМП»/АРМ врача СМП
- 39. Модуль «Врач СМП мобильный»/Мобильный АРМ врача СМП
- 40. Модуль «Врач НМП»/АРМ врача НМП
- 41. Модуль «Врач ПНД»/АРМ врача ПНД
- 42. Модуль «Наука»/АРМ Наука
- 43. Модуль «НСИ Минздрава»/АРМ НСИ Минздрава
- 44. Общесистемные компоненты и механизмы
- 45. Подсистема онлайн записи на приём<sup>1</sup>
- 46. Личный кабинет пациента (Интерин ЛК<sup>2</sup>)

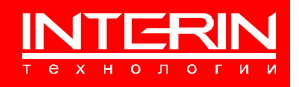

<sup>1</sup> Отдельное приложение

<sup>2</sup> Отдельное приложение (Интерин ЛК)

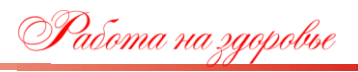

## **Медицинская информационная система Интерин PROMIS Alpha PG Подсистемы и компоненты. Описание функционала**

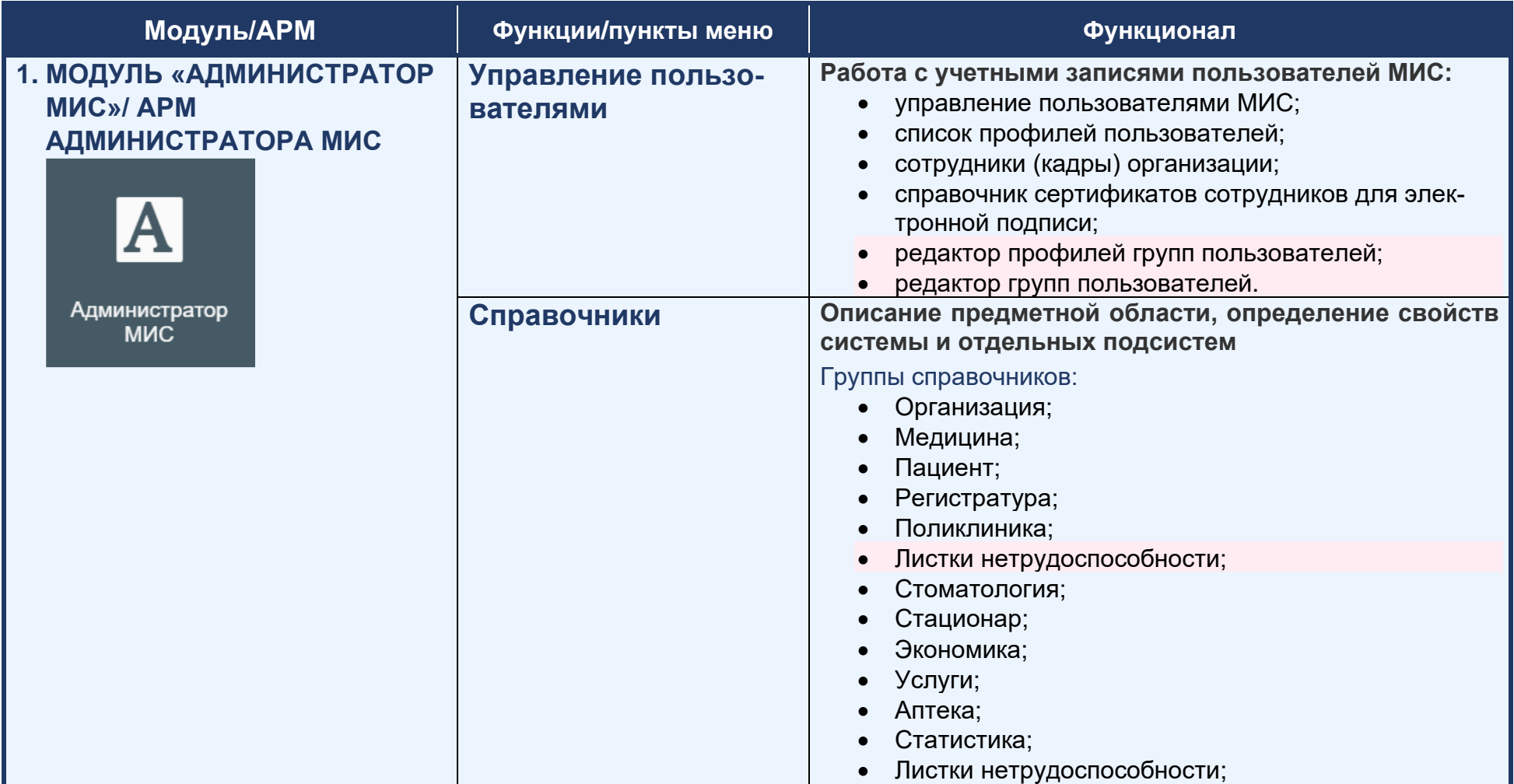

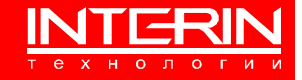

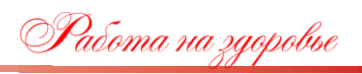

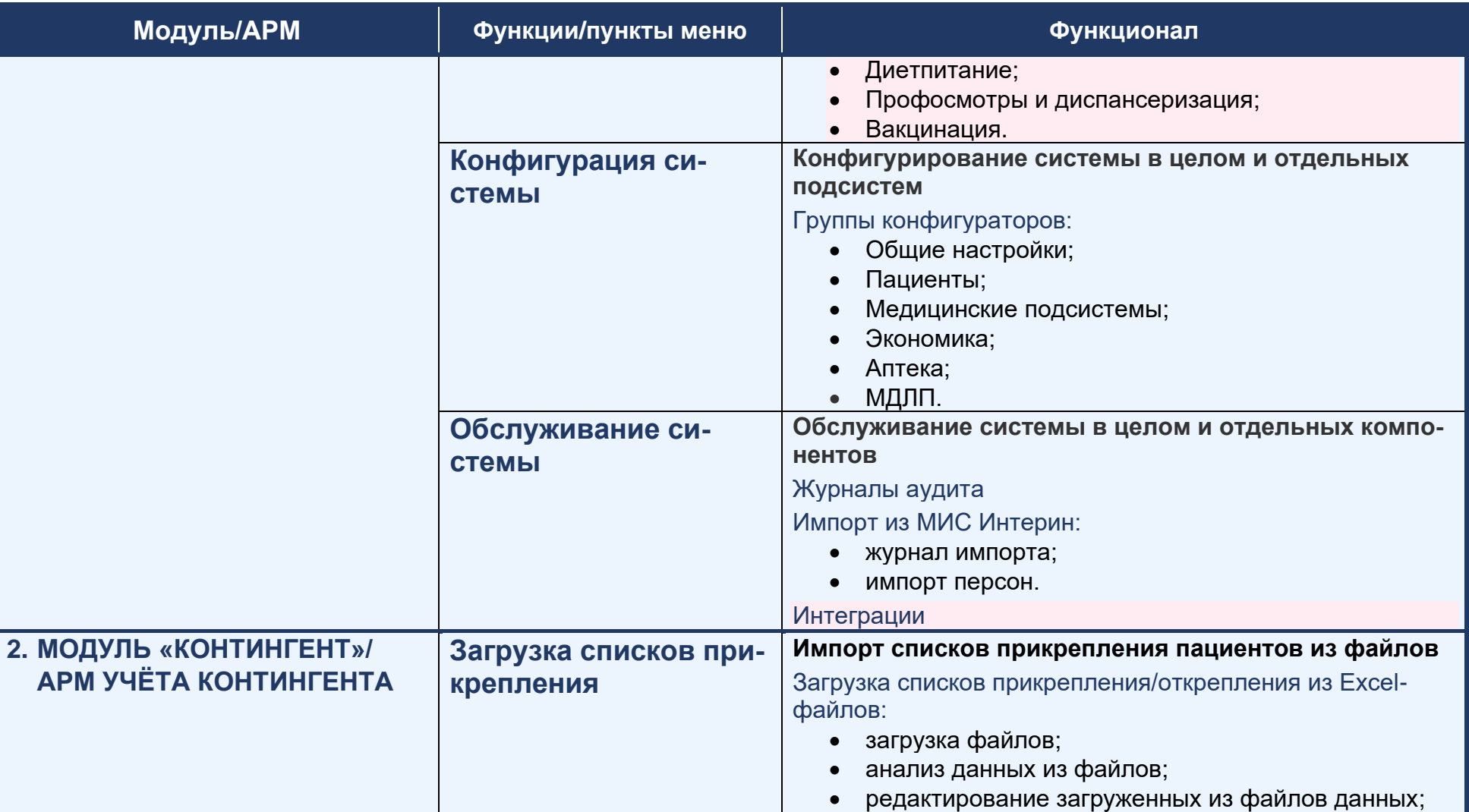

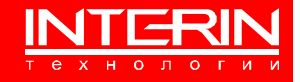

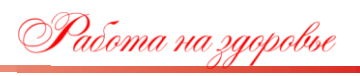

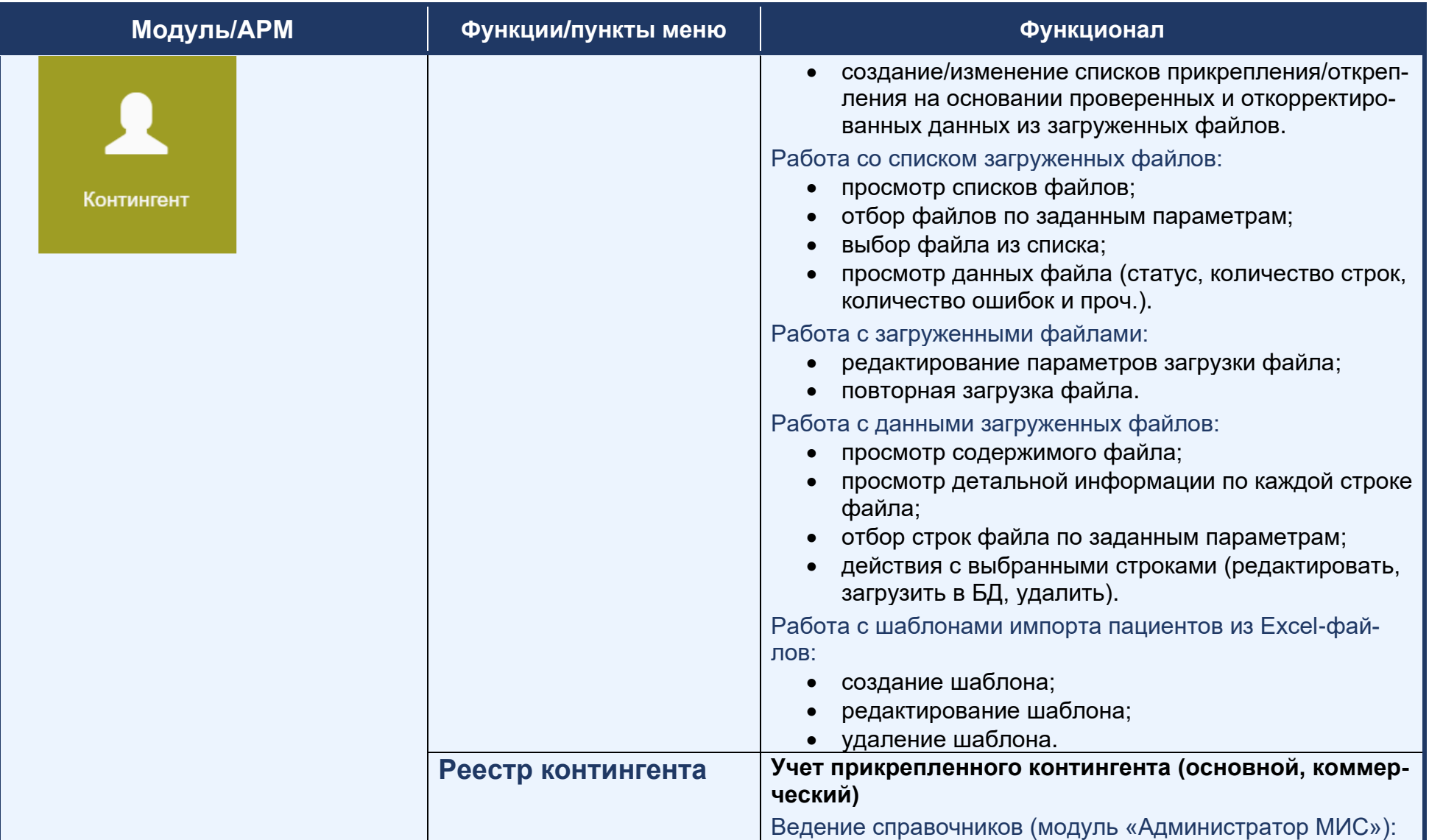

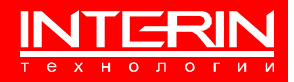

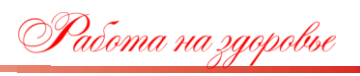

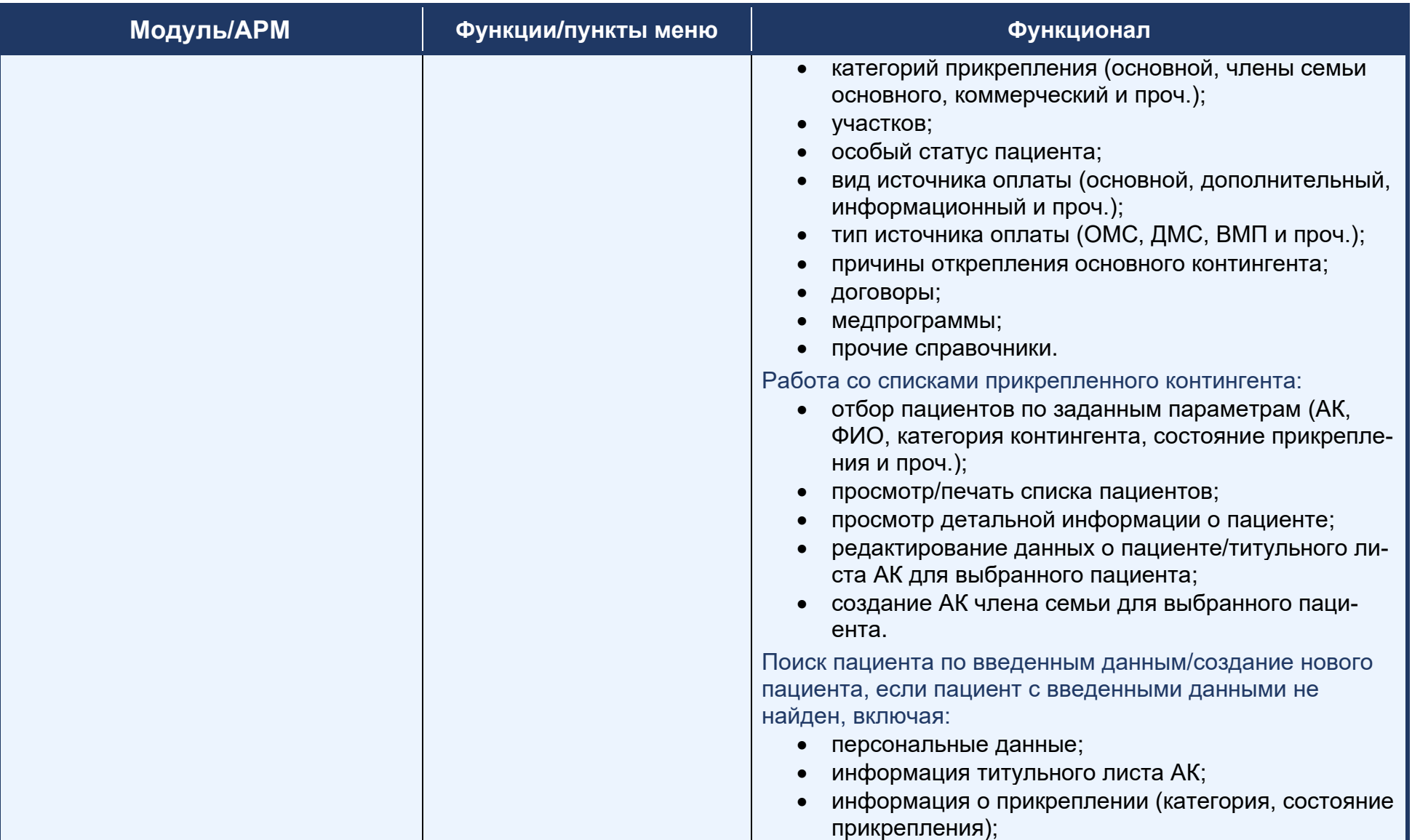

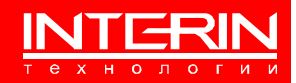

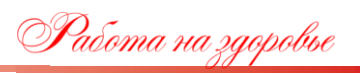

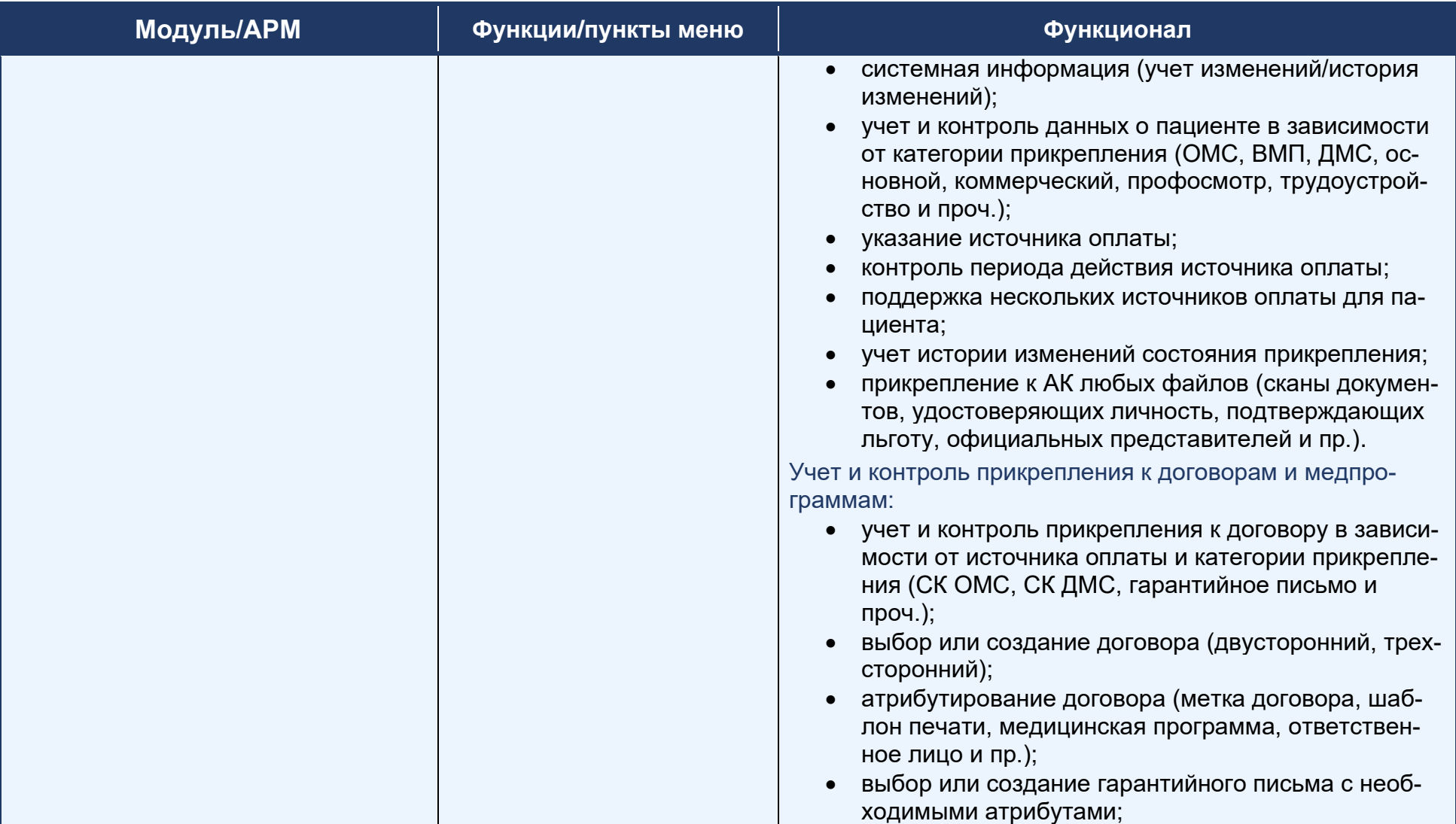

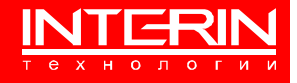

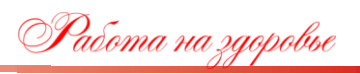

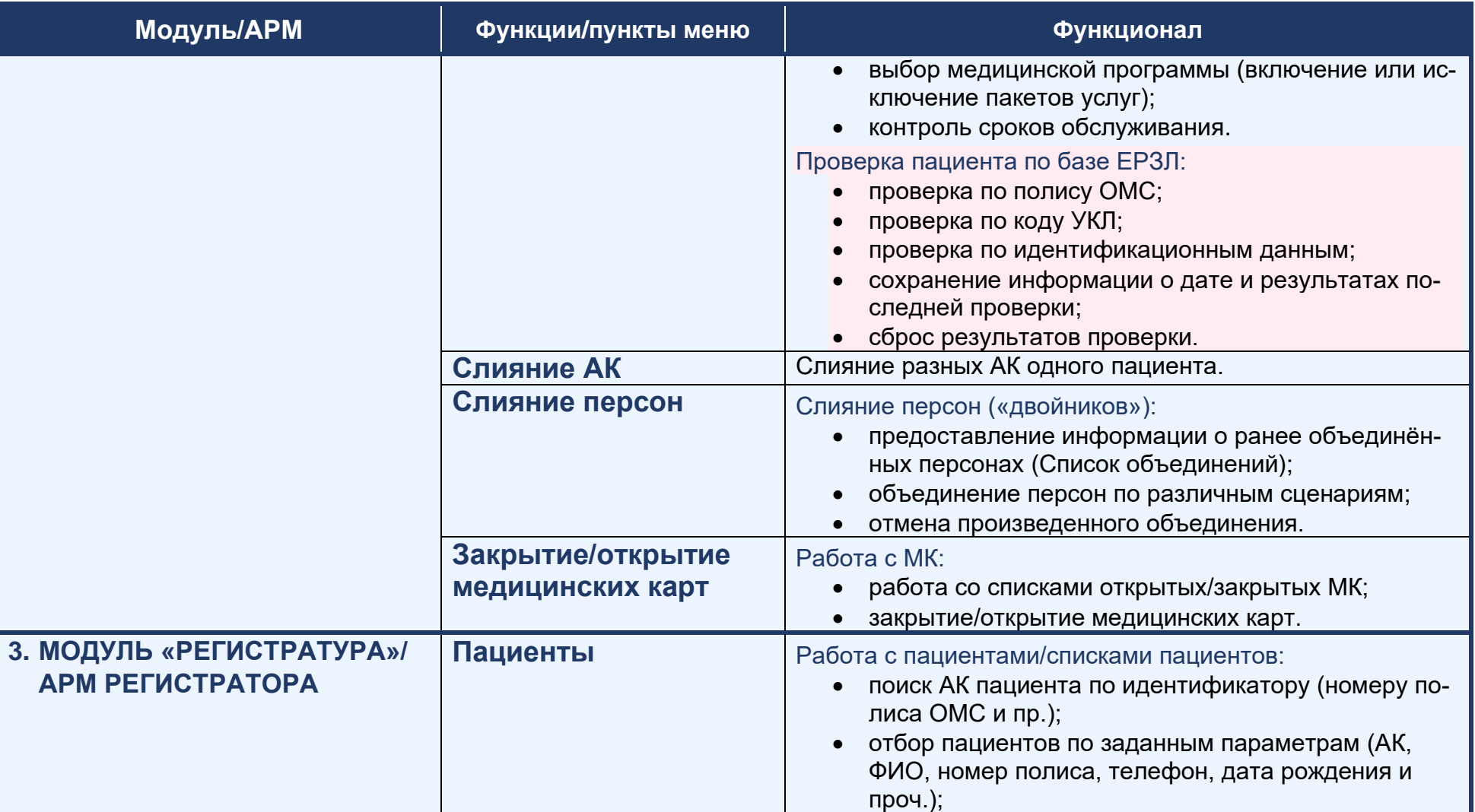

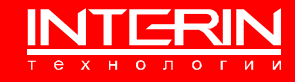

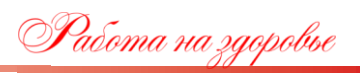

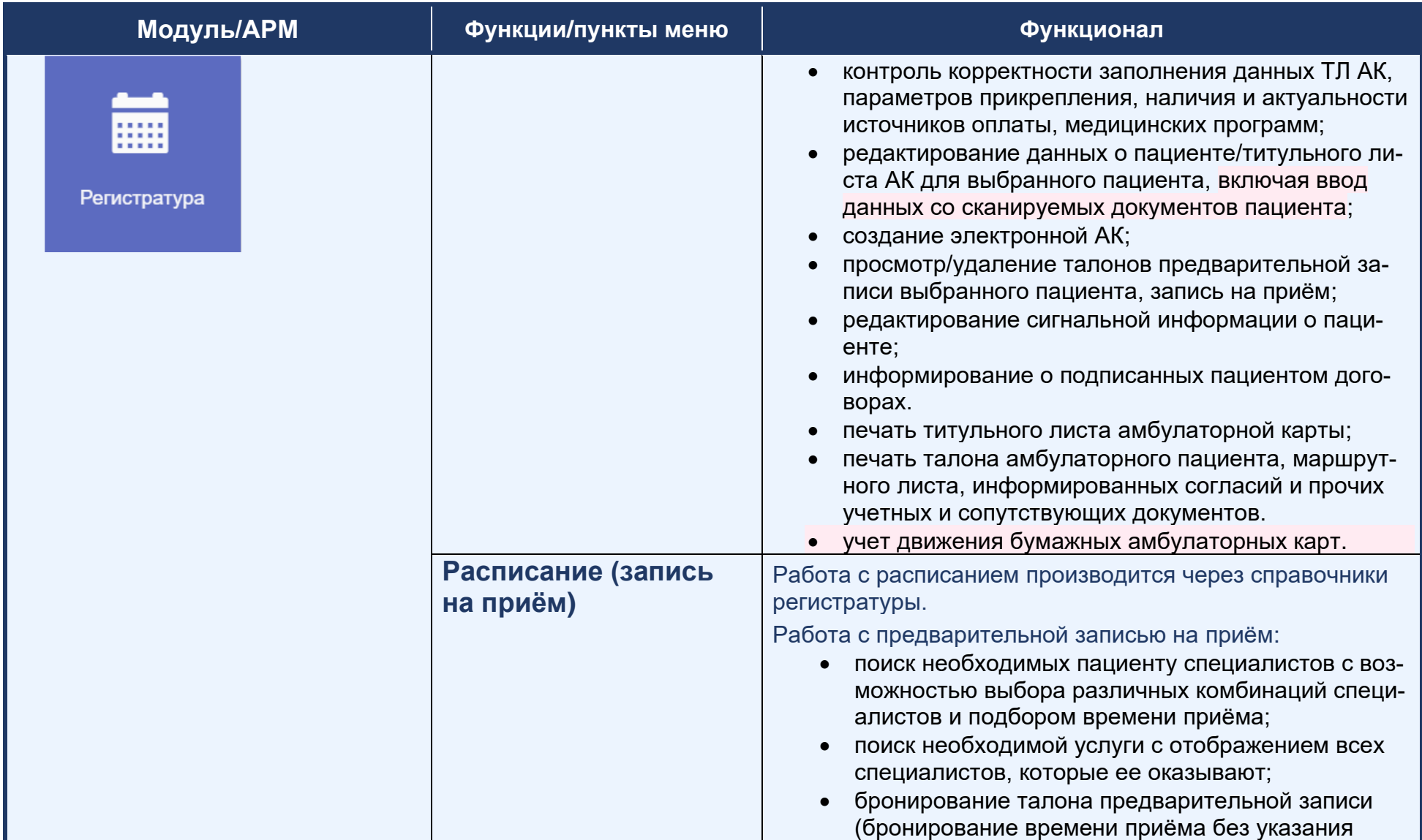

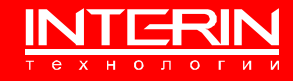

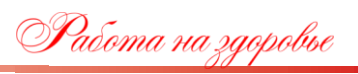

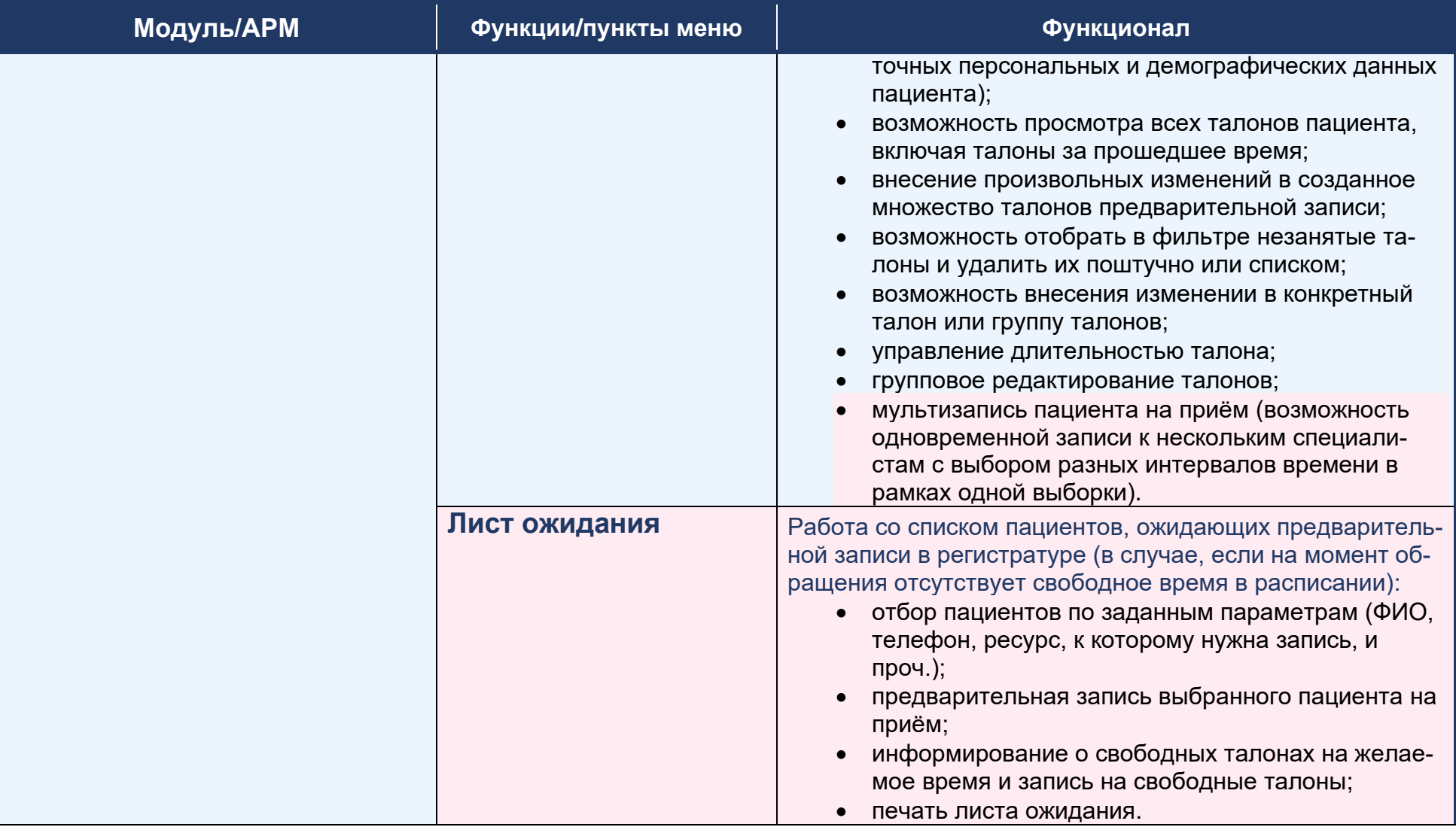

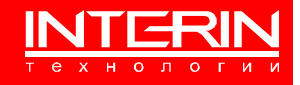

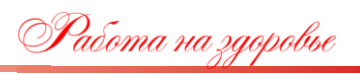

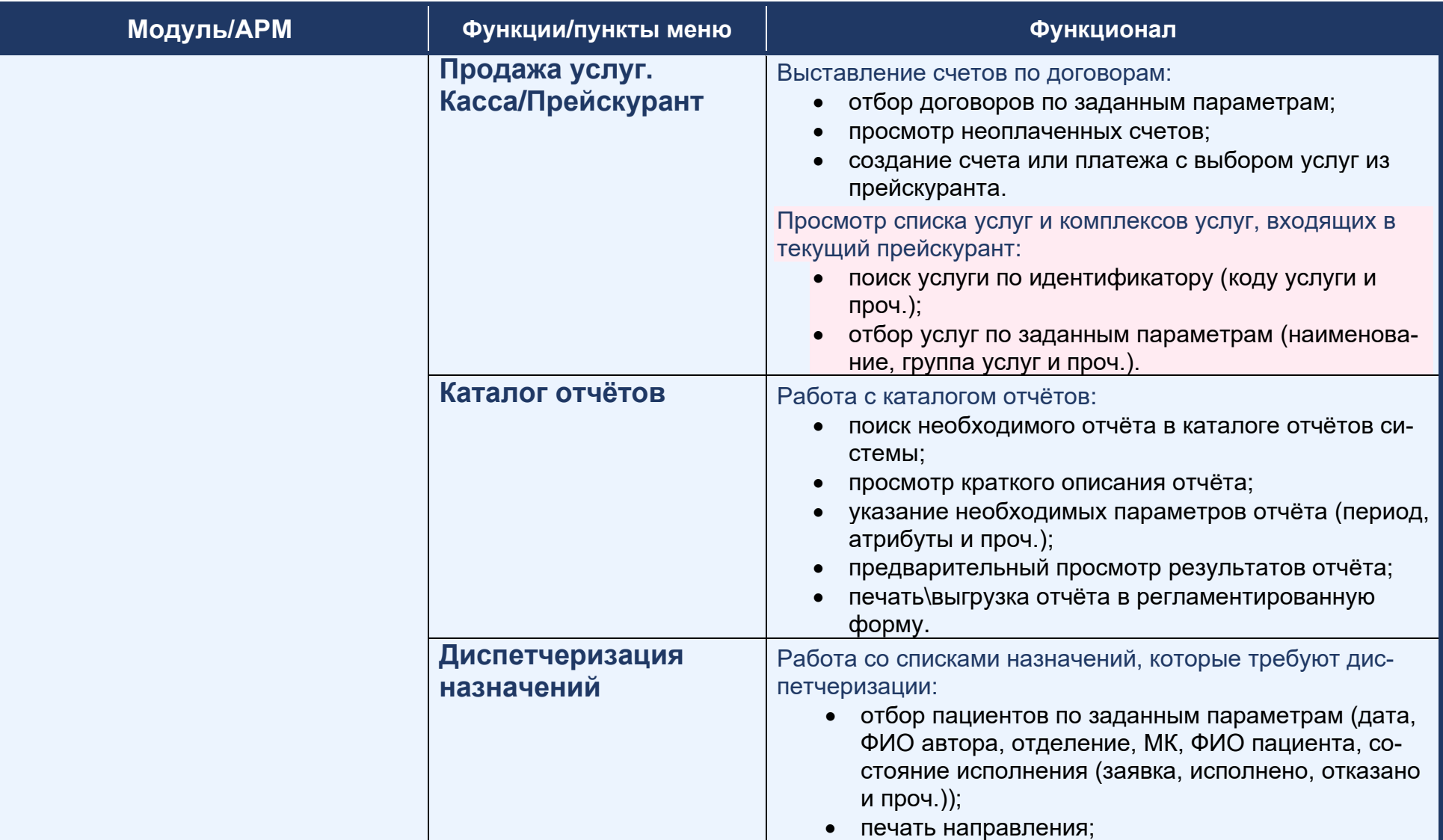

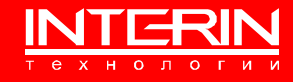

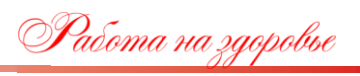

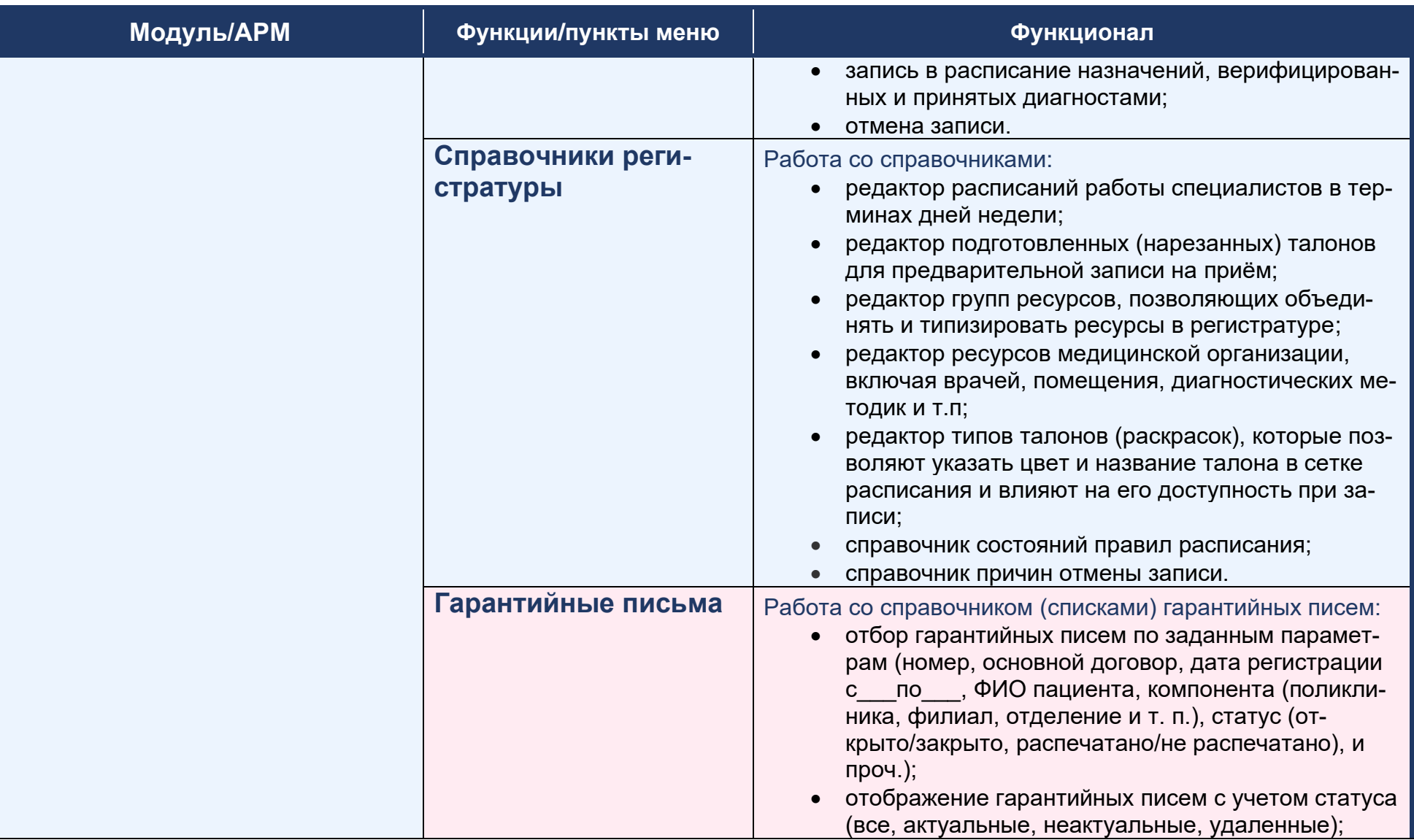

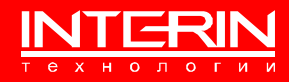

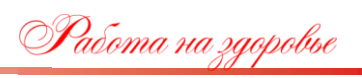

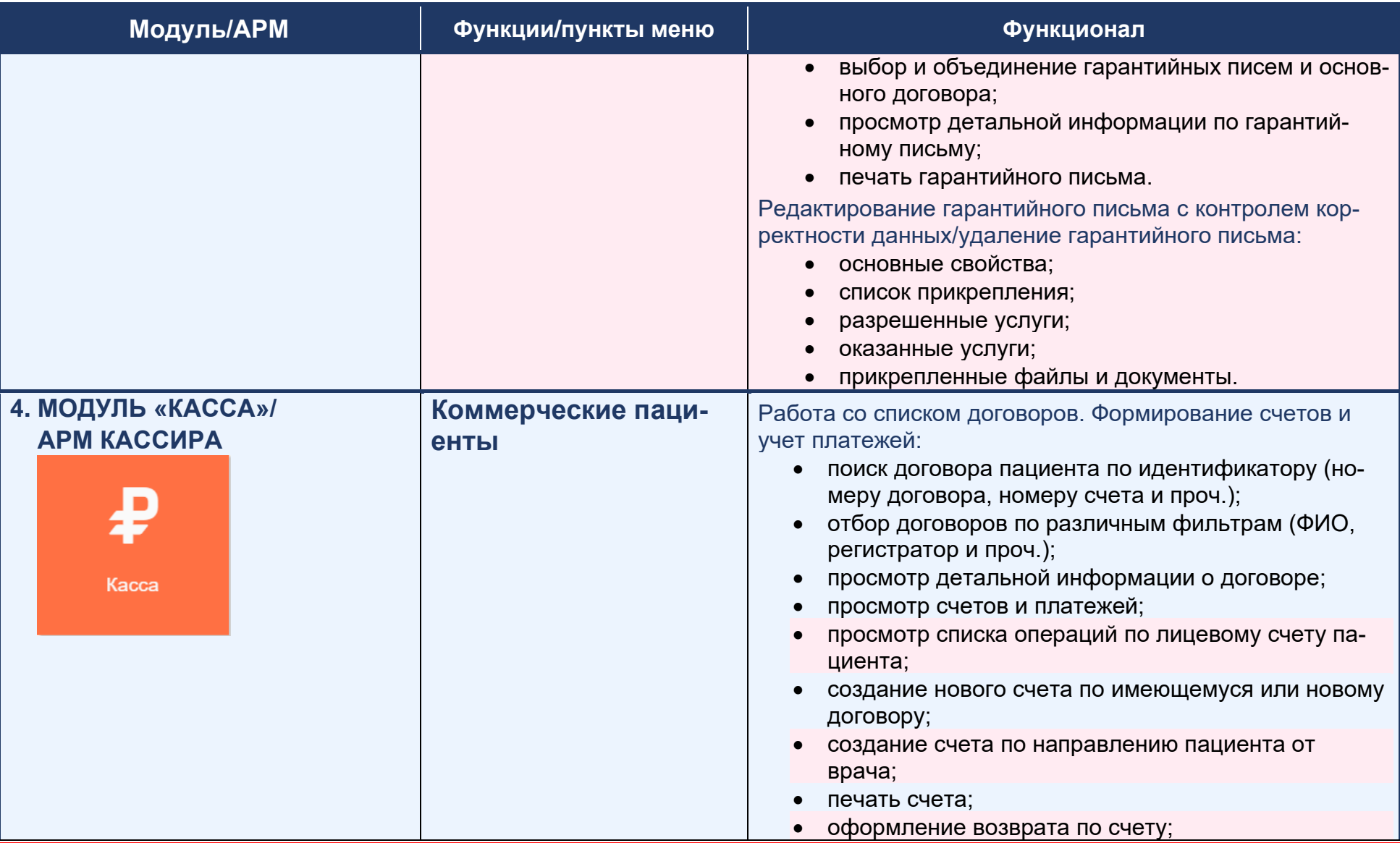

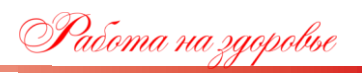

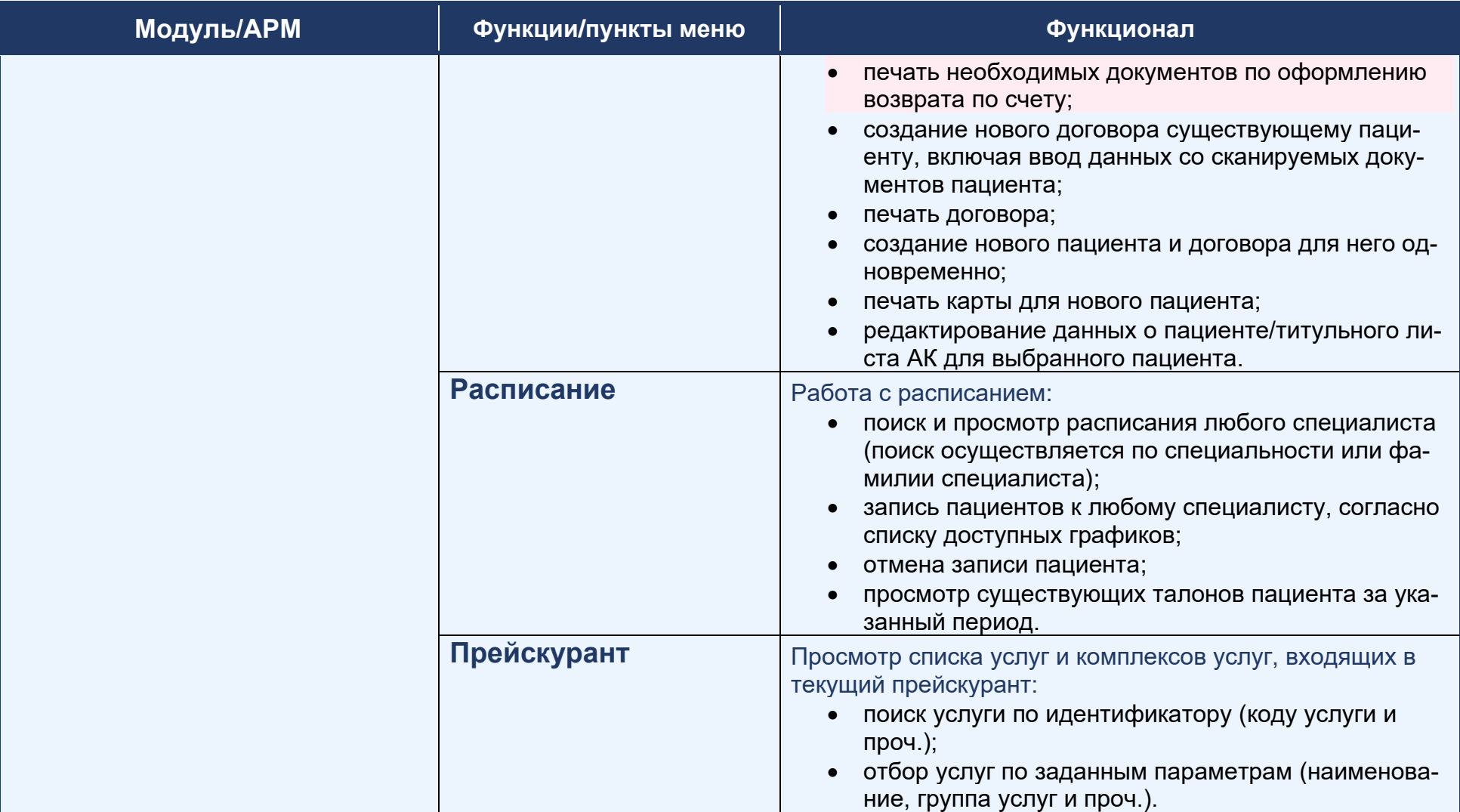

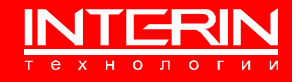

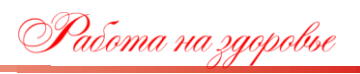

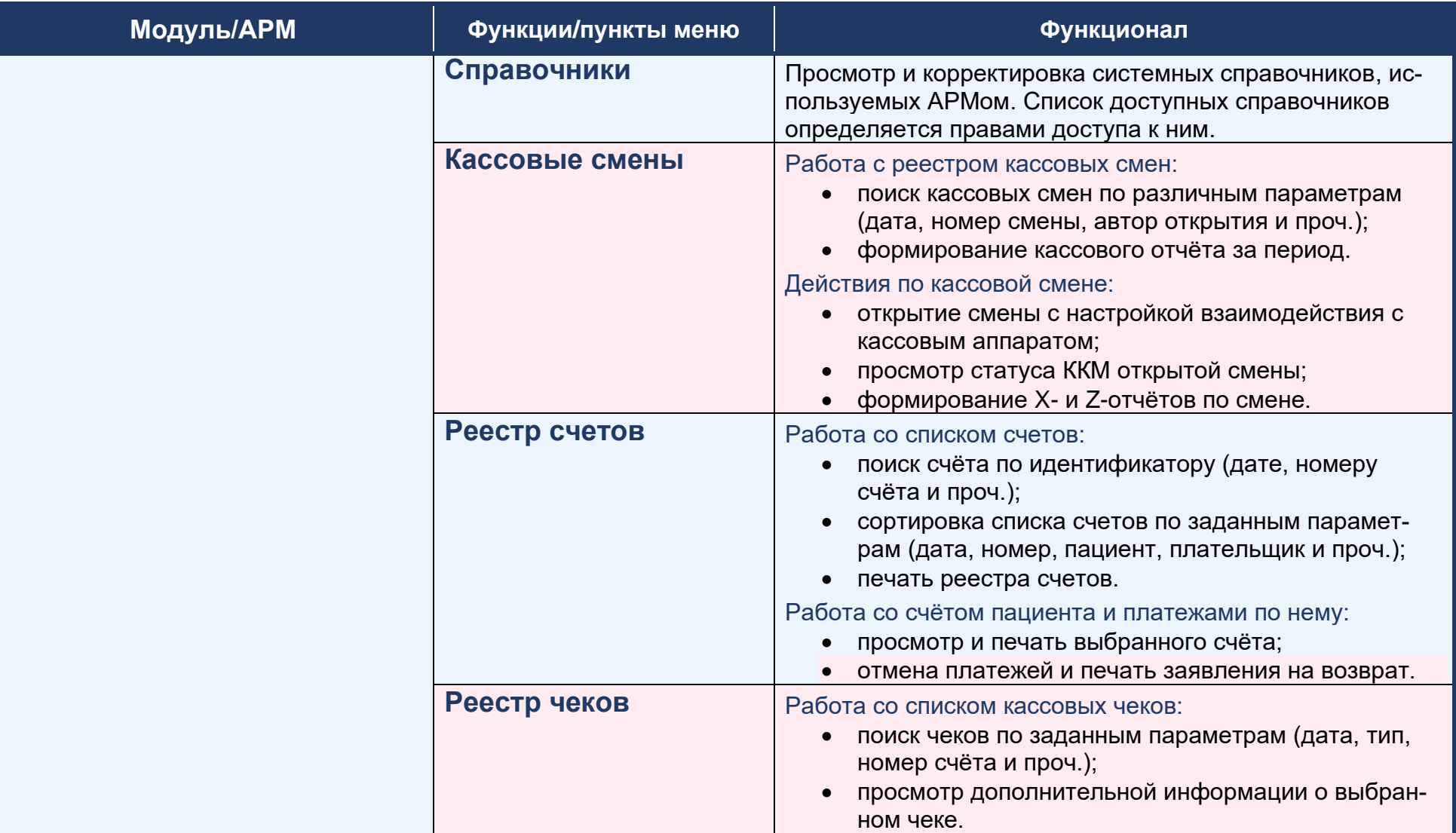

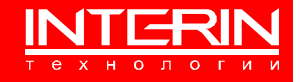

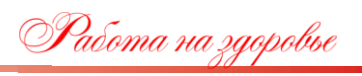

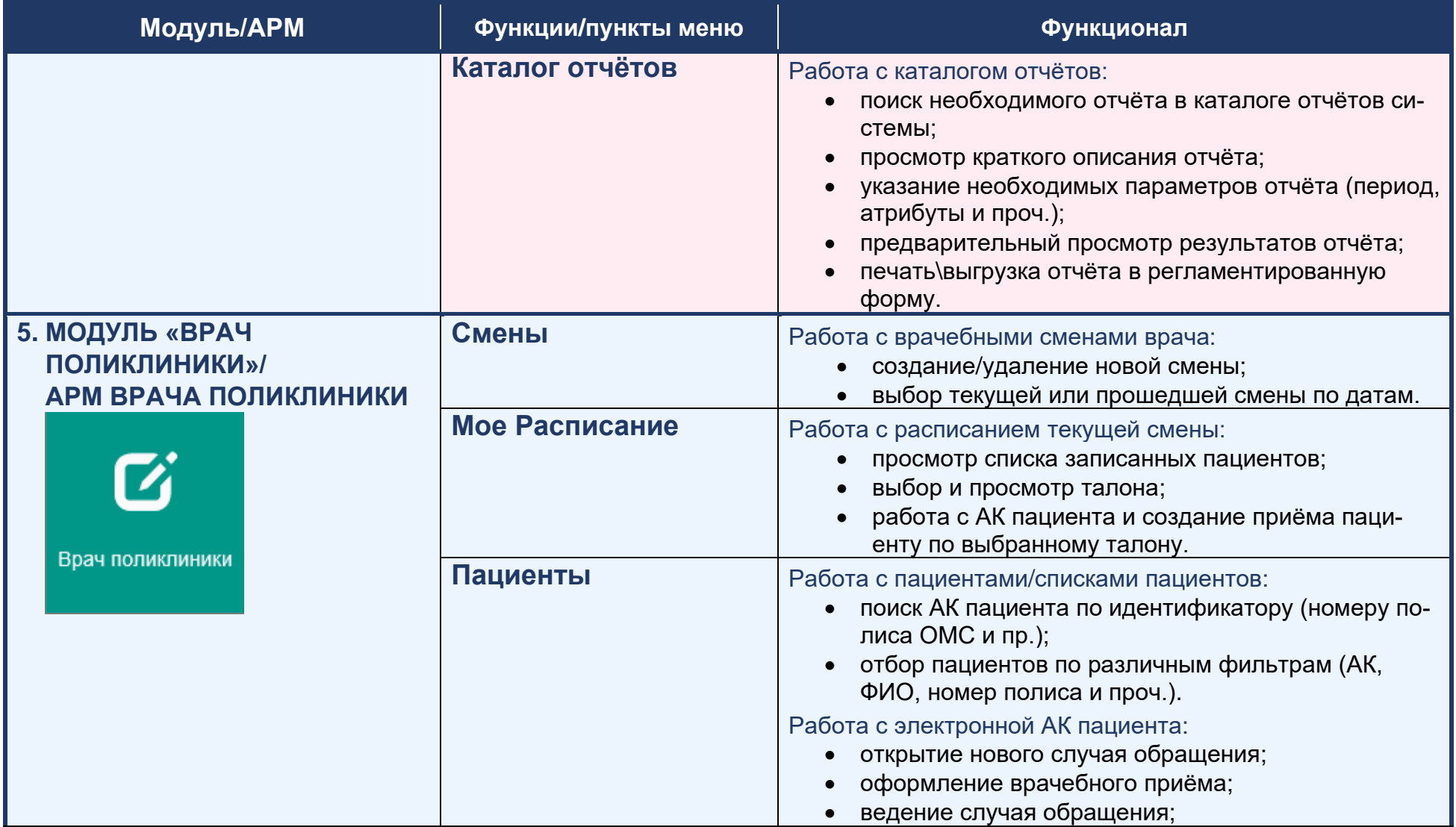

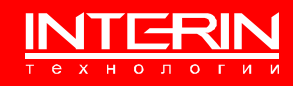

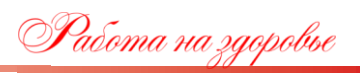

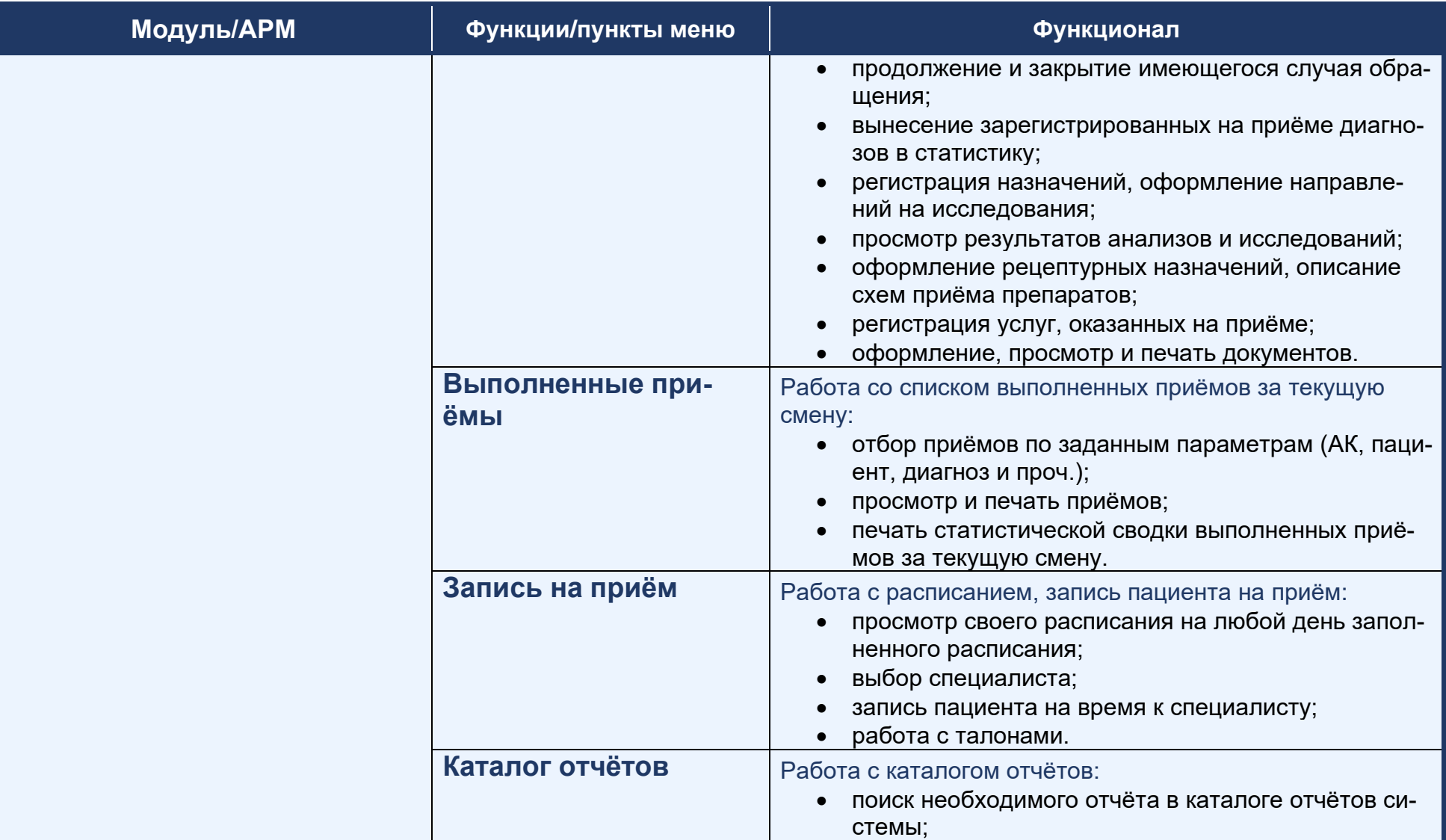

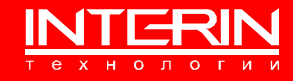

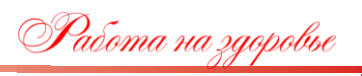

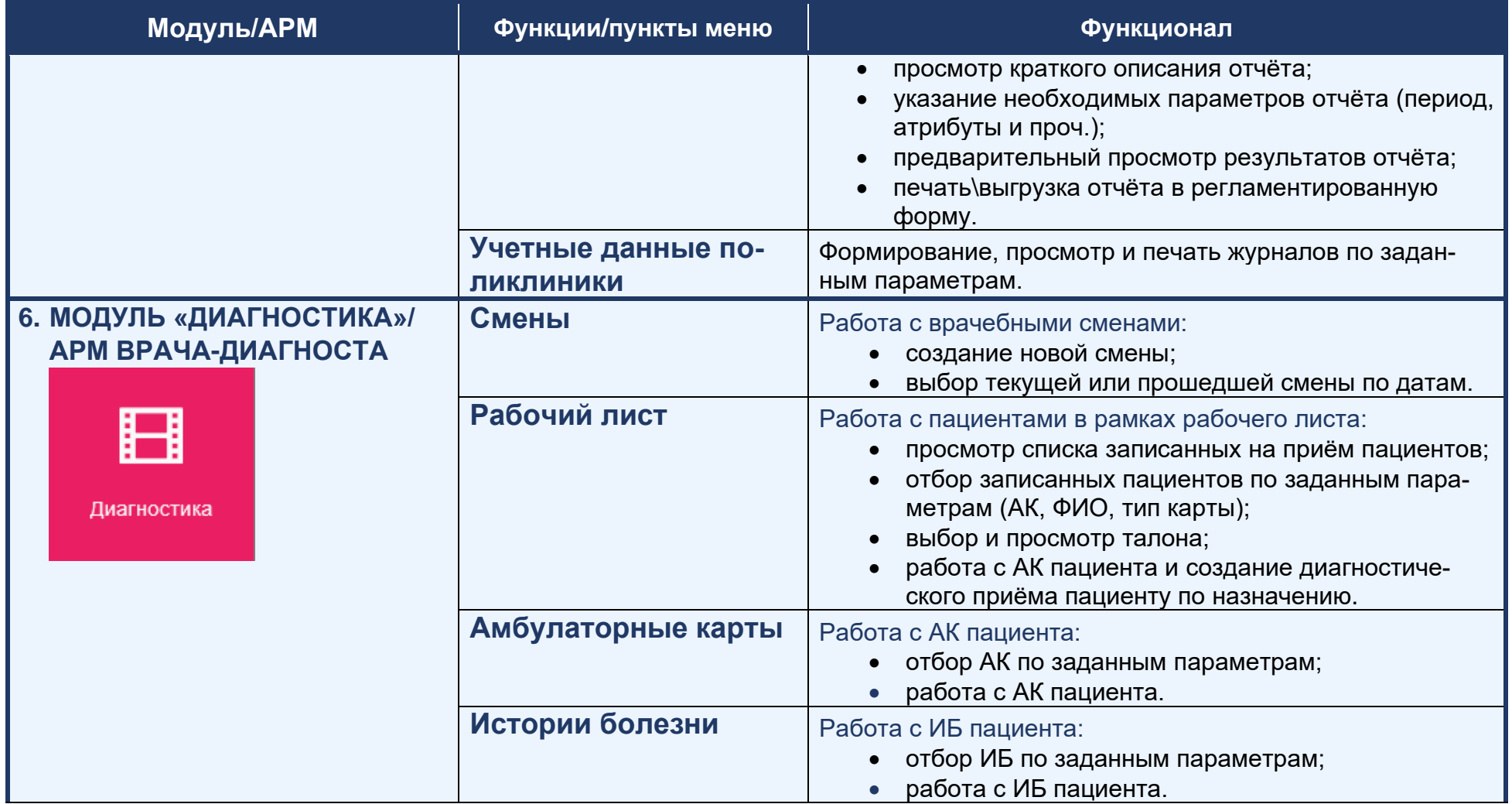

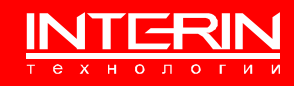

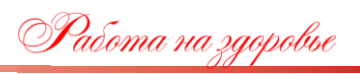

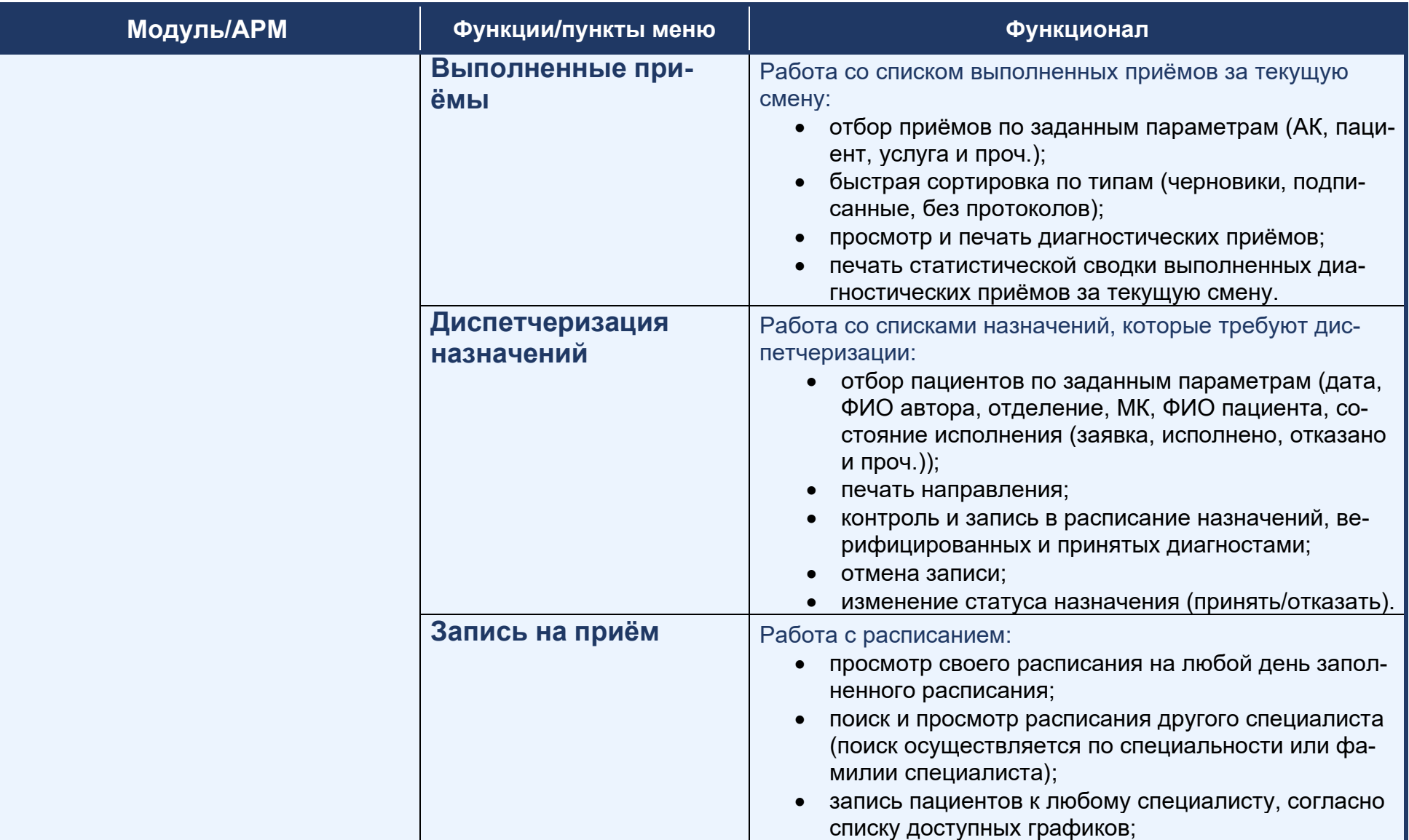

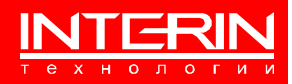

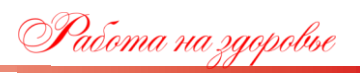

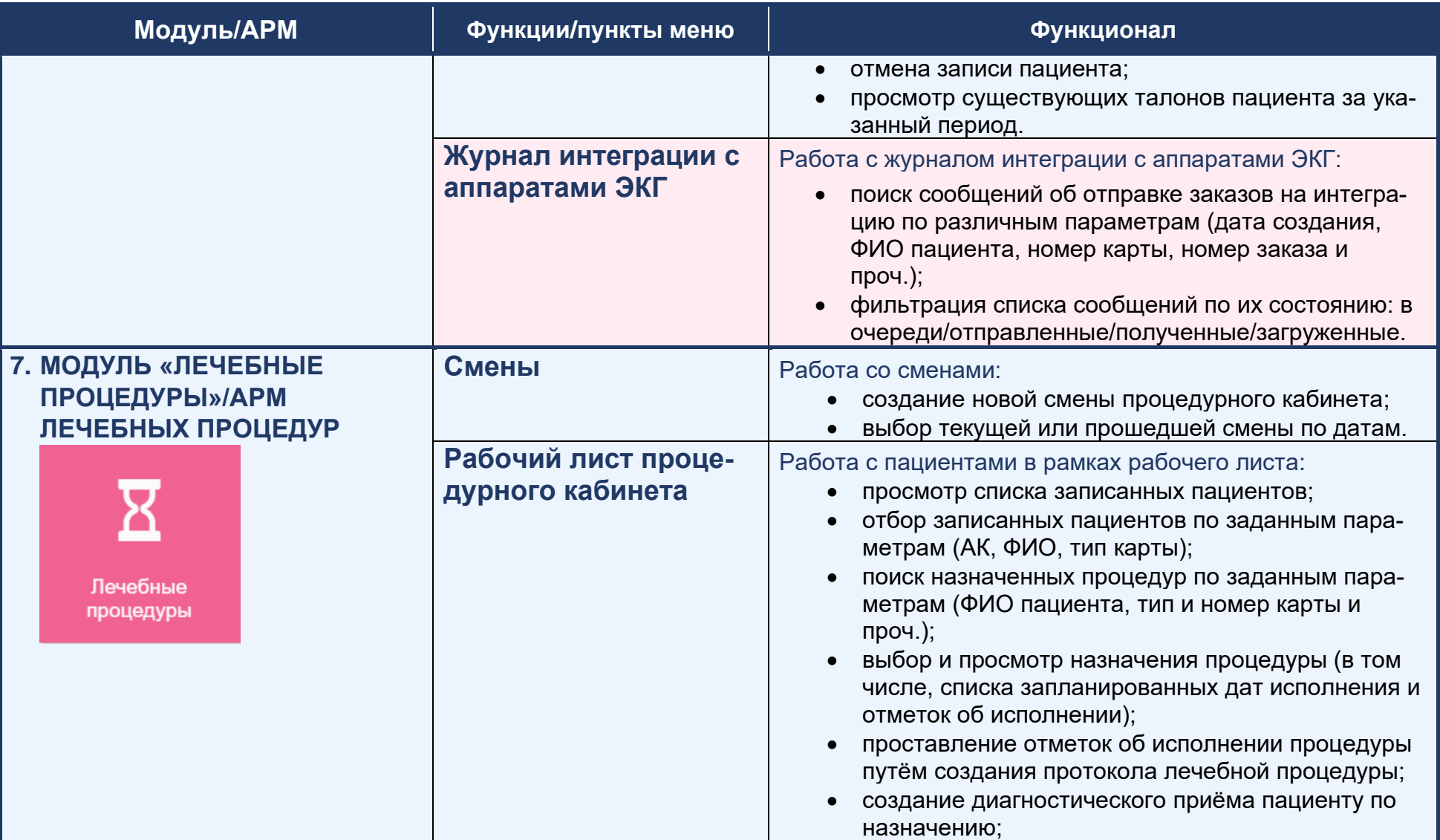

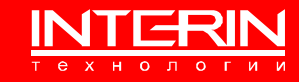

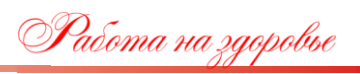

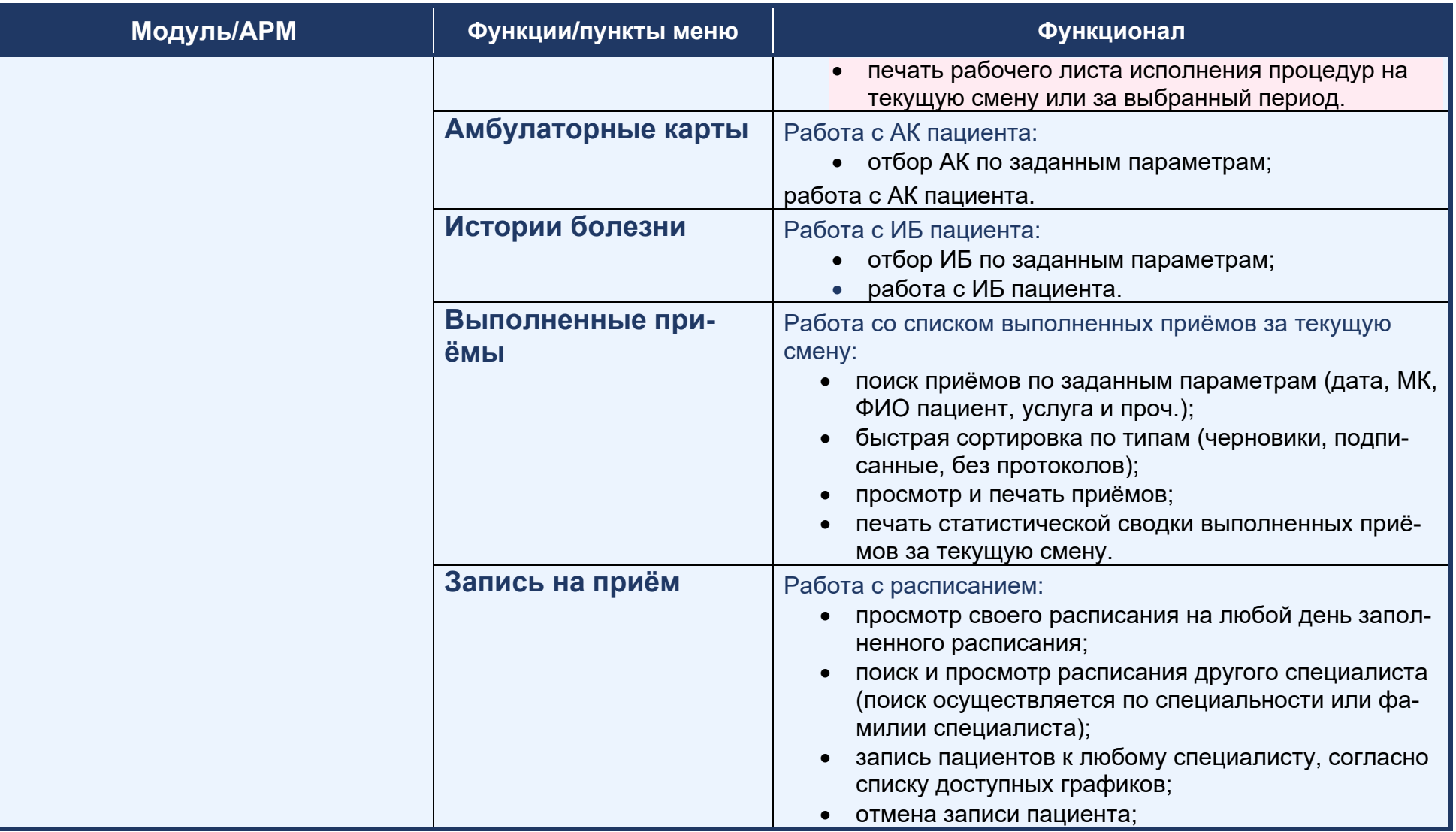

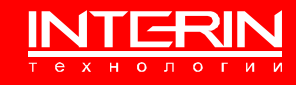

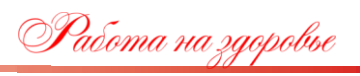

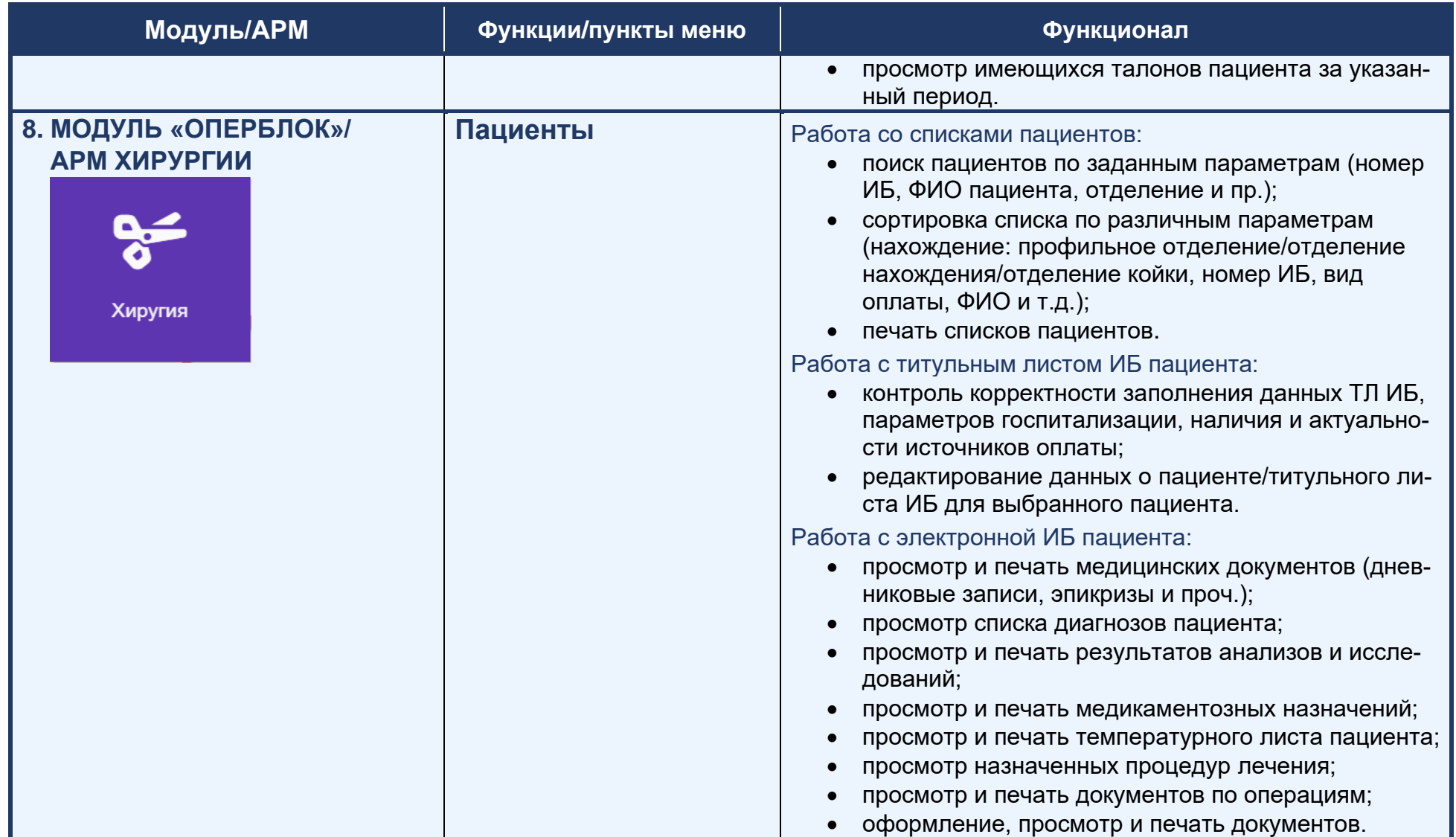

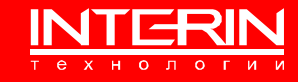

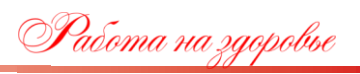

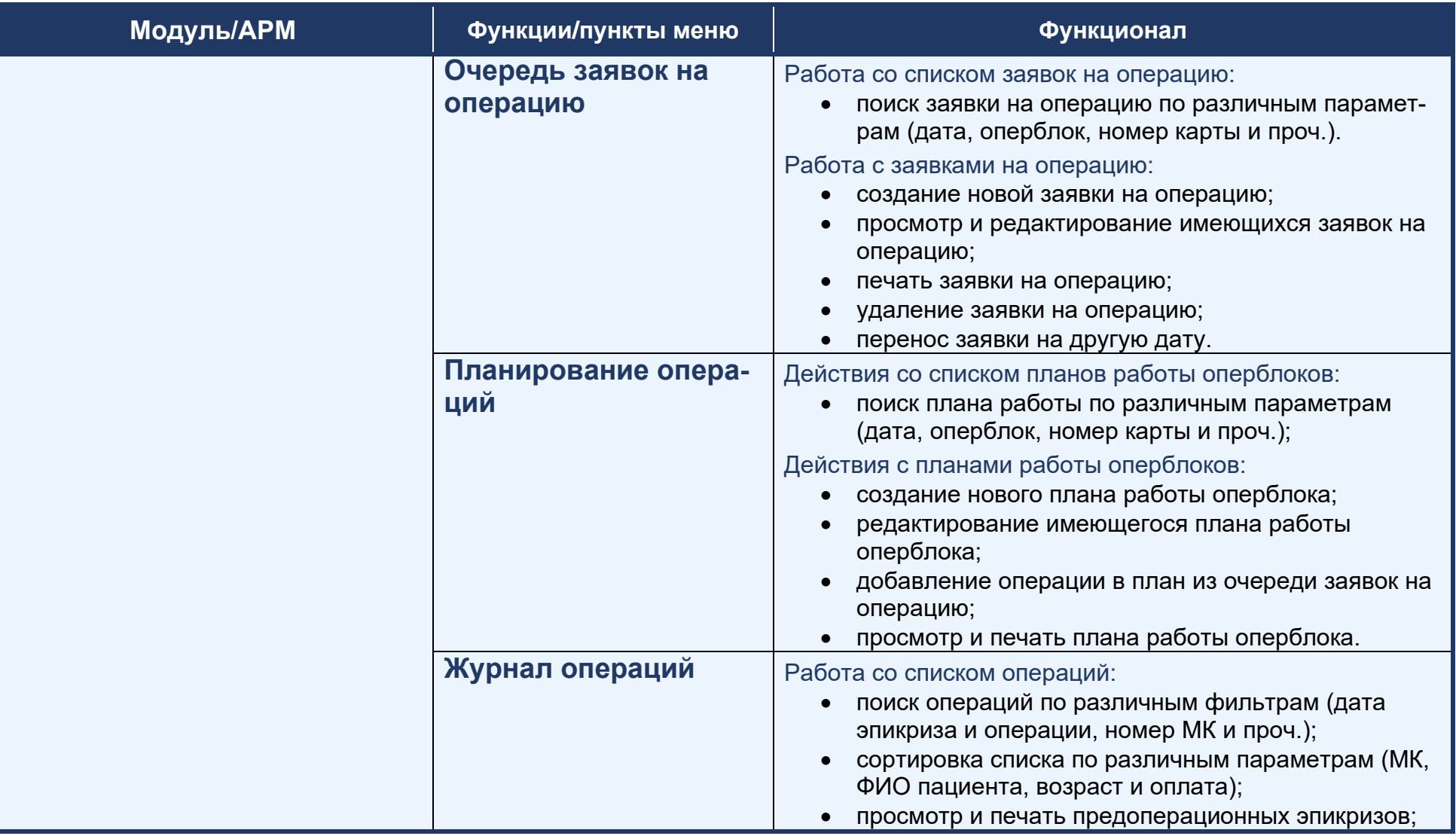

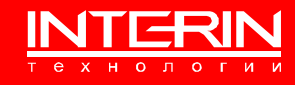

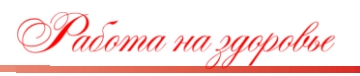

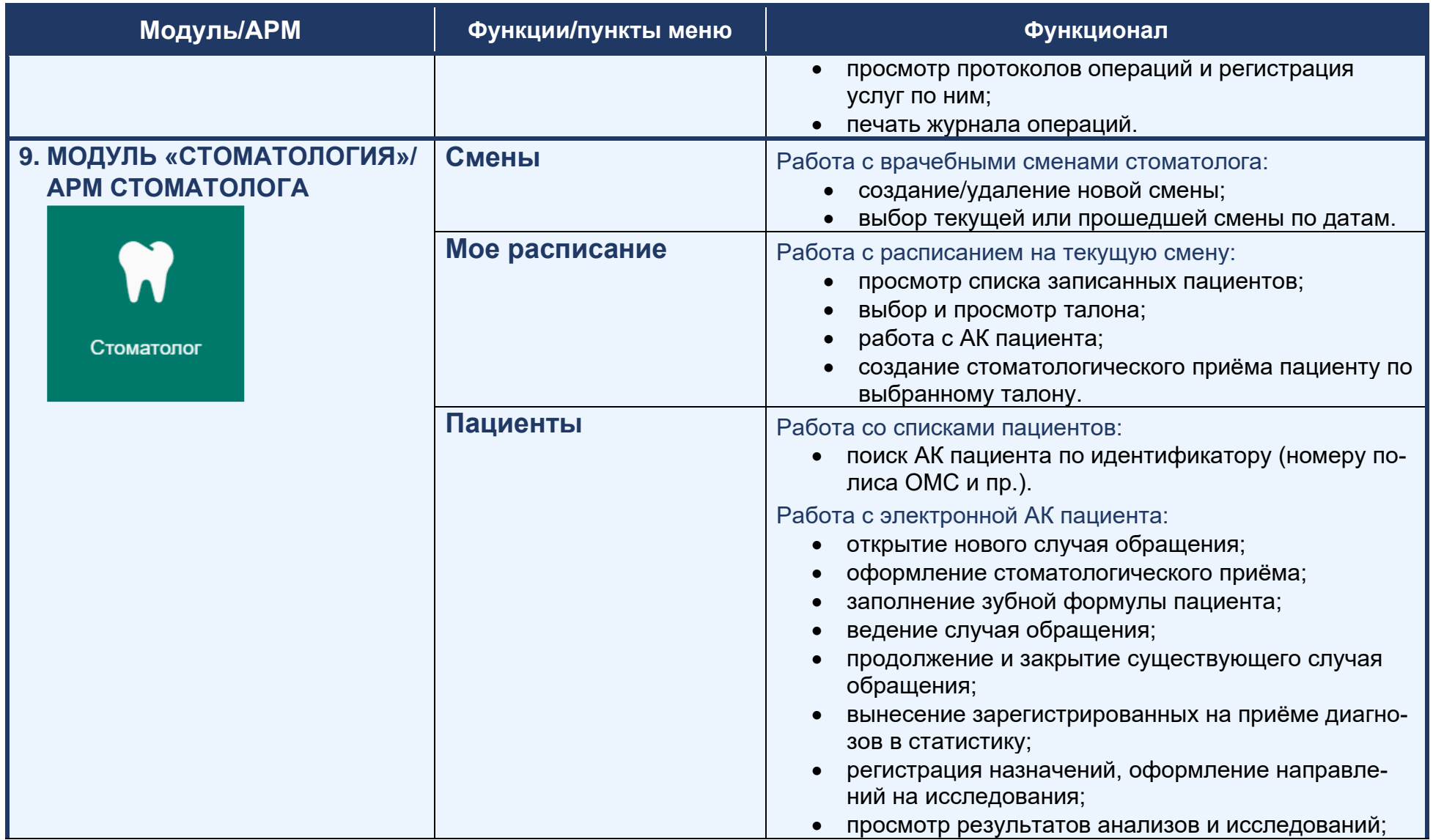

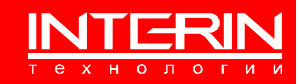

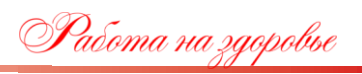

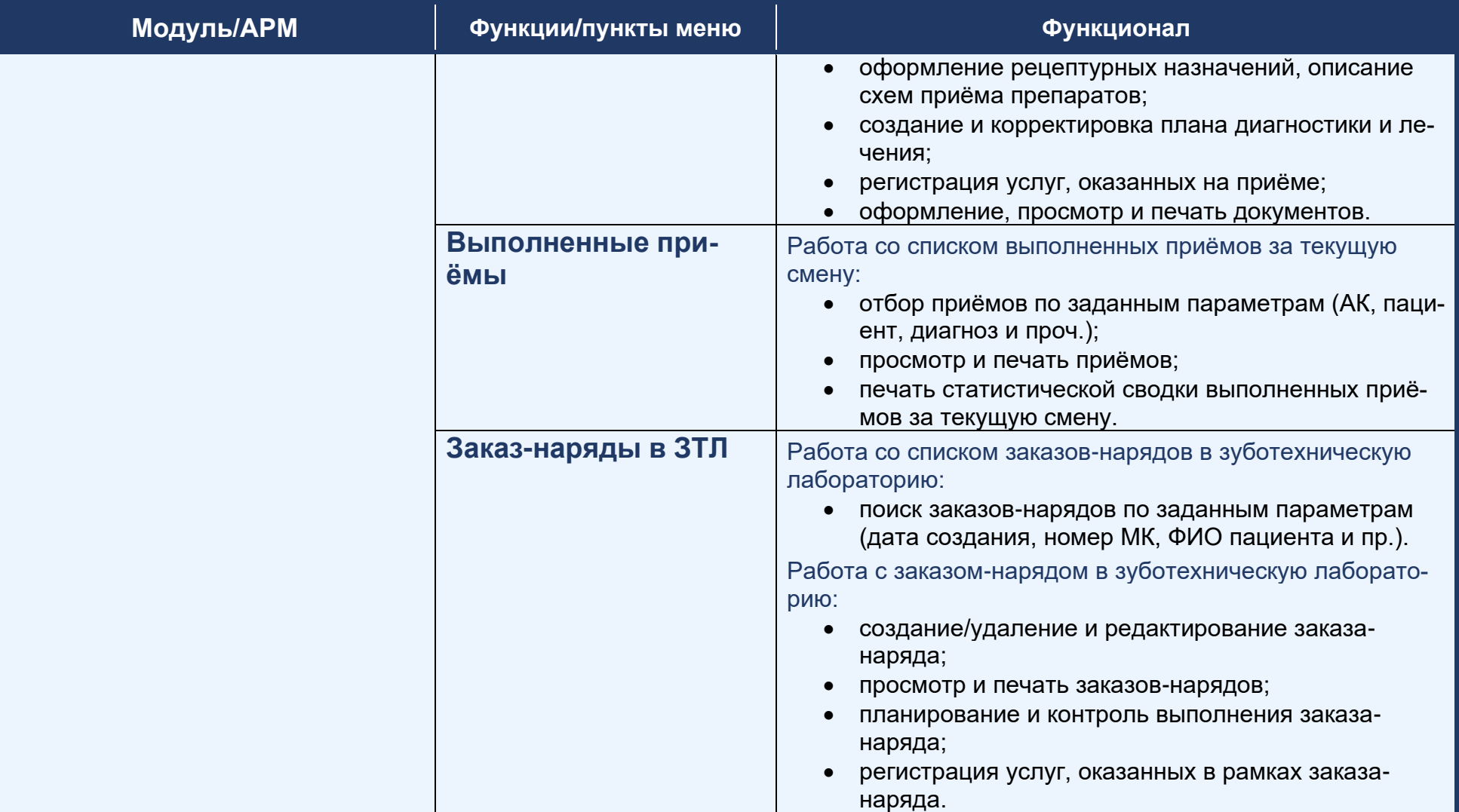

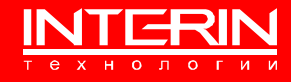

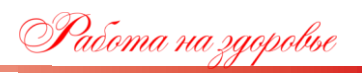

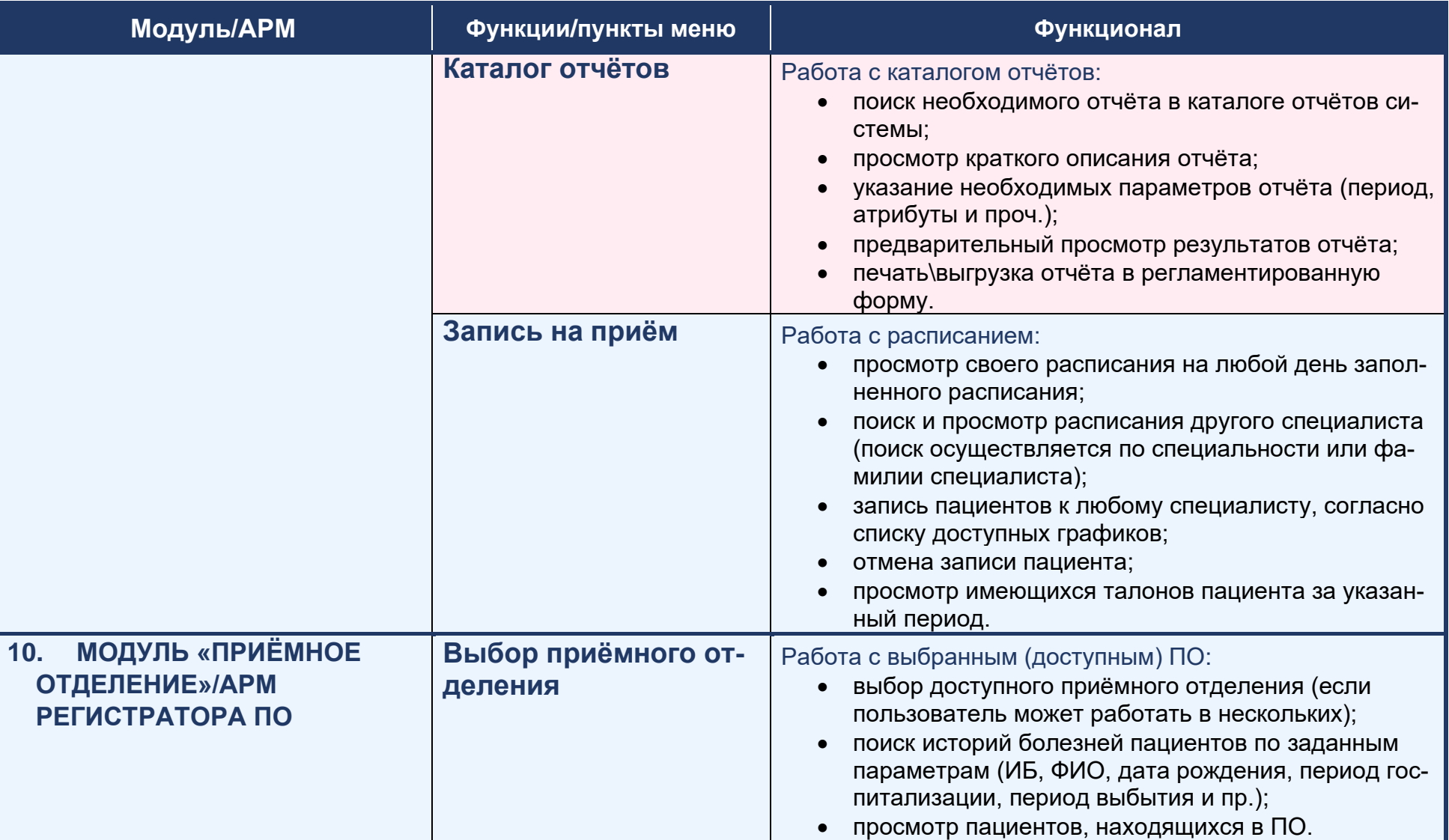

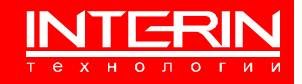

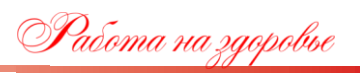

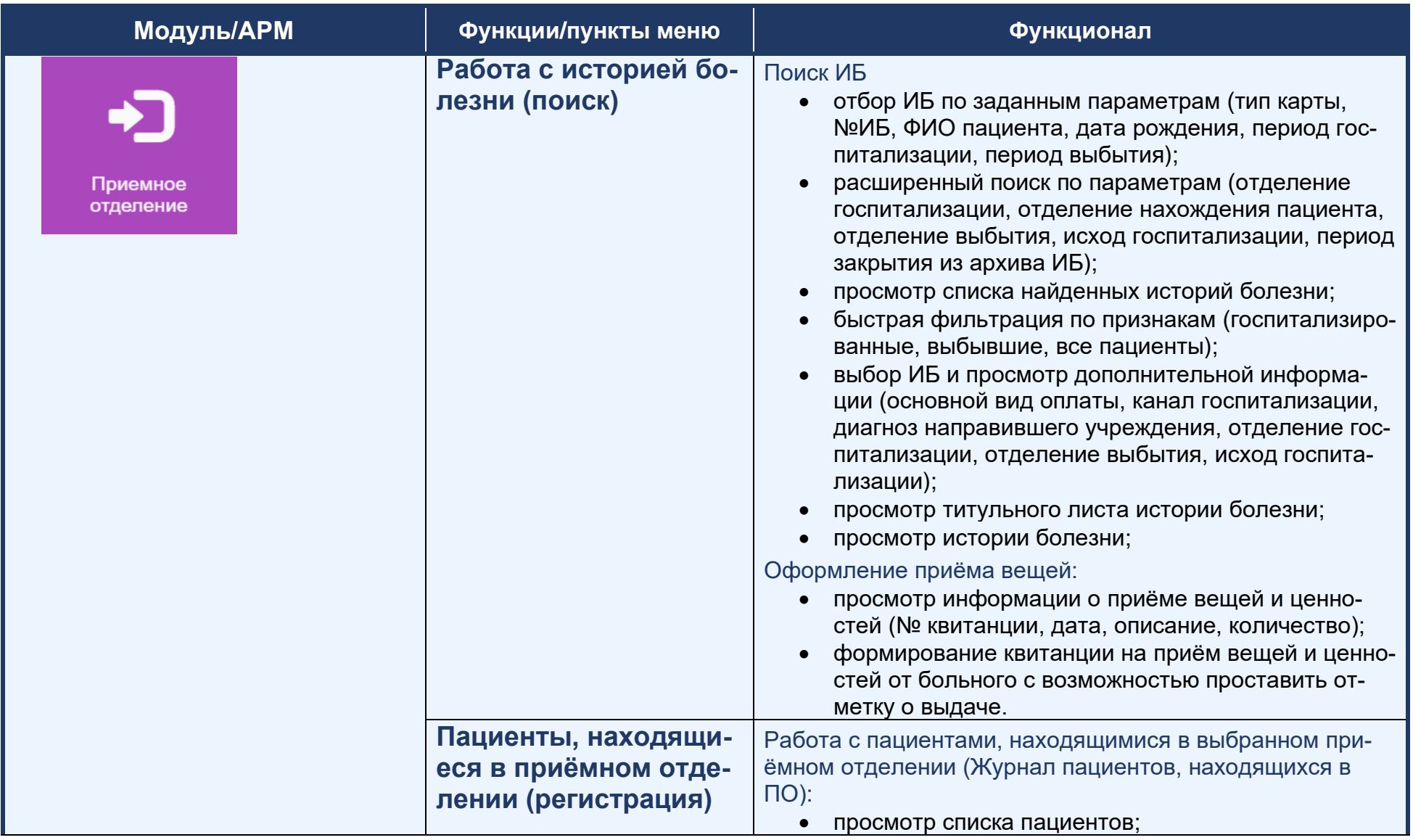

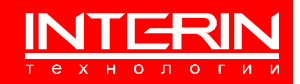

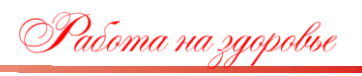

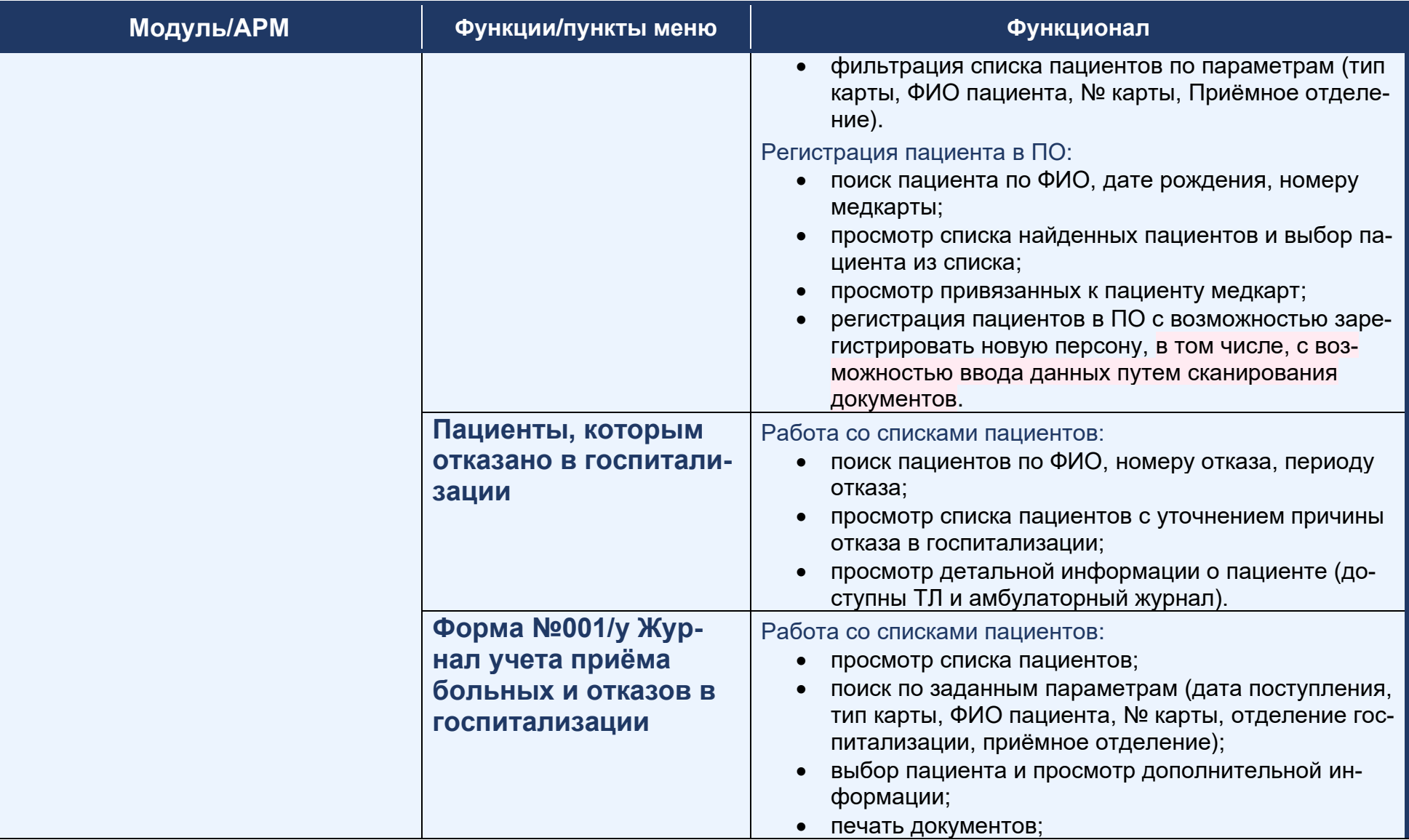

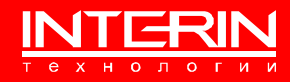

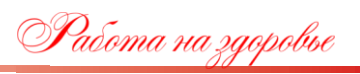

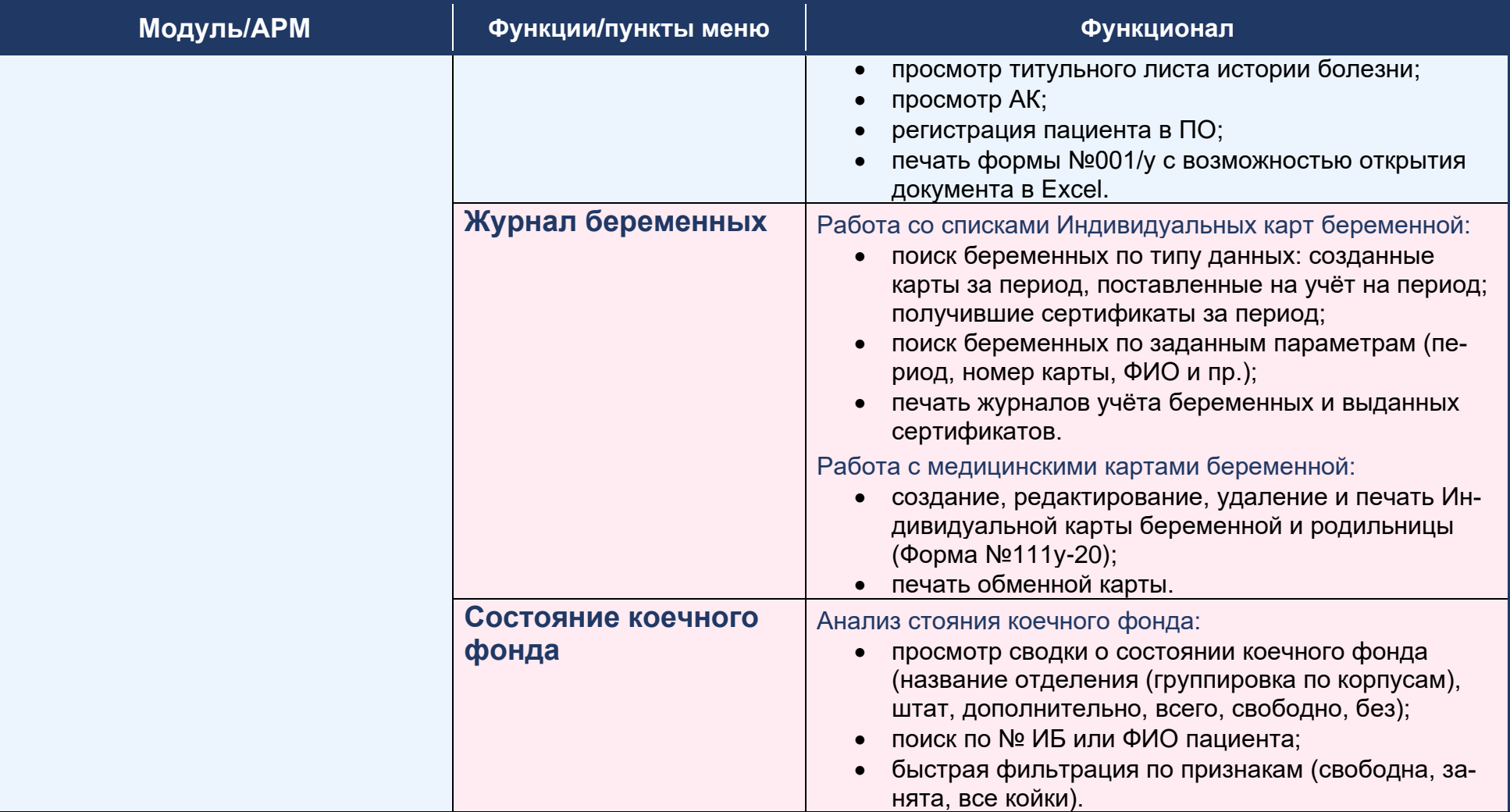

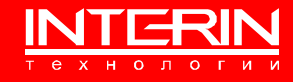

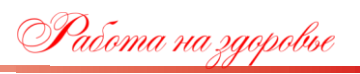

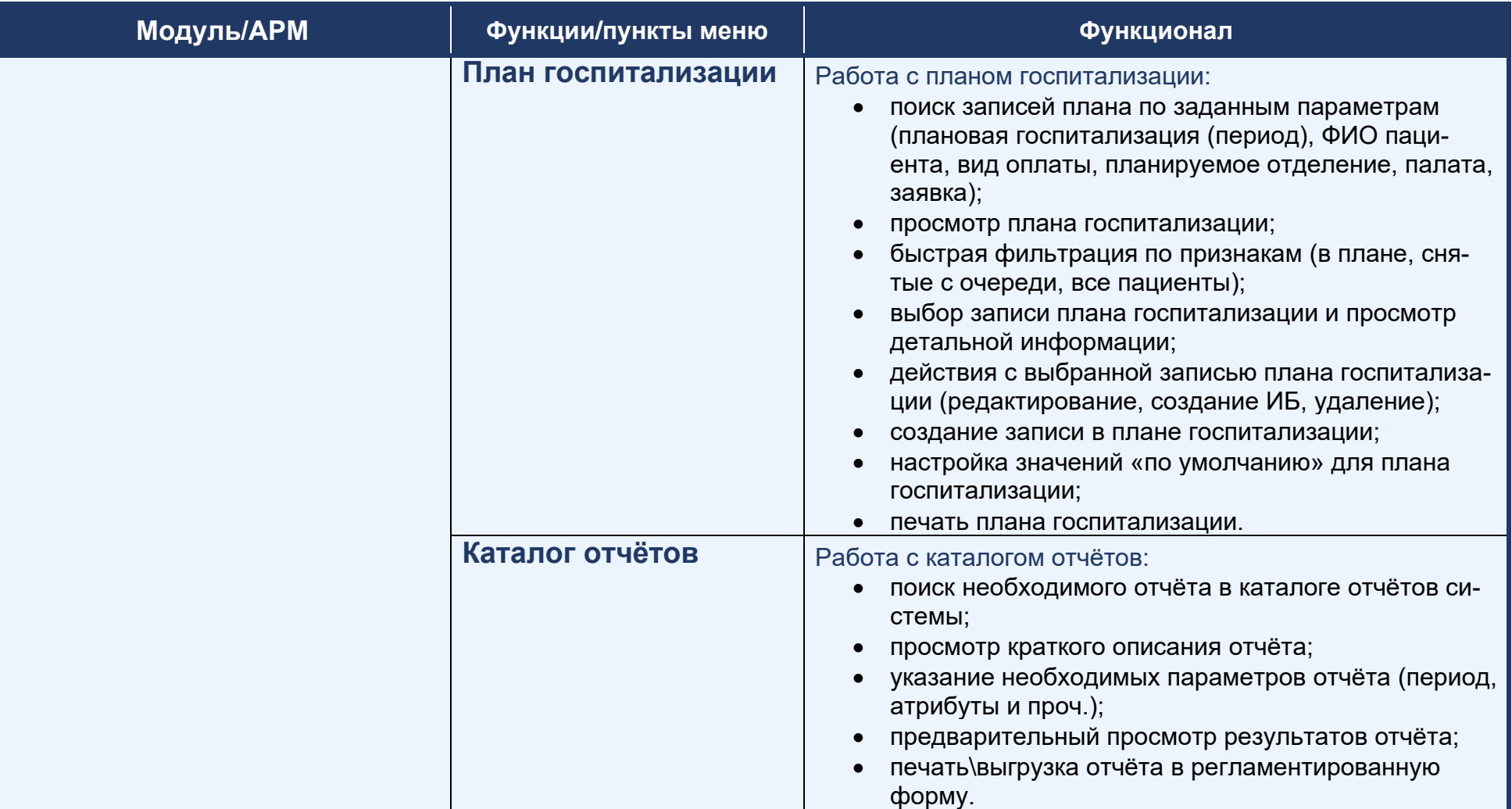

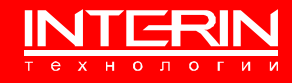

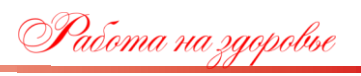

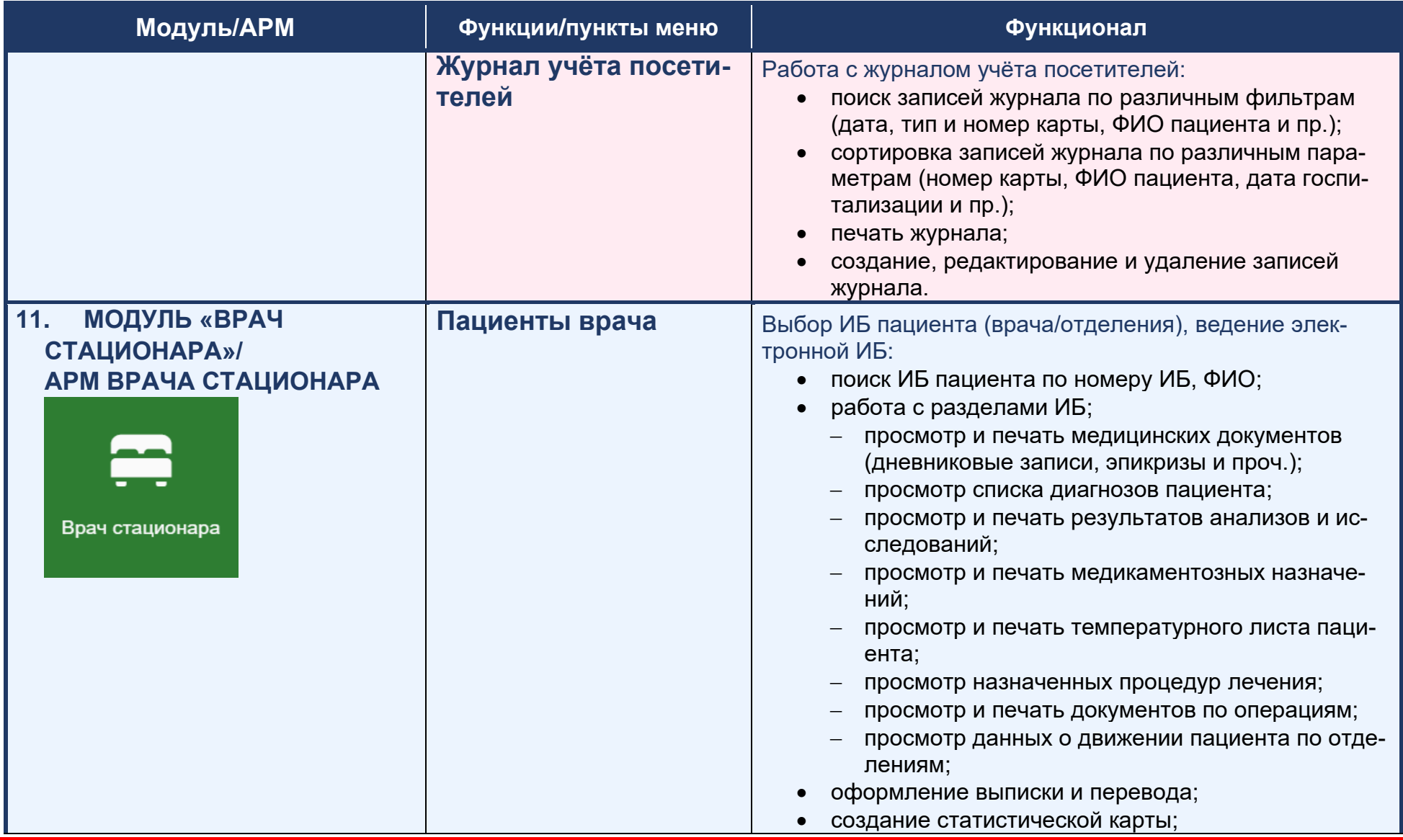

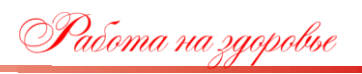

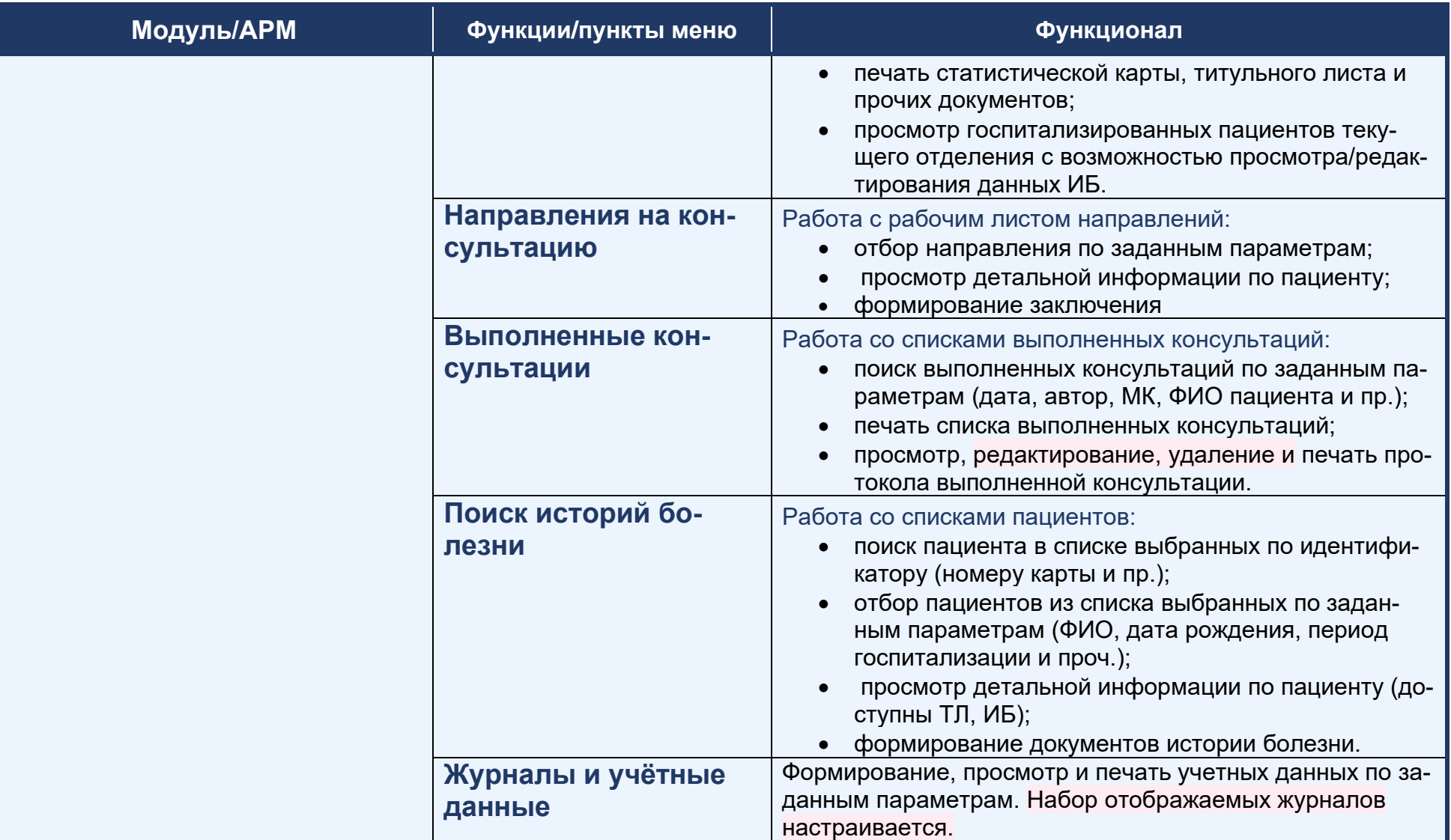

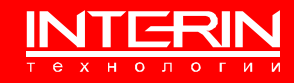

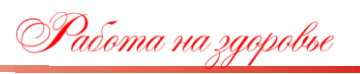

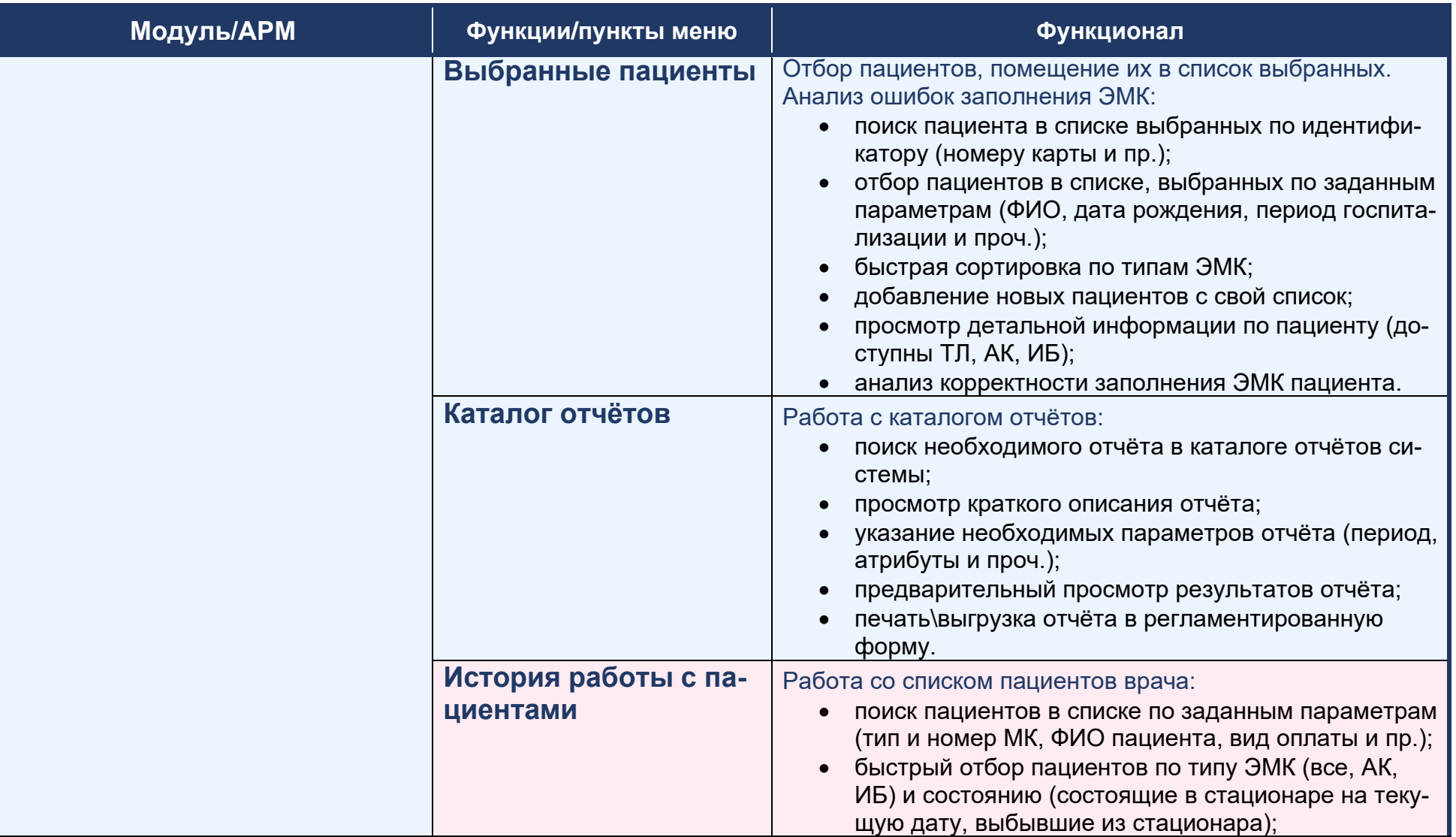

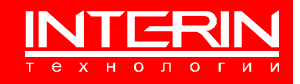

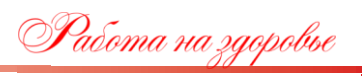

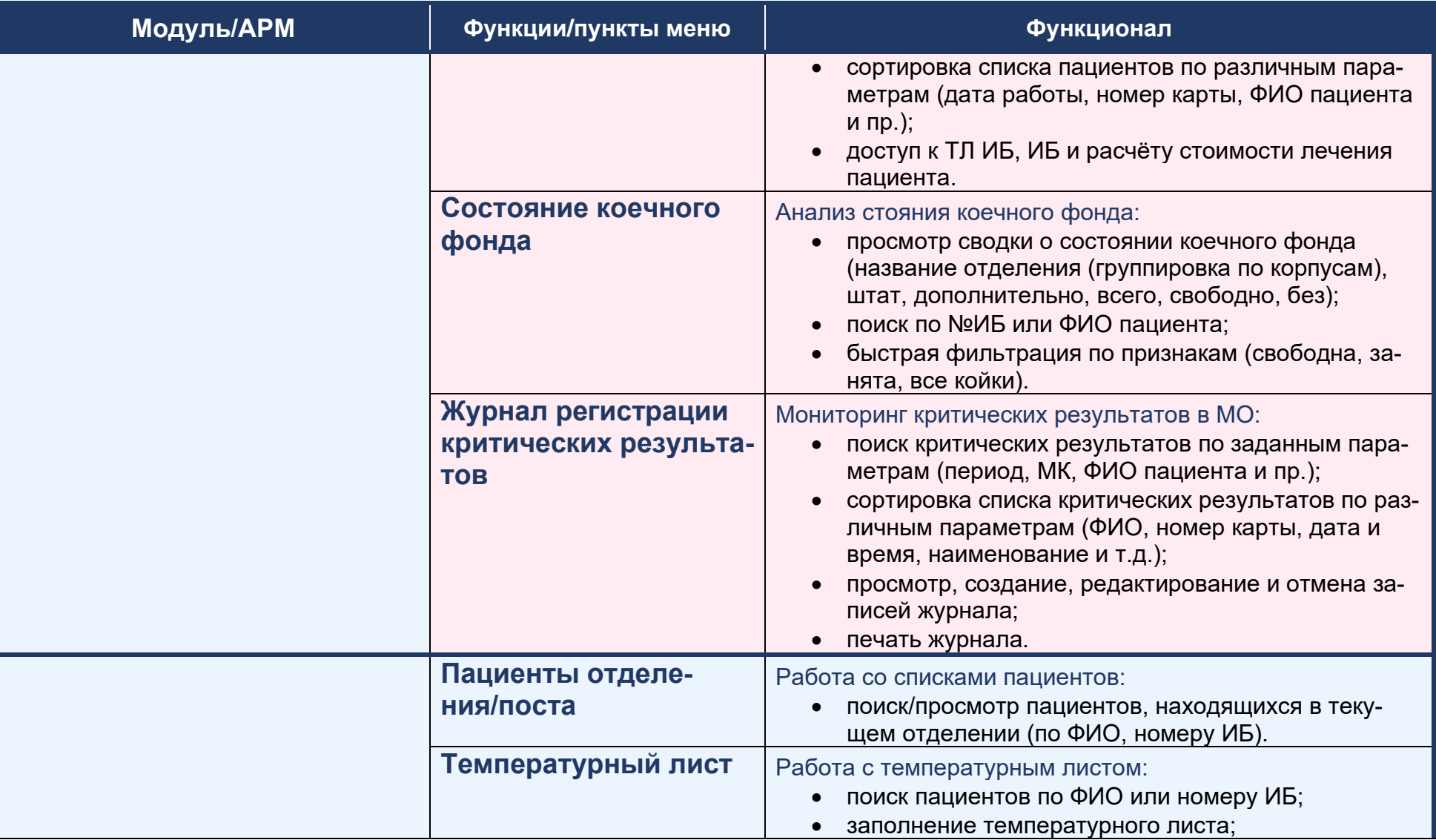

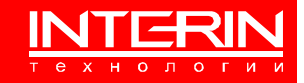
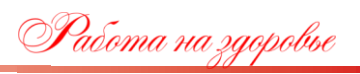

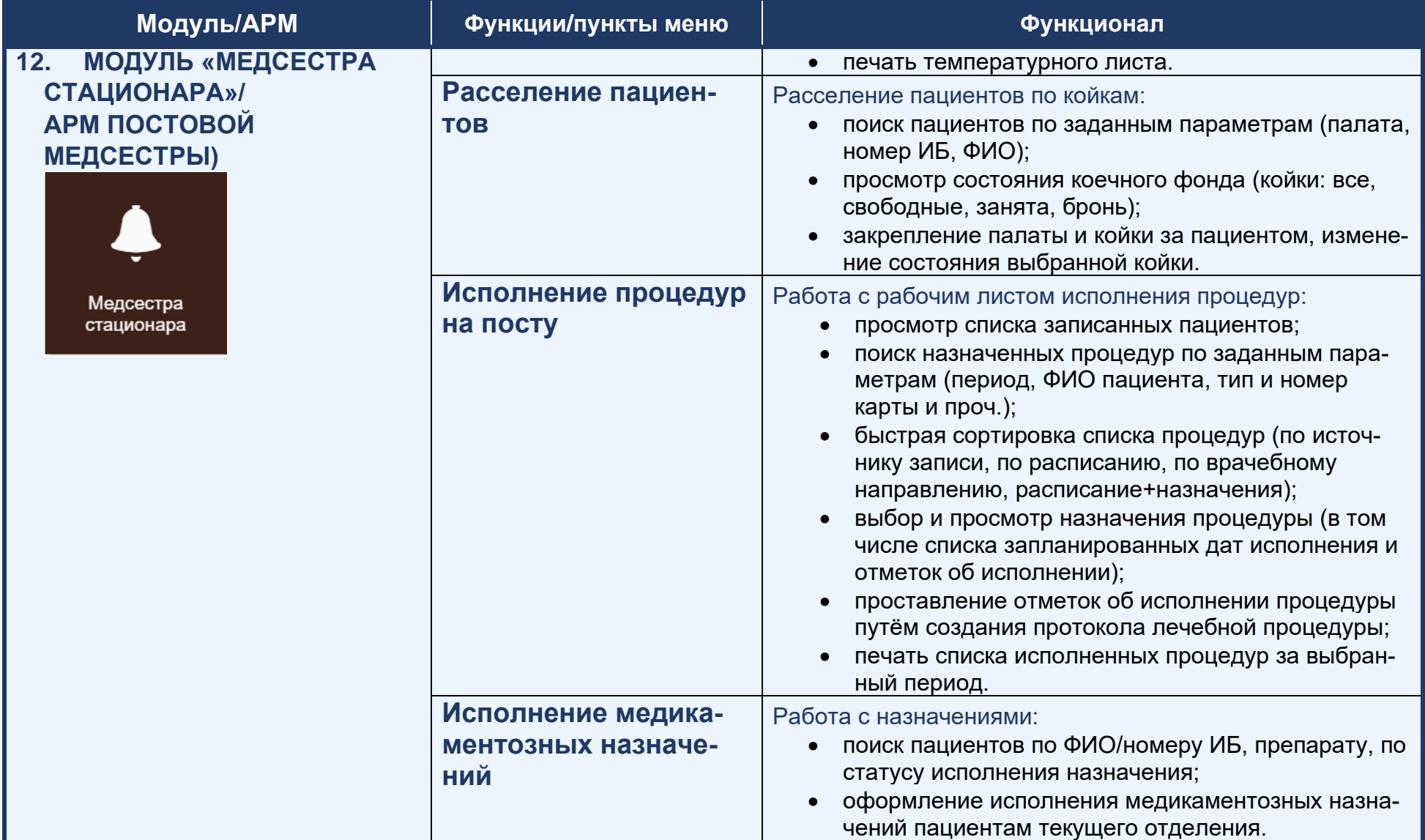

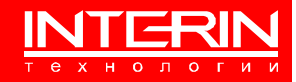

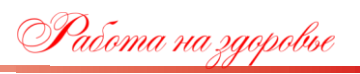

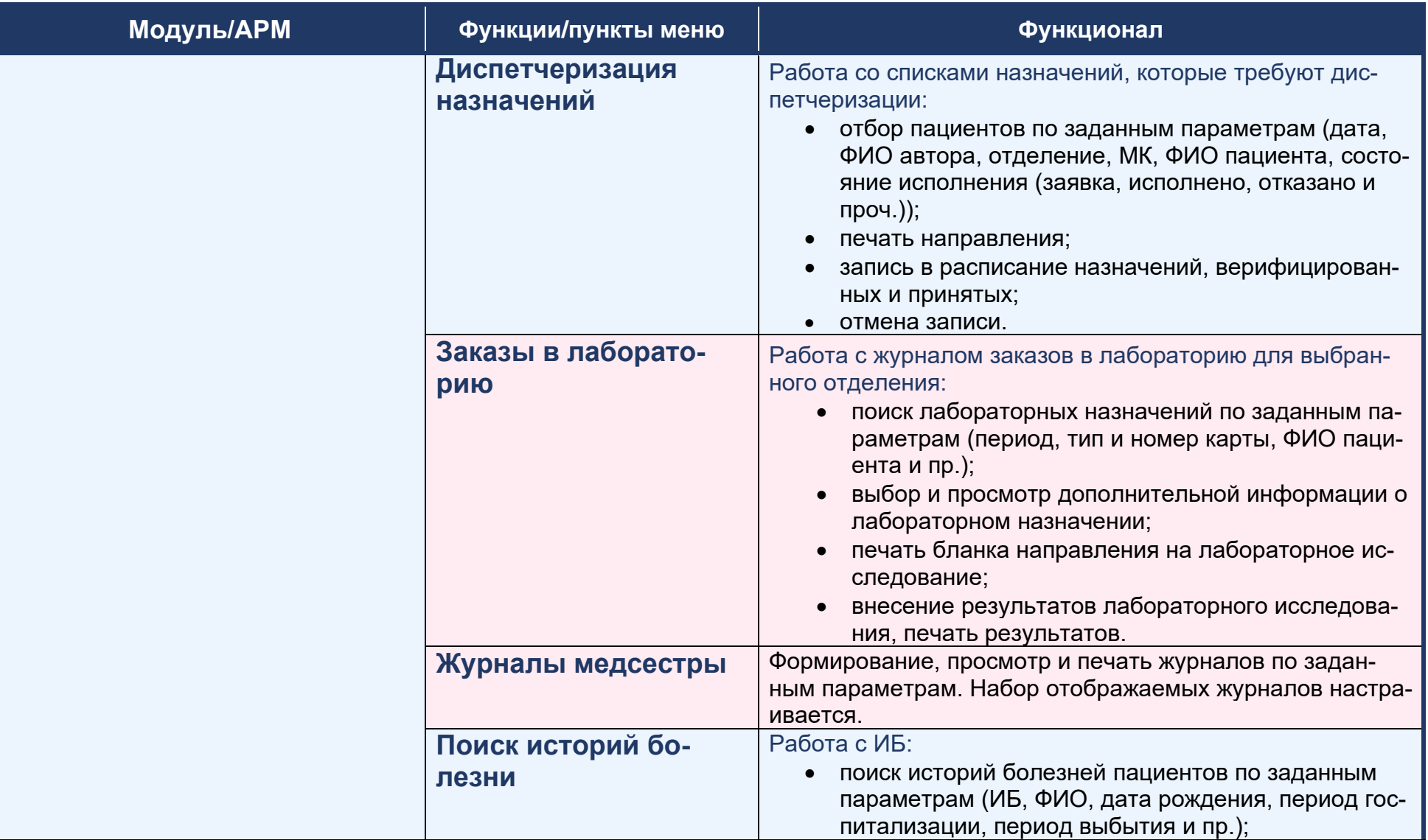

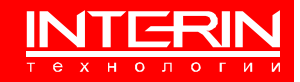

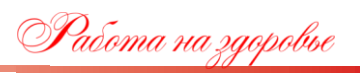

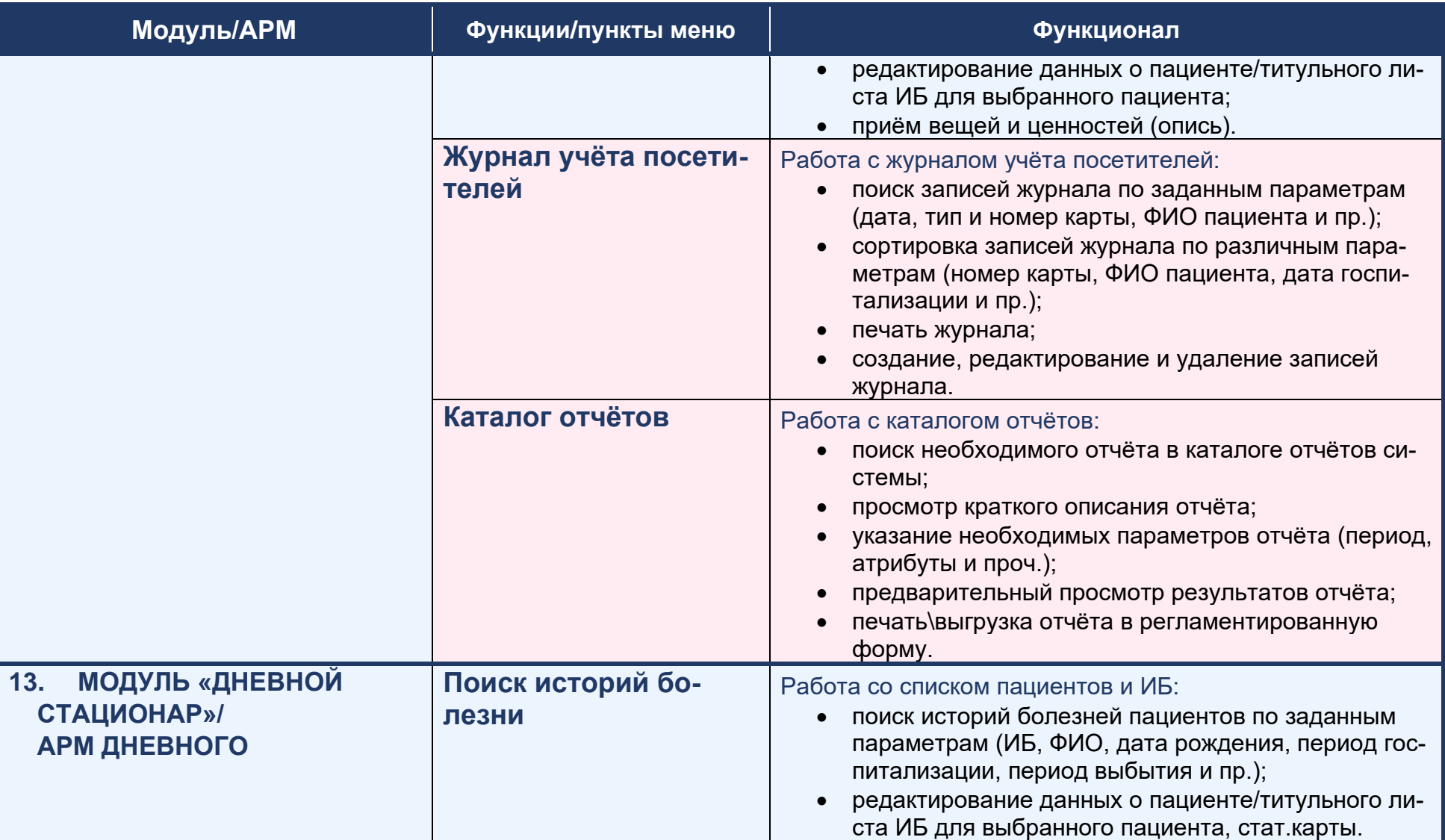

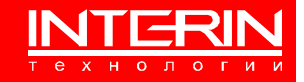

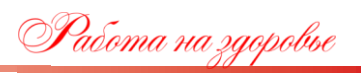

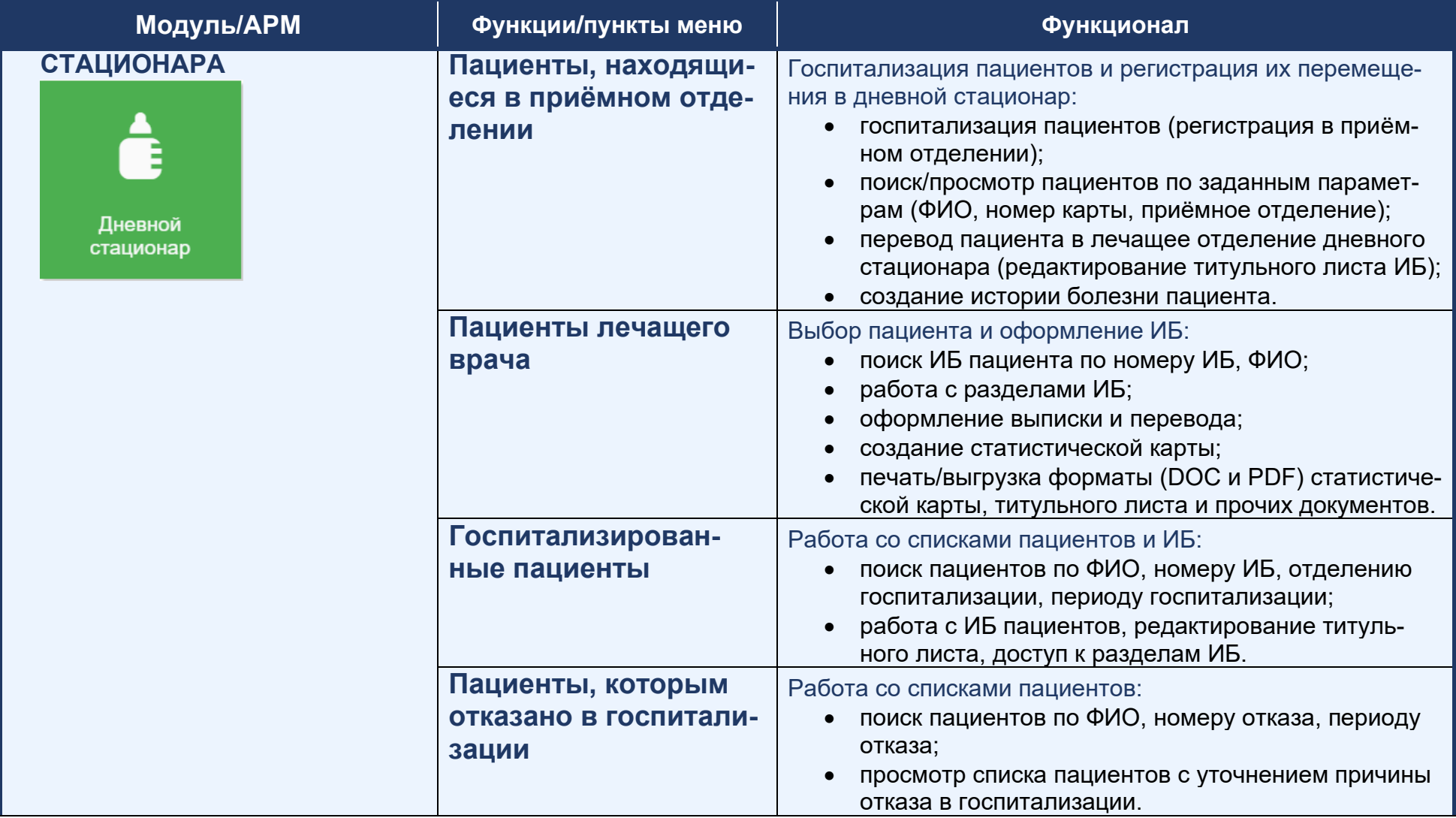

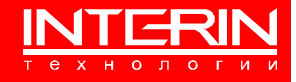

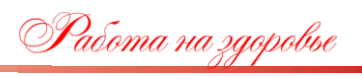

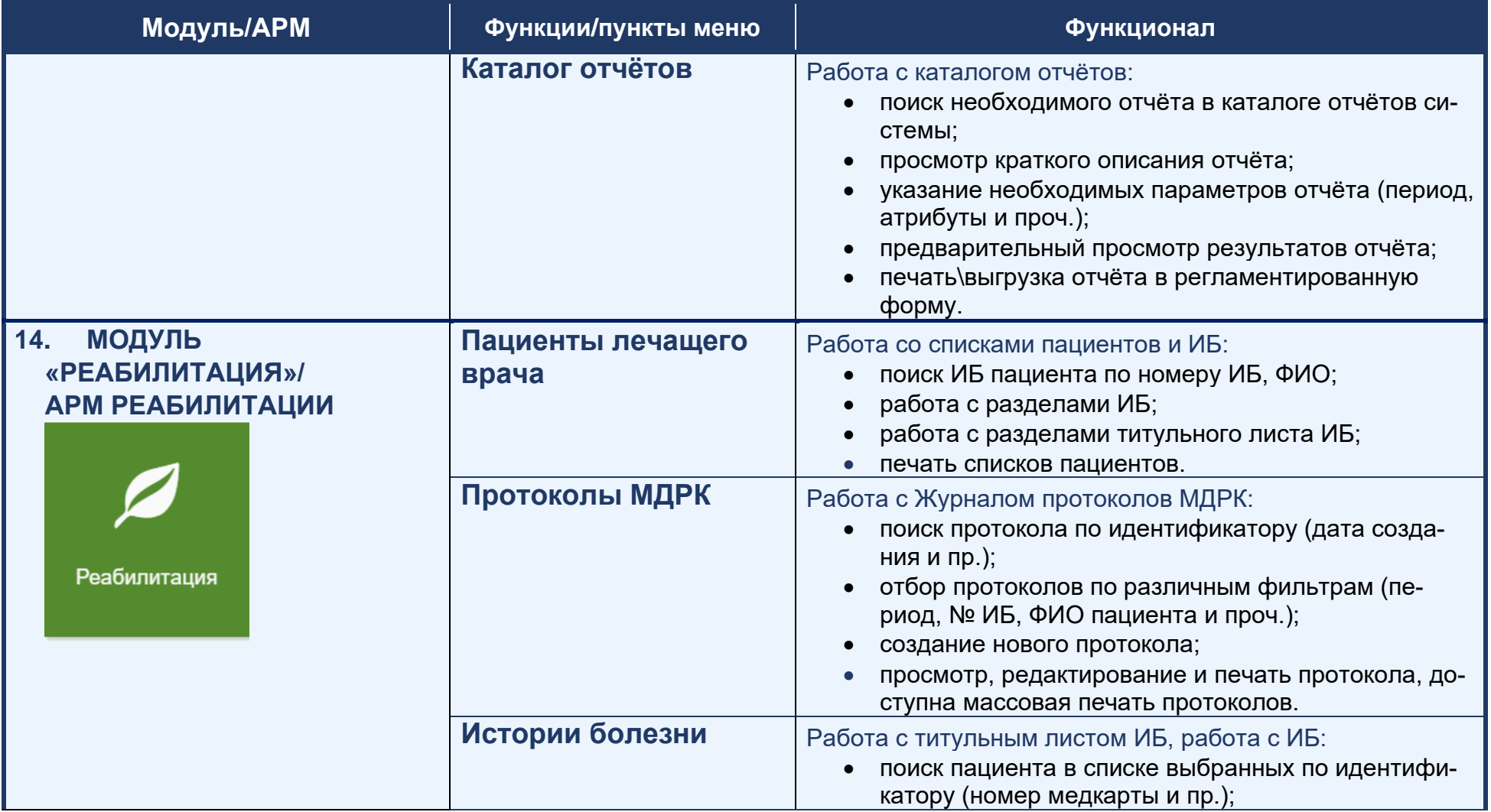

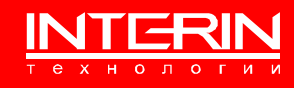

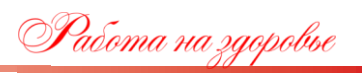

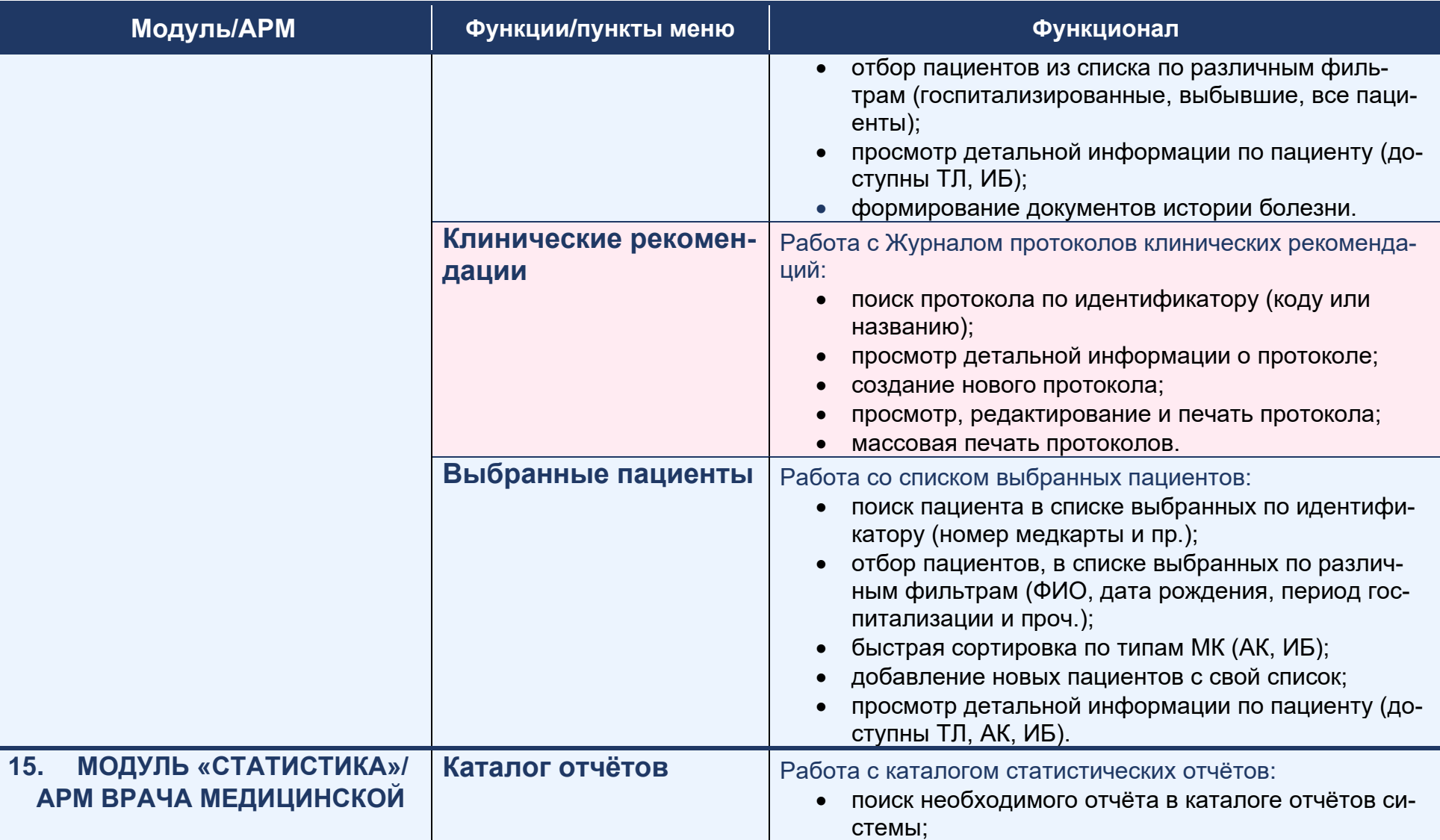

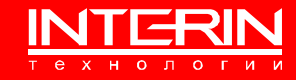

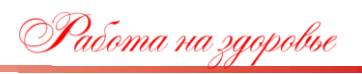

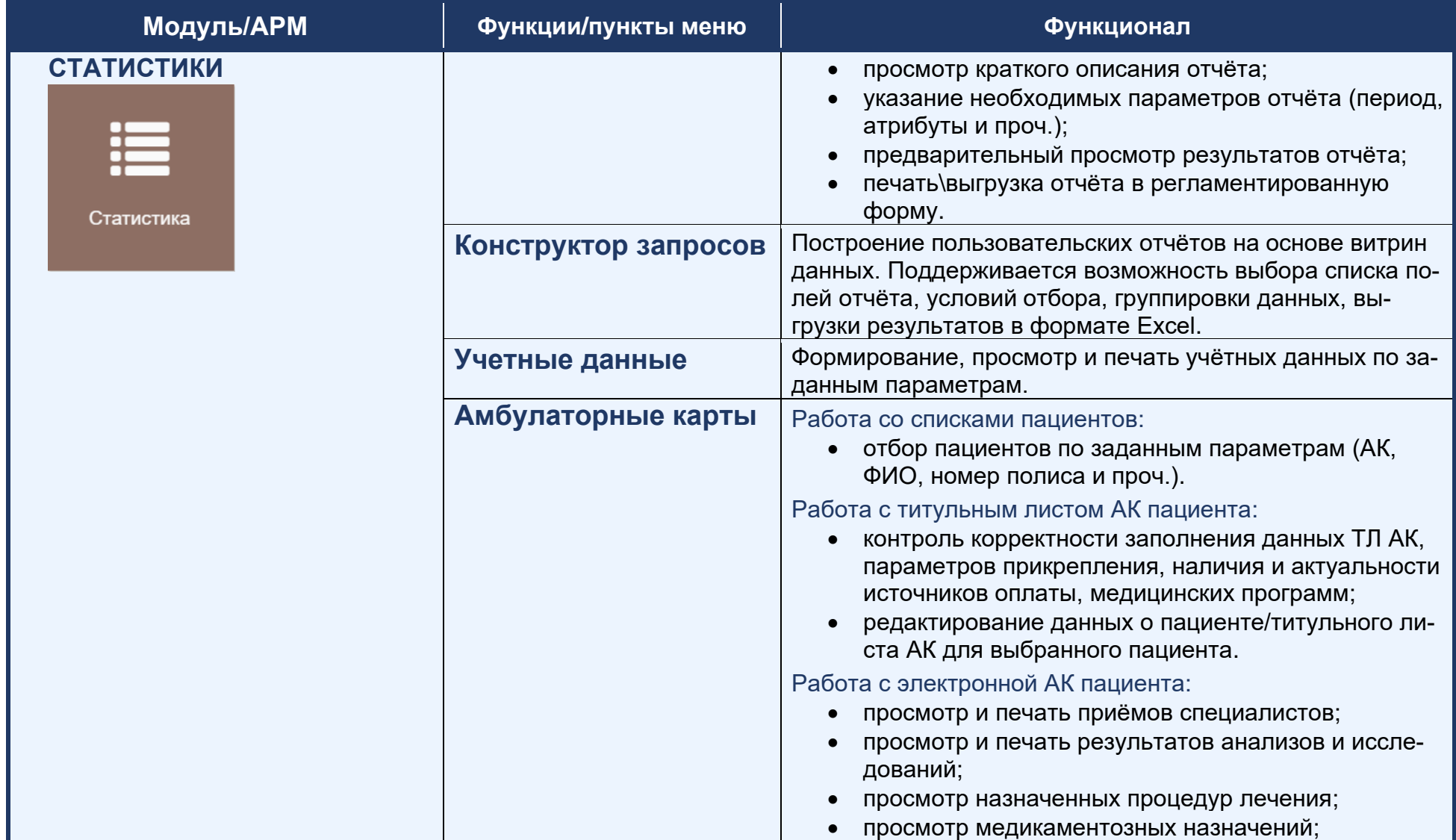

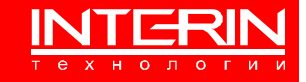

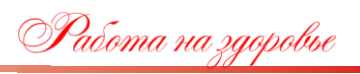

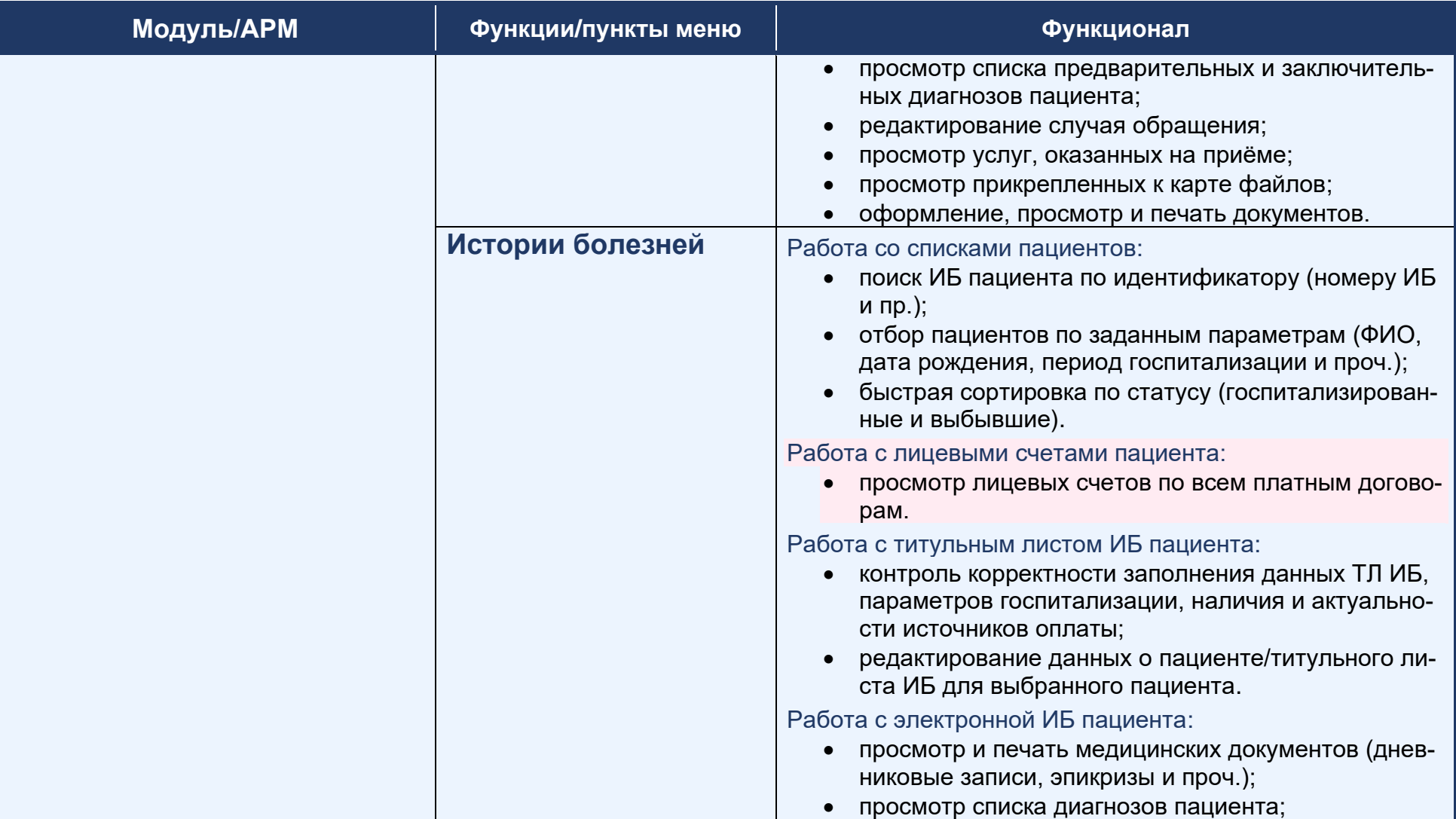

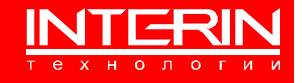

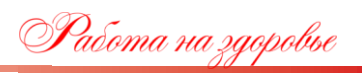

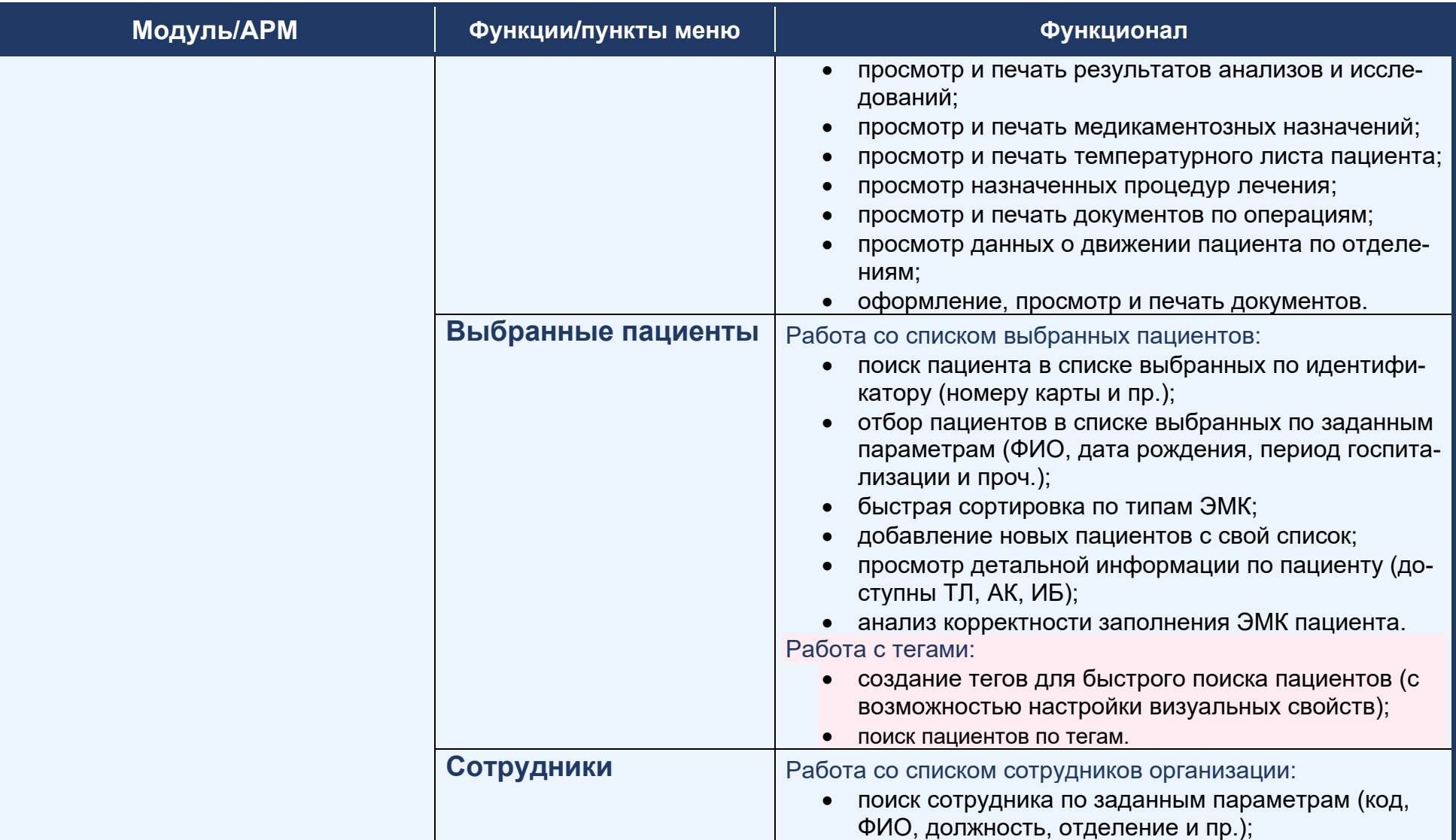

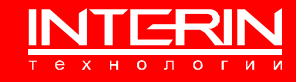

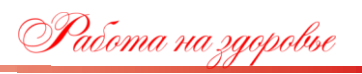

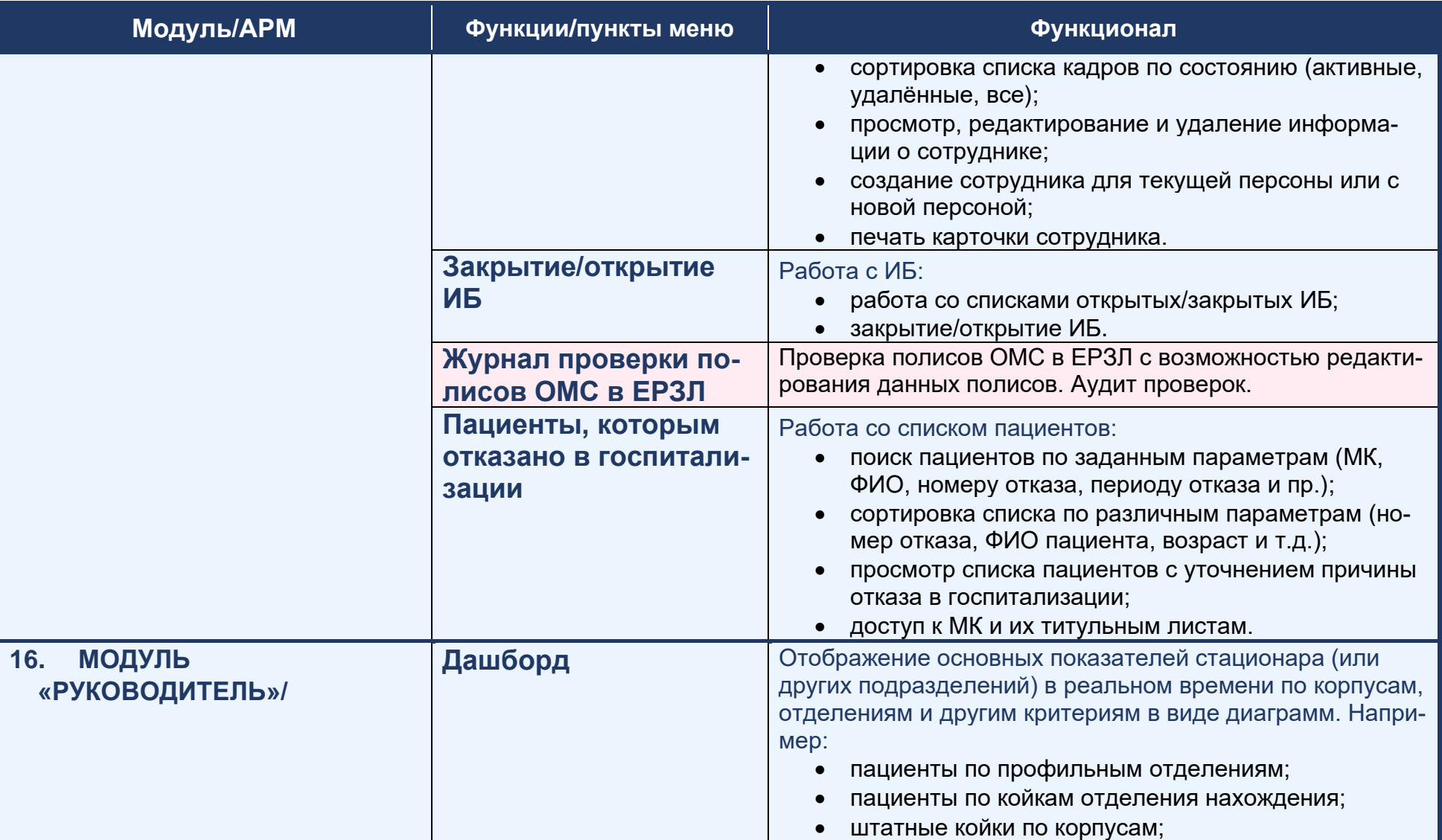

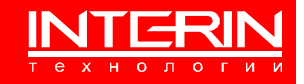

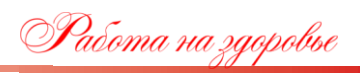

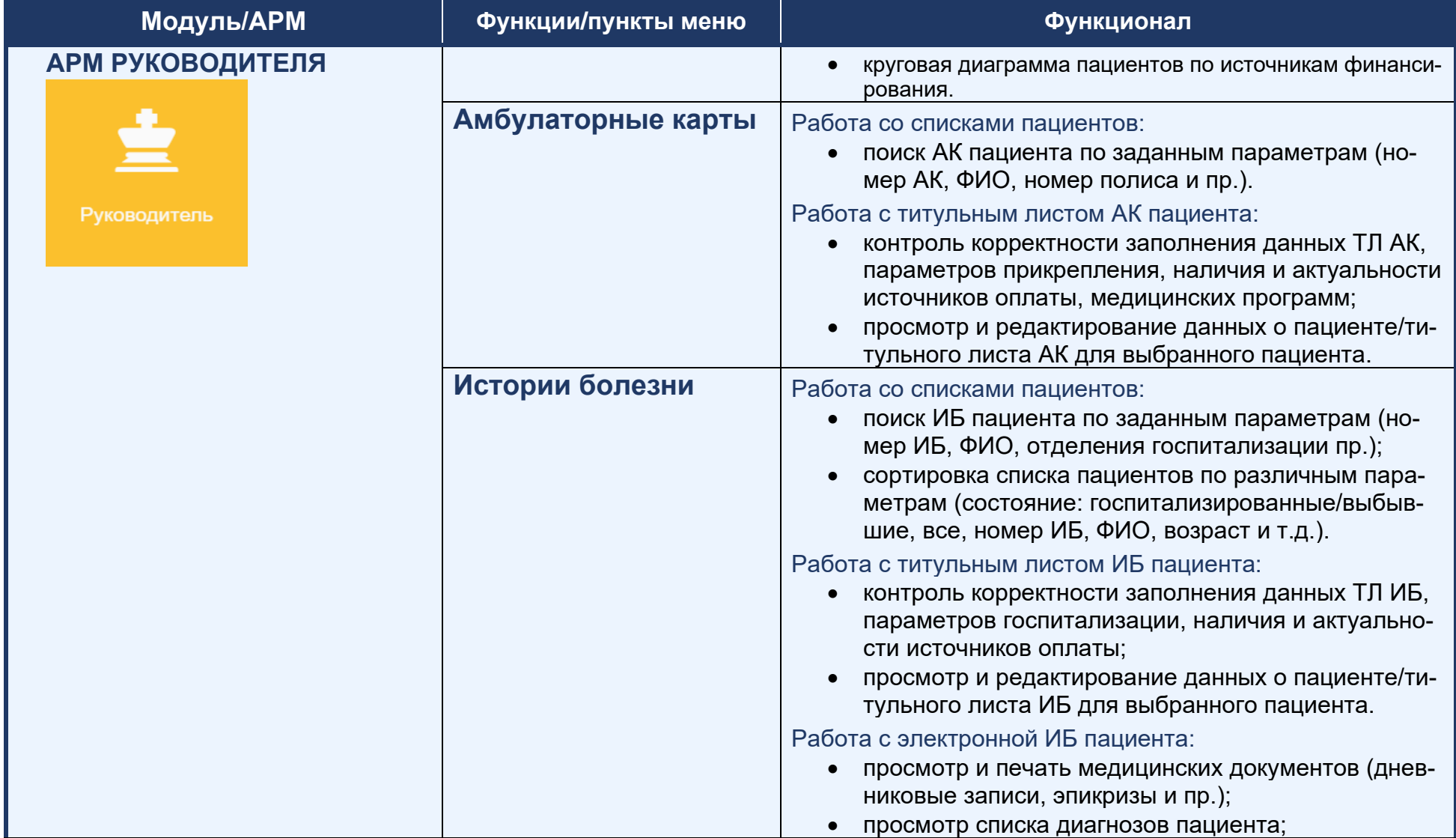

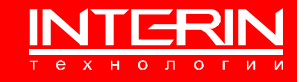

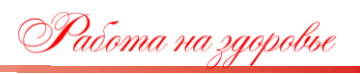

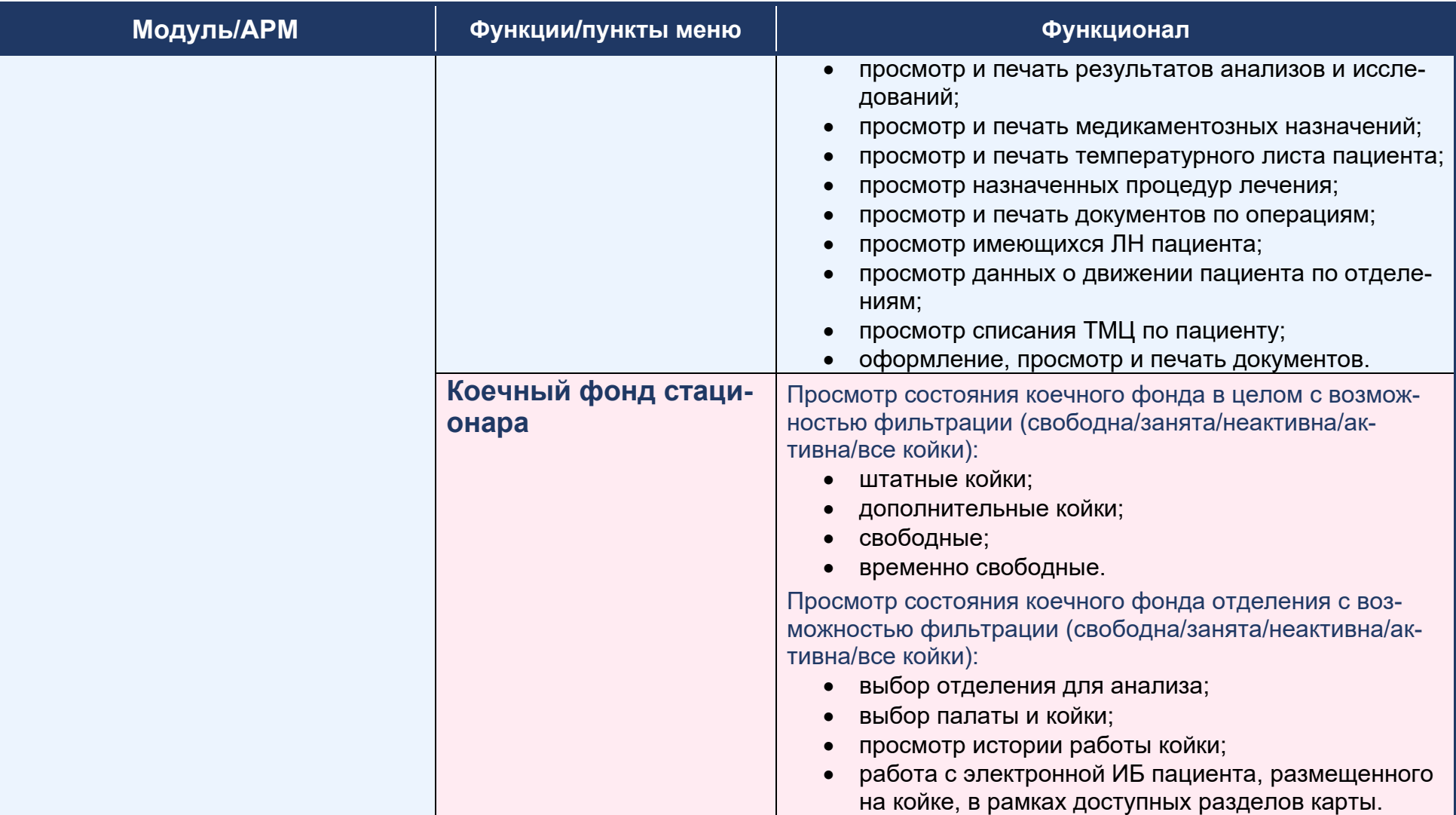

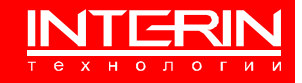

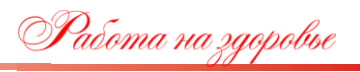

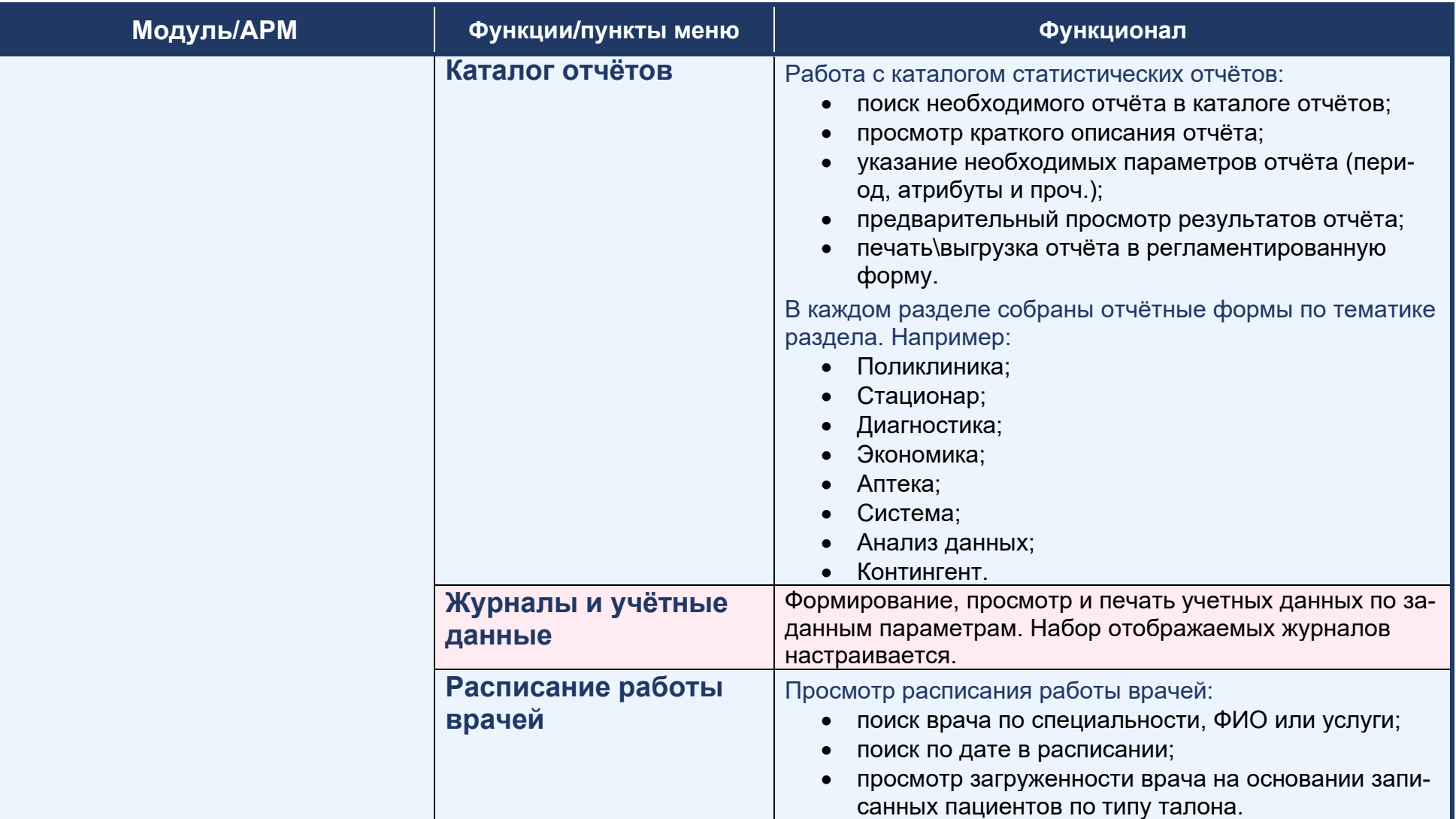

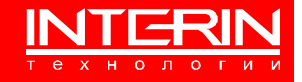

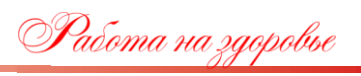

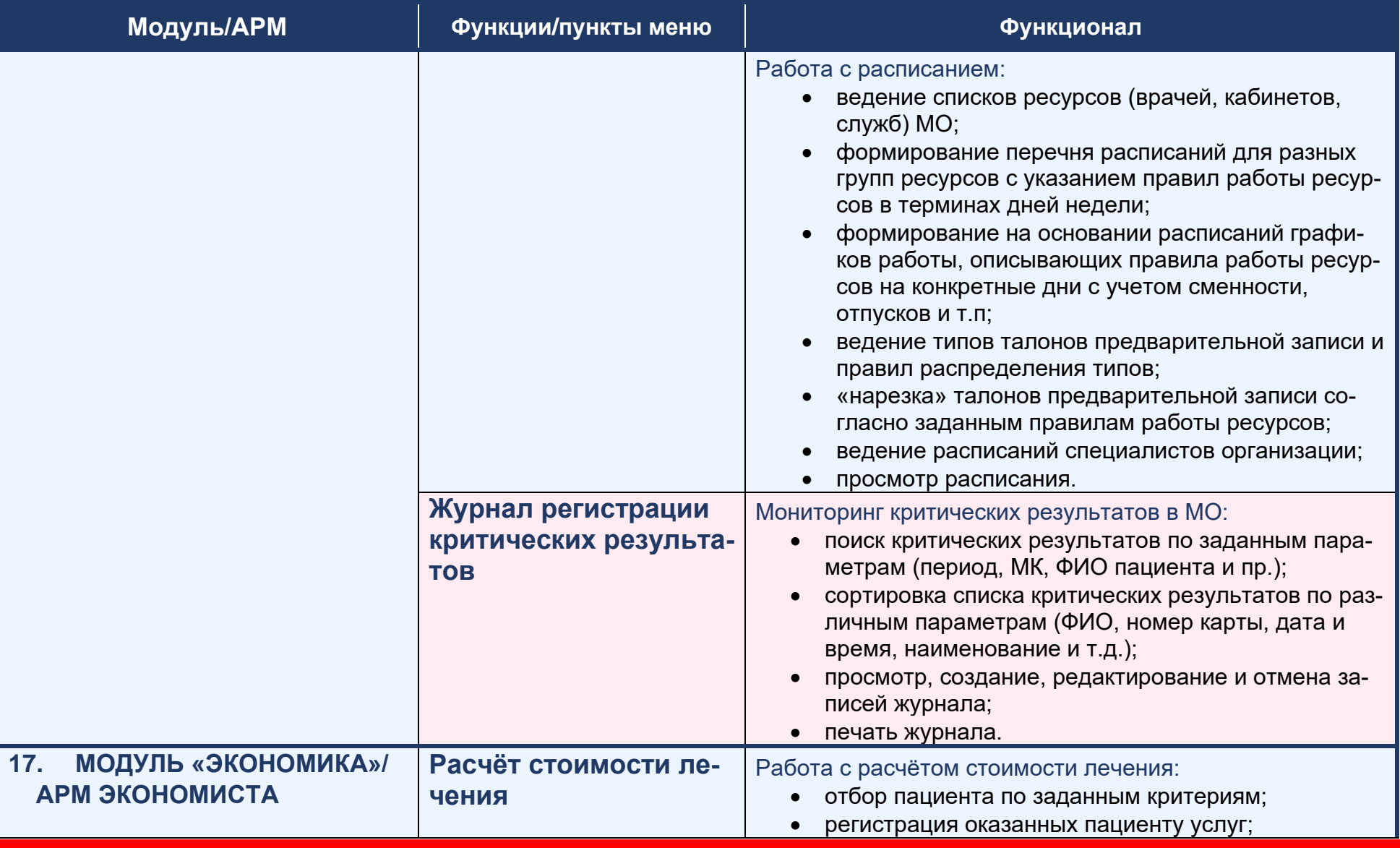

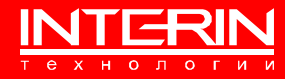

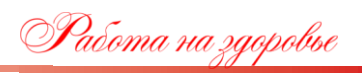

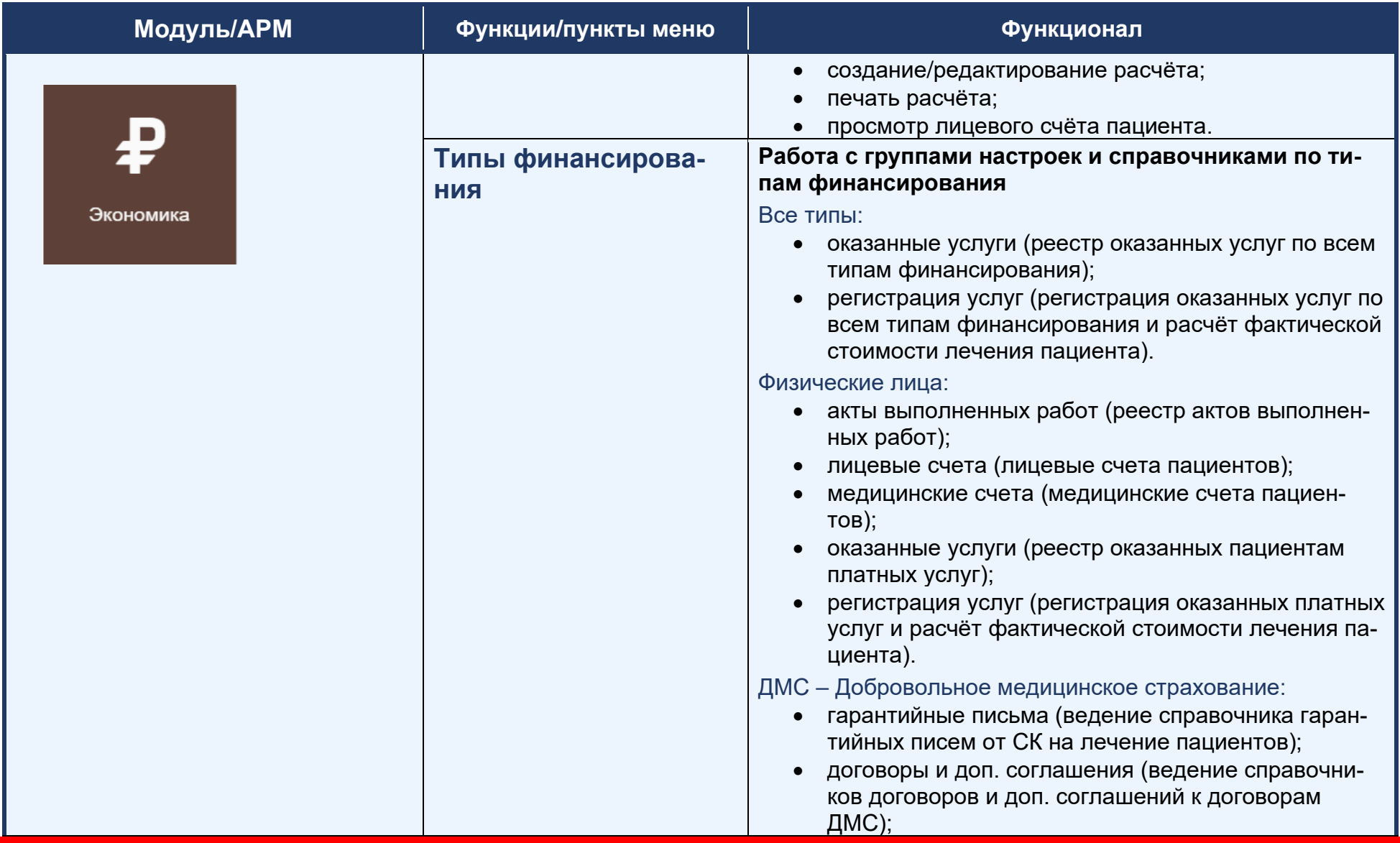

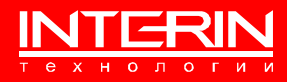

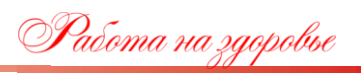

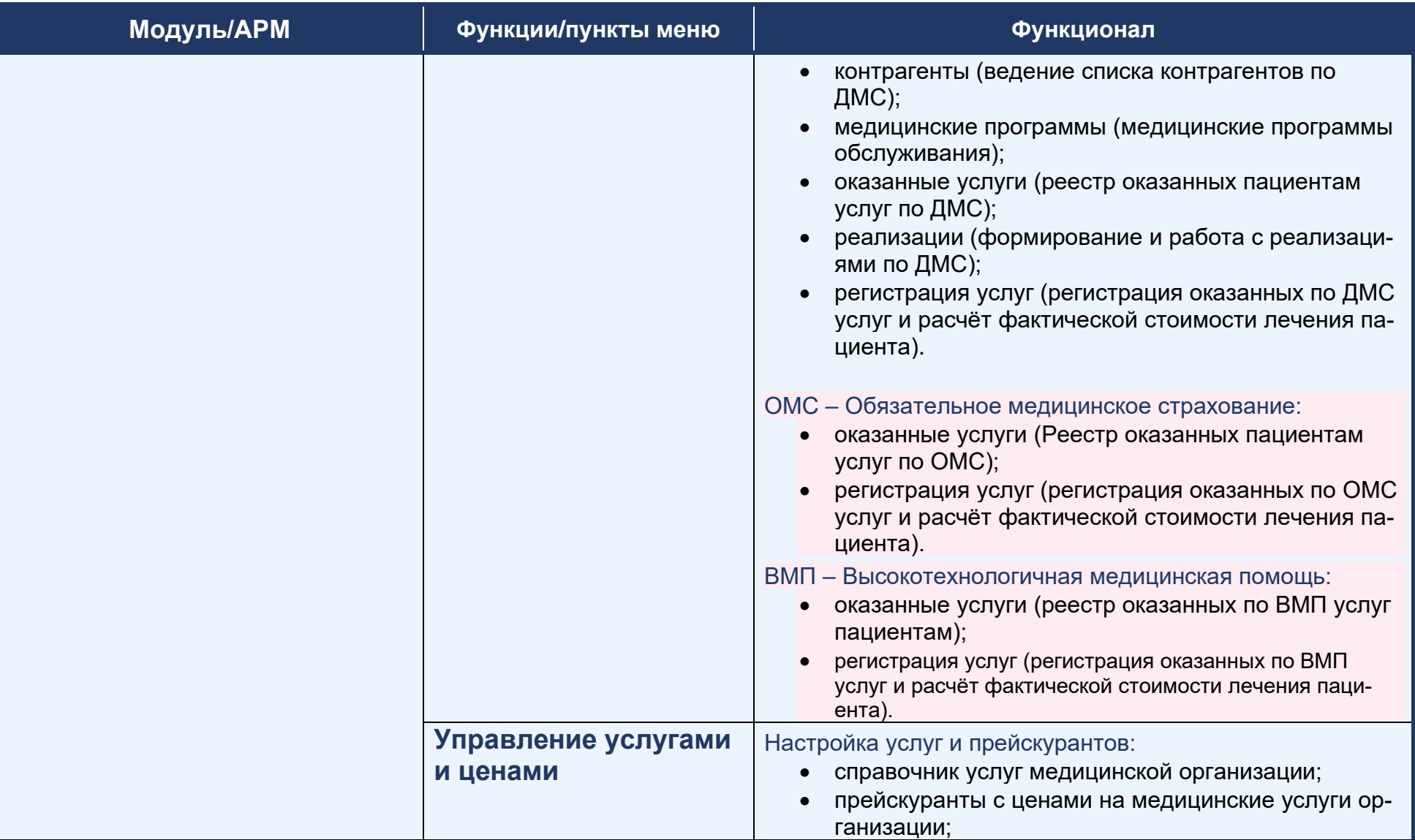

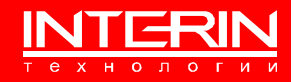

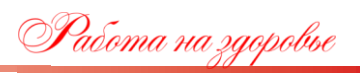

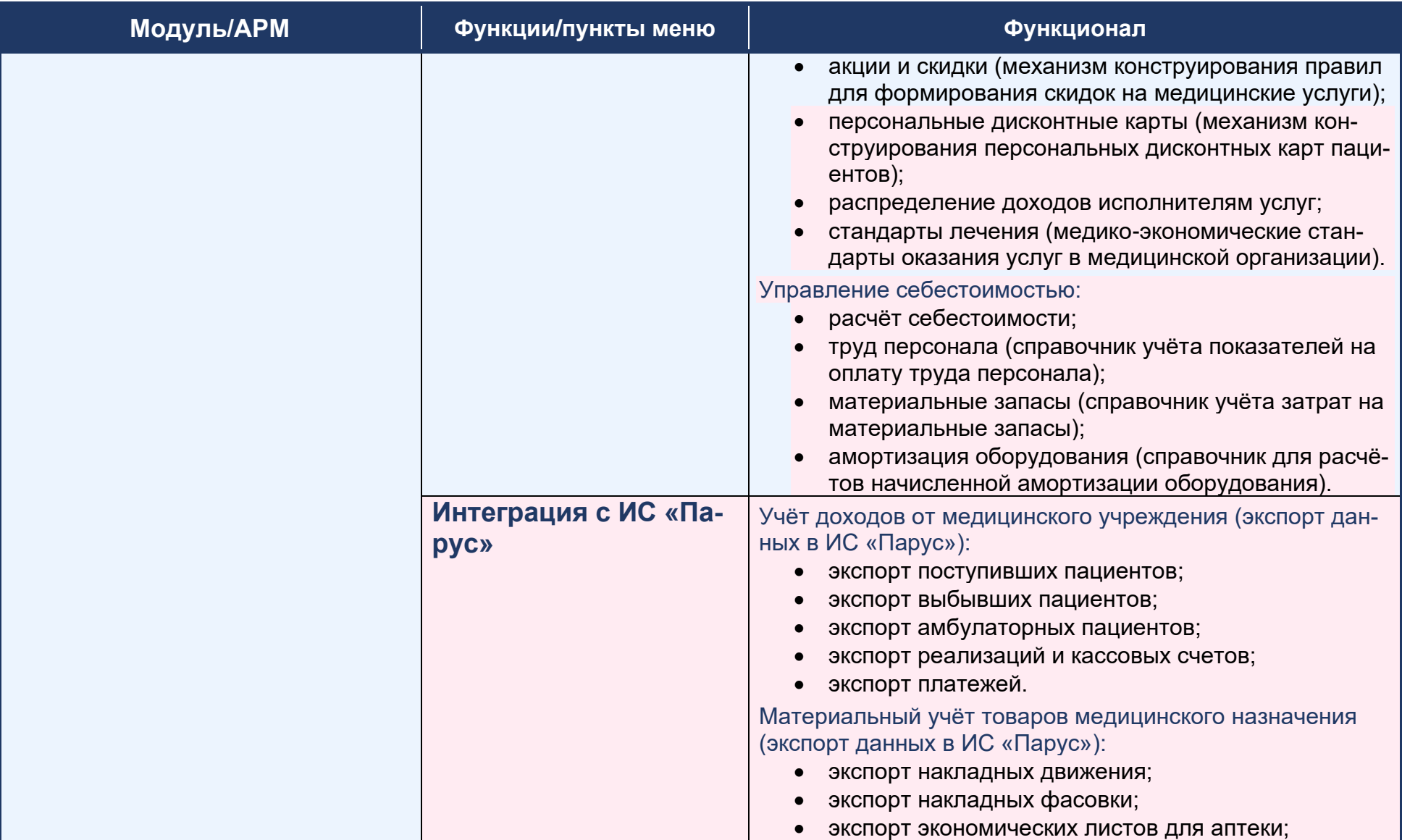

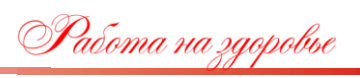

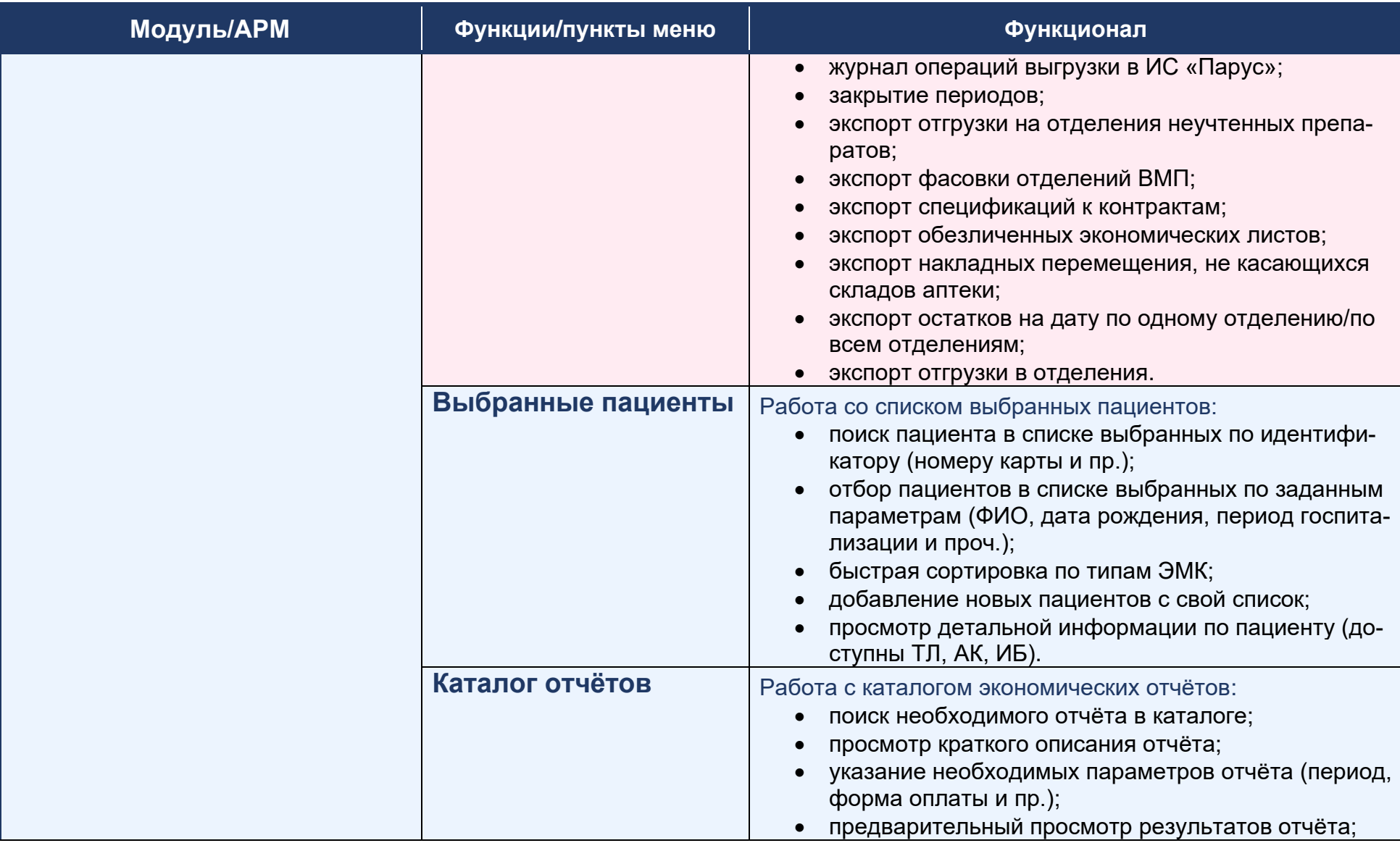

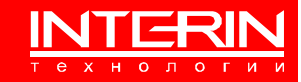

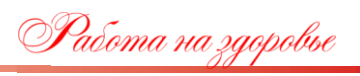

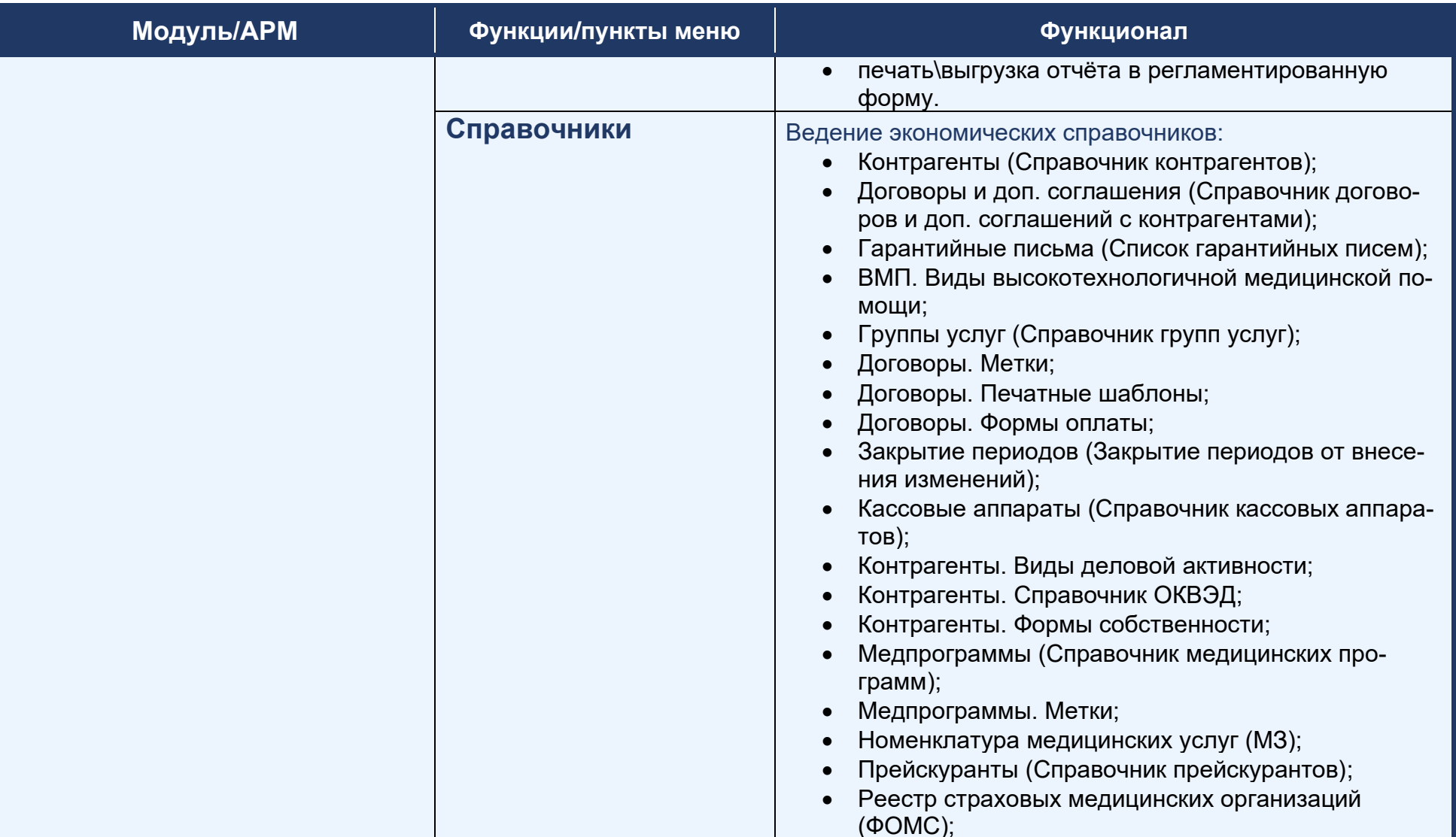

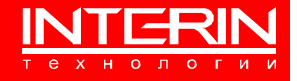

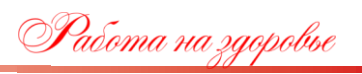

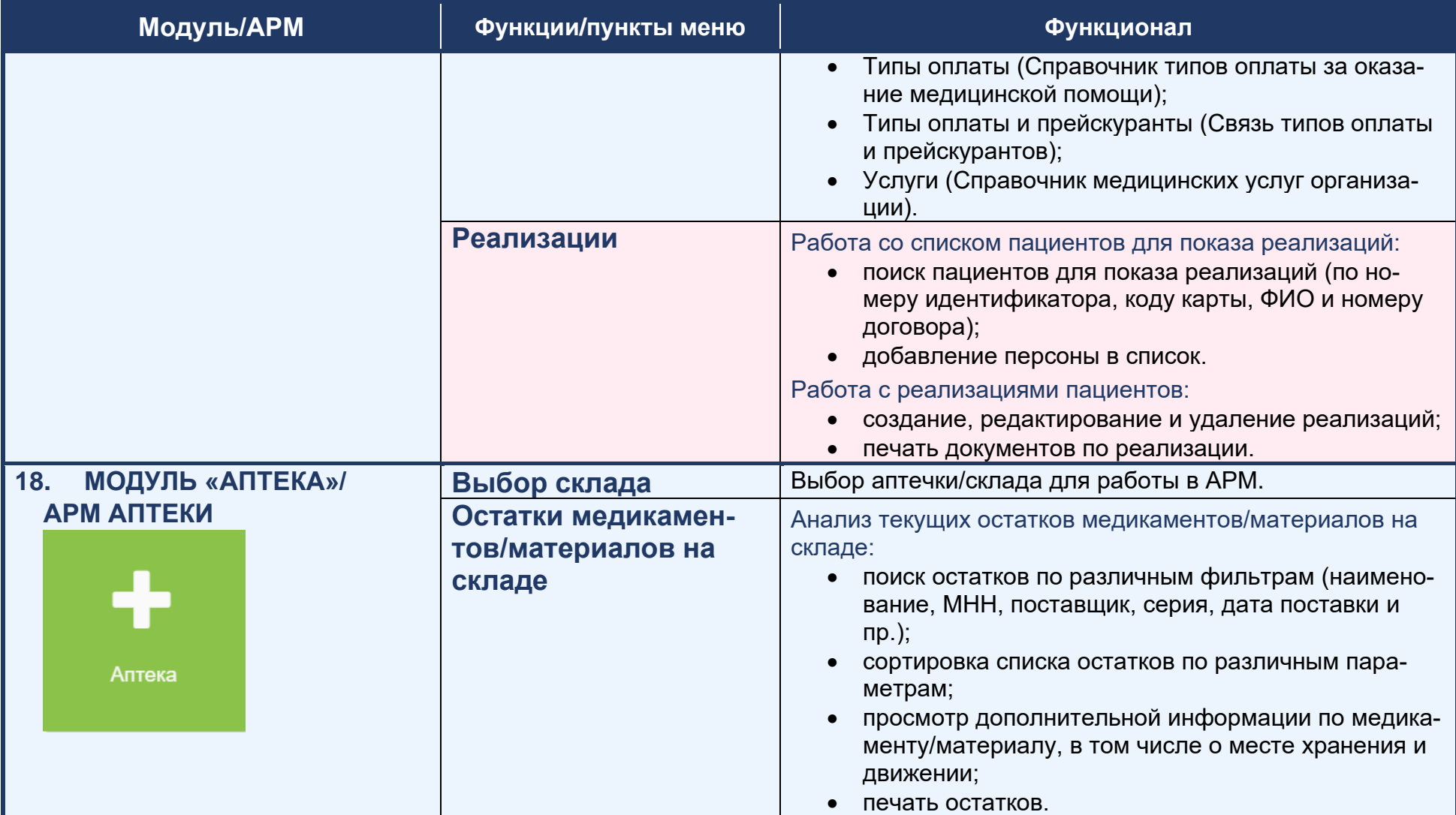

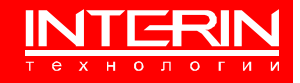

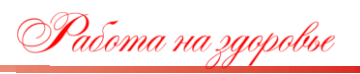

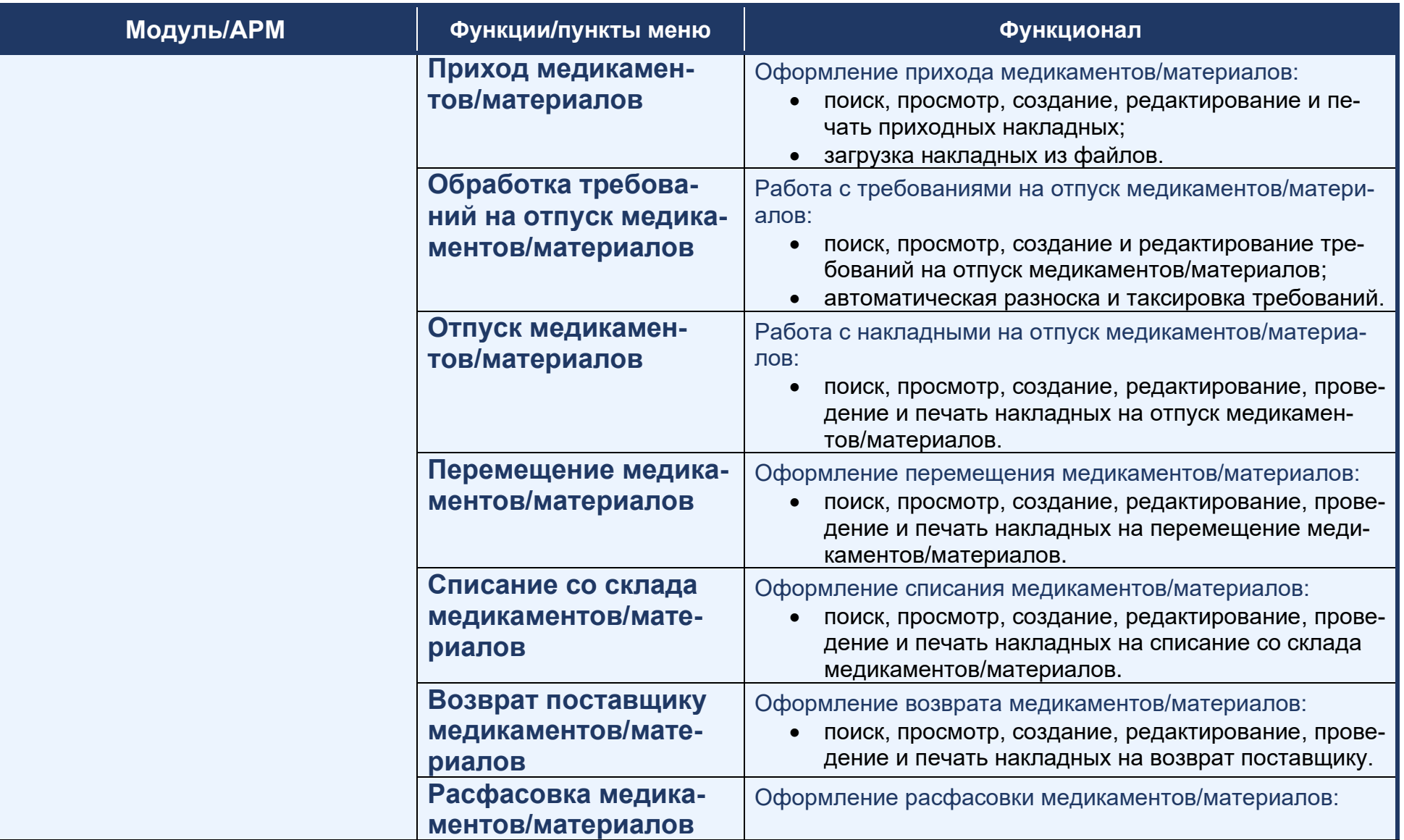

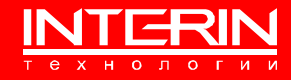

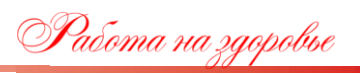

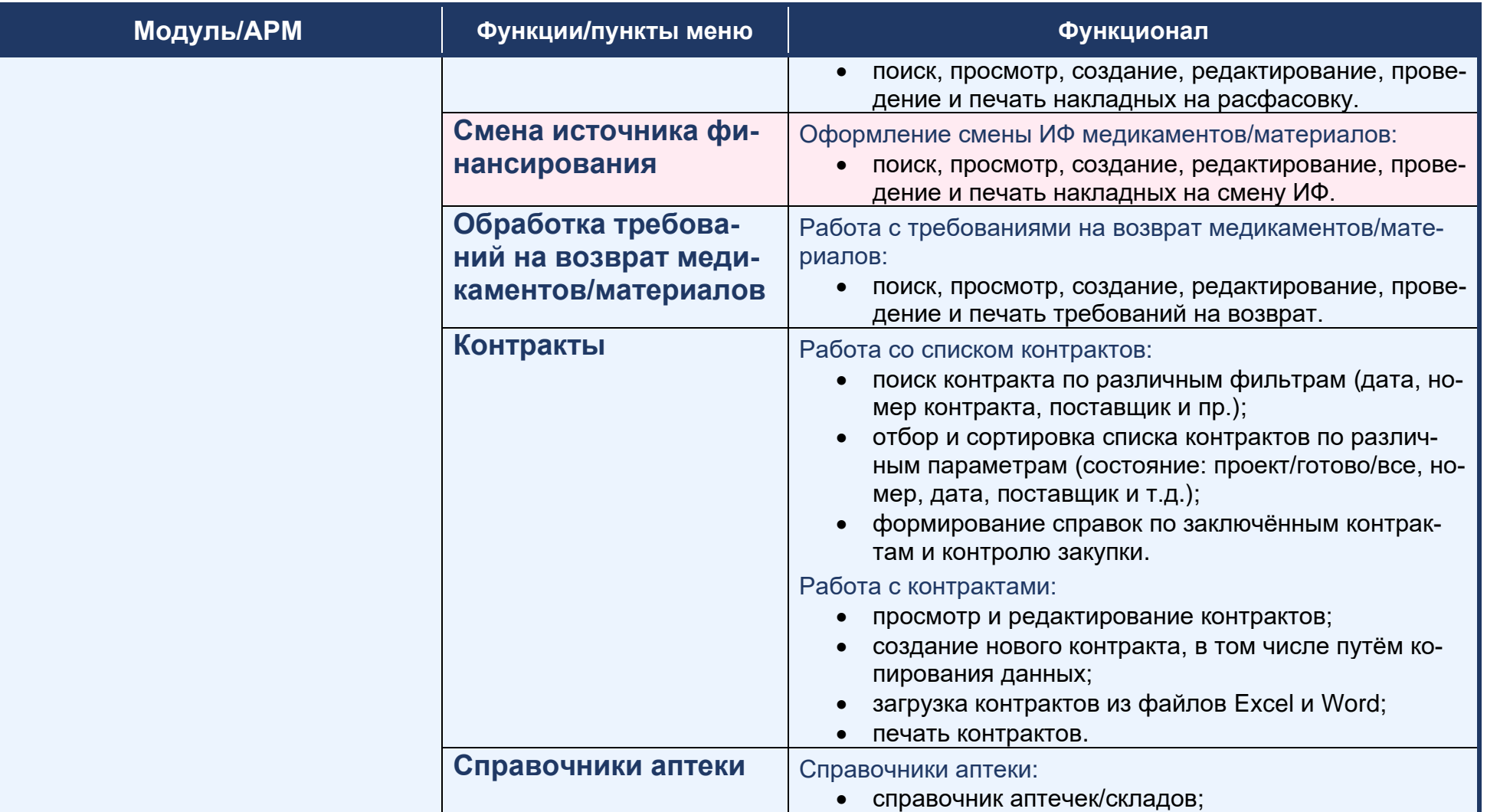

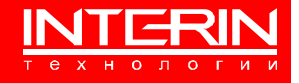

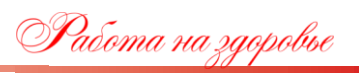

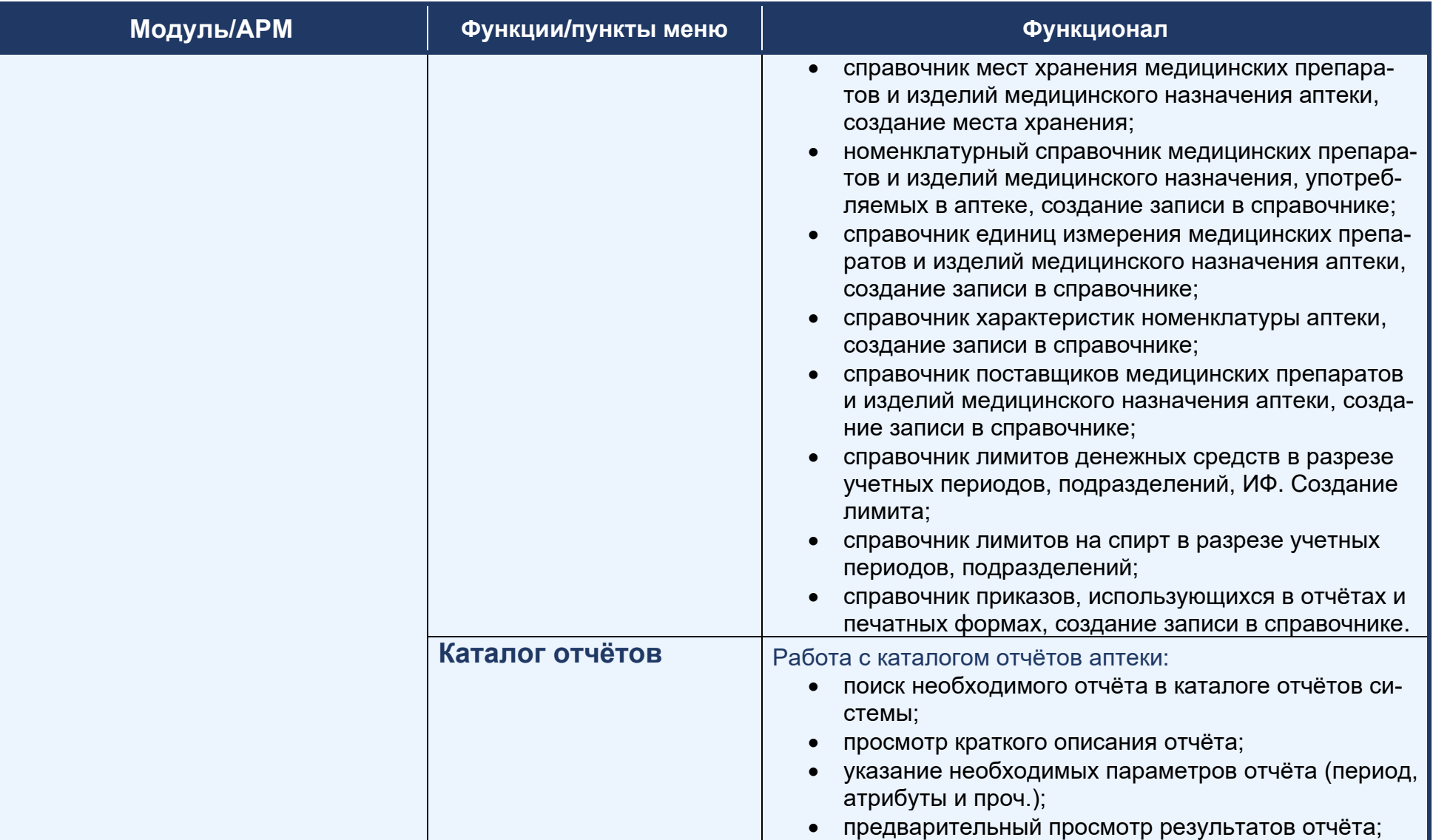

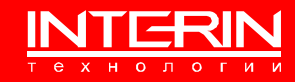

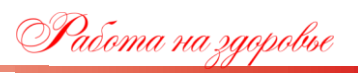

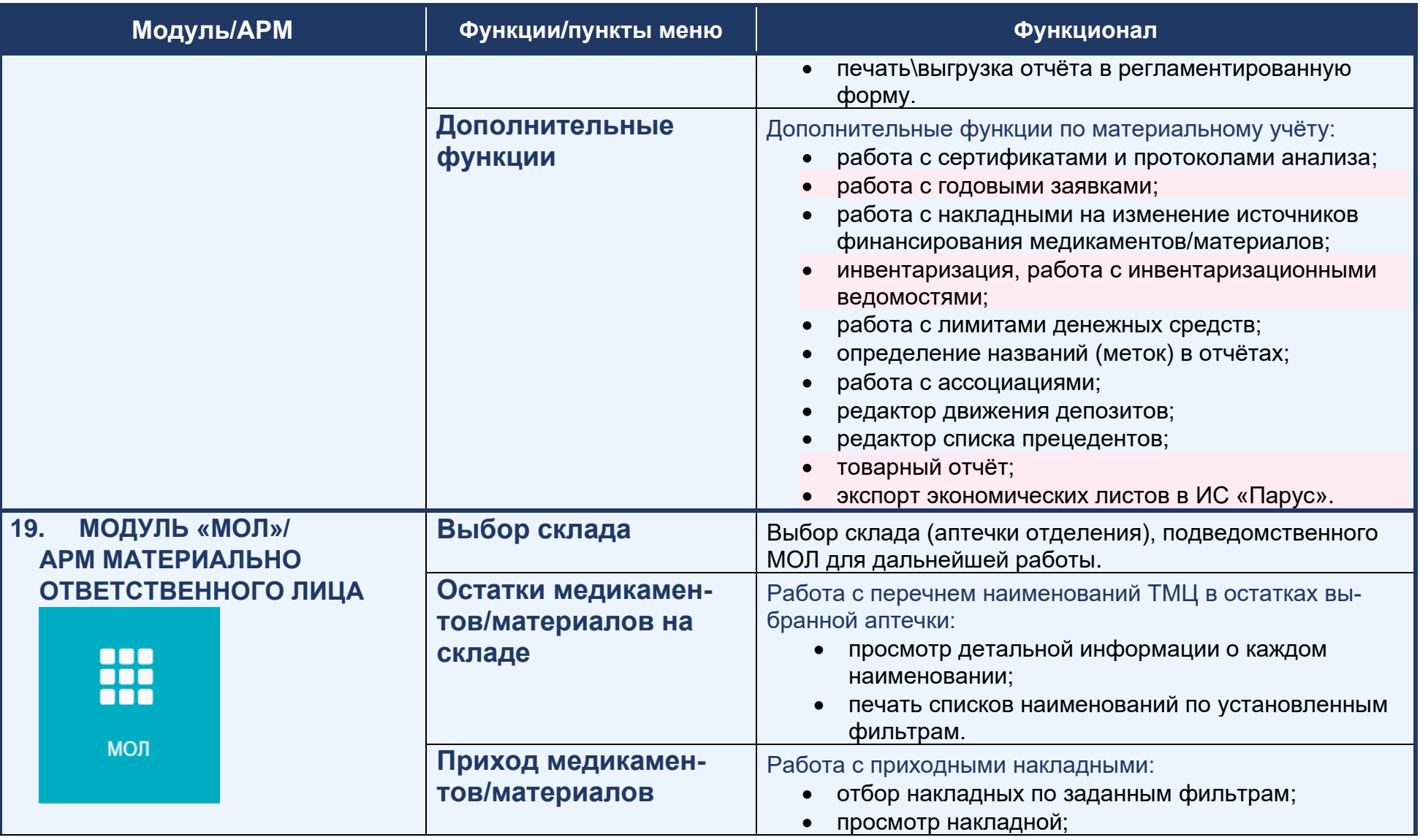

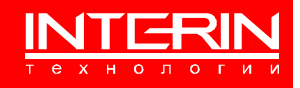

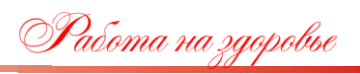

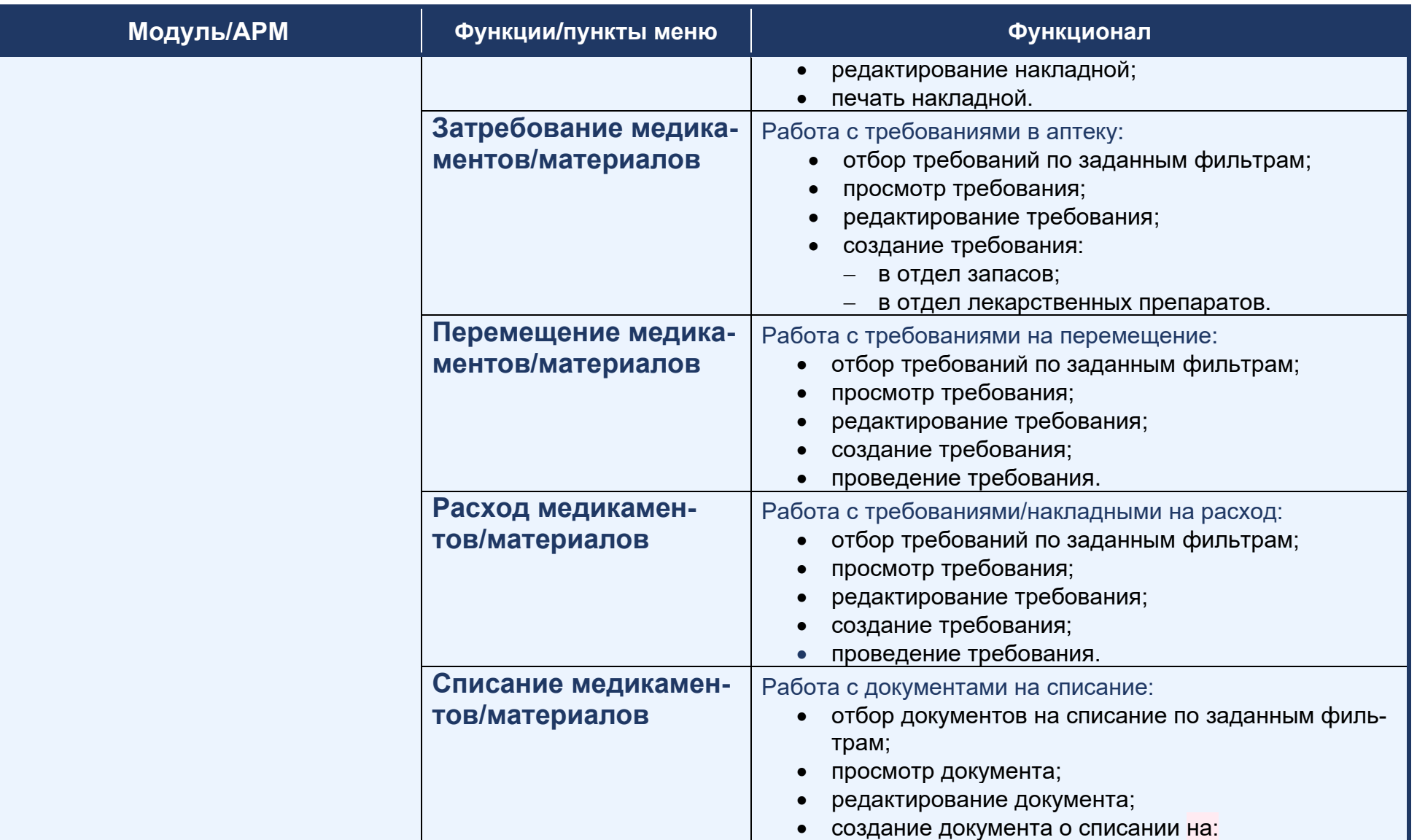

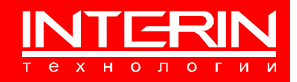

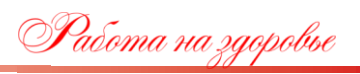

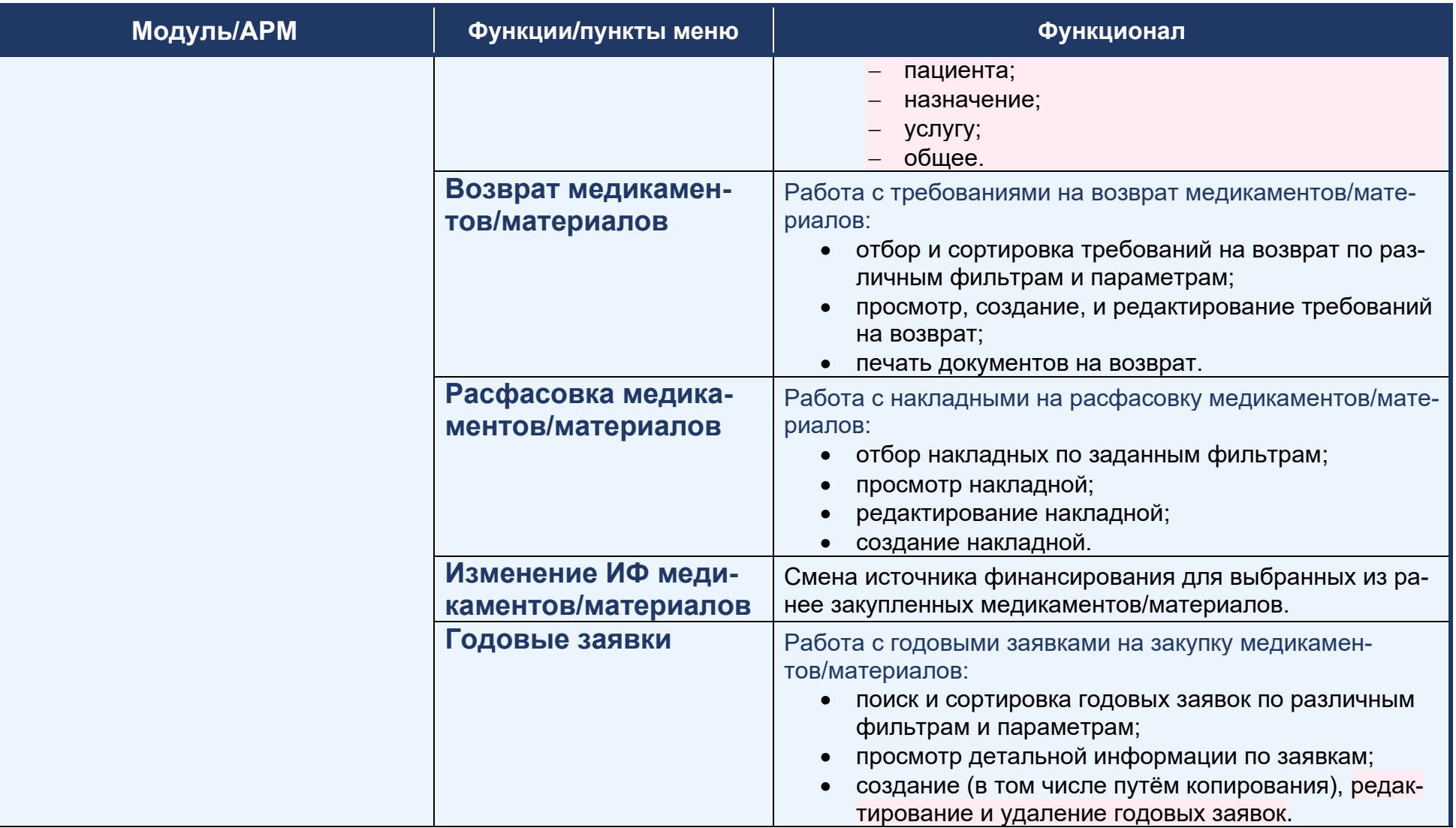

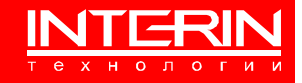

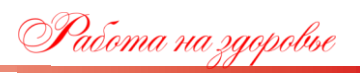

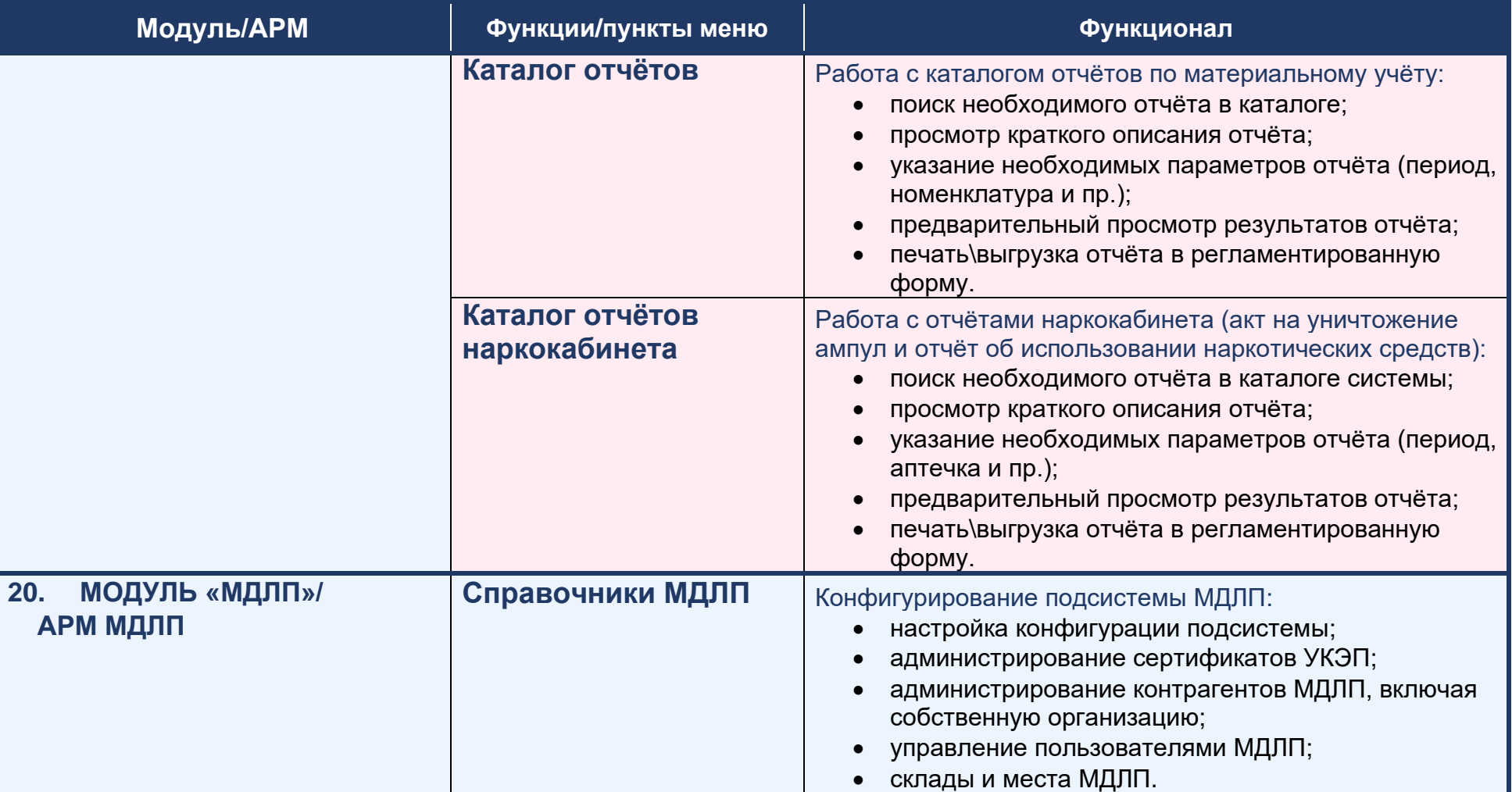

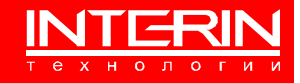

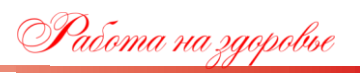

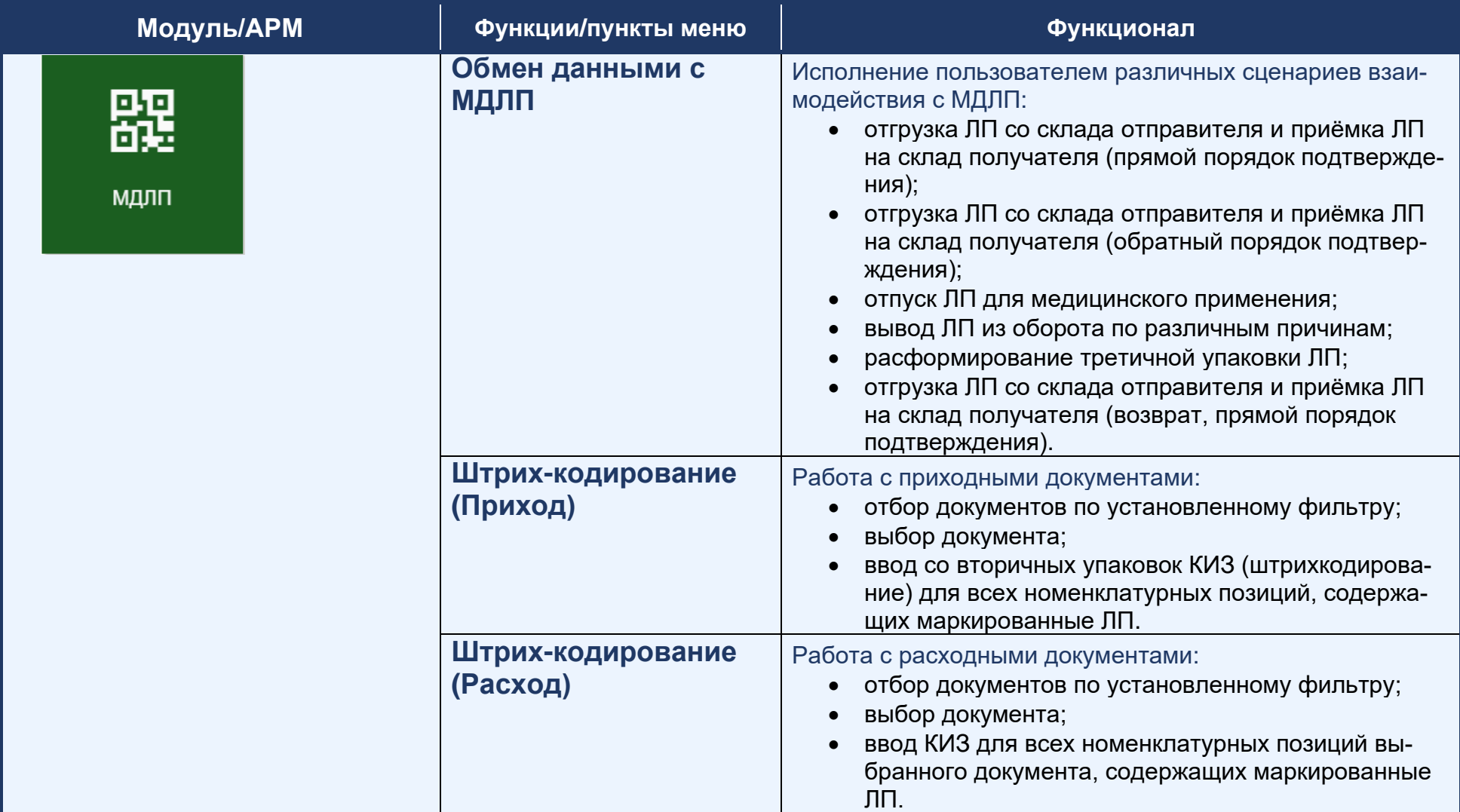

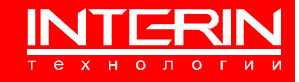

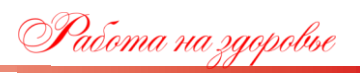

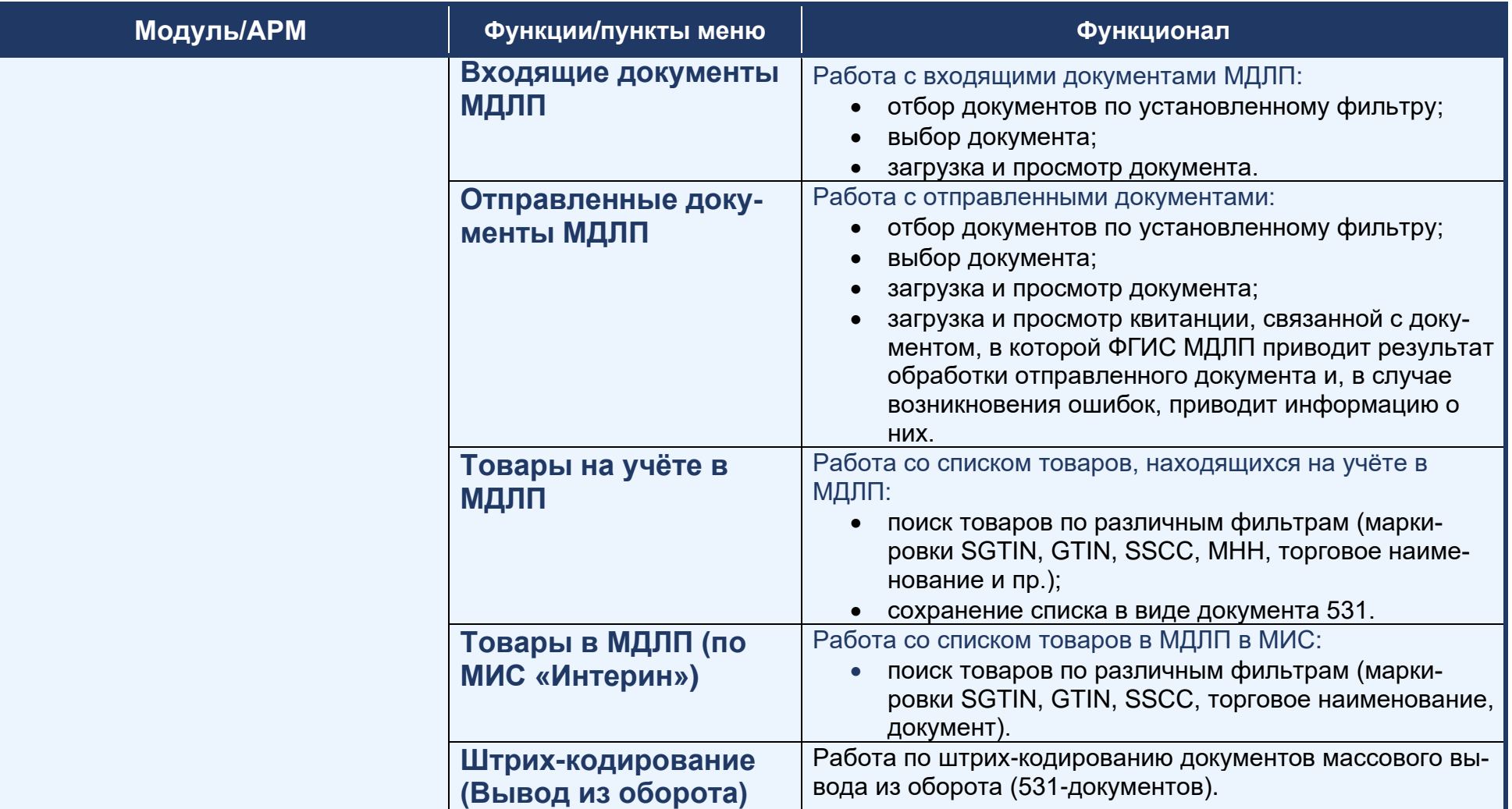

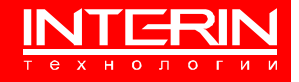

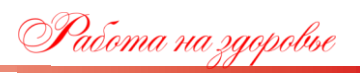

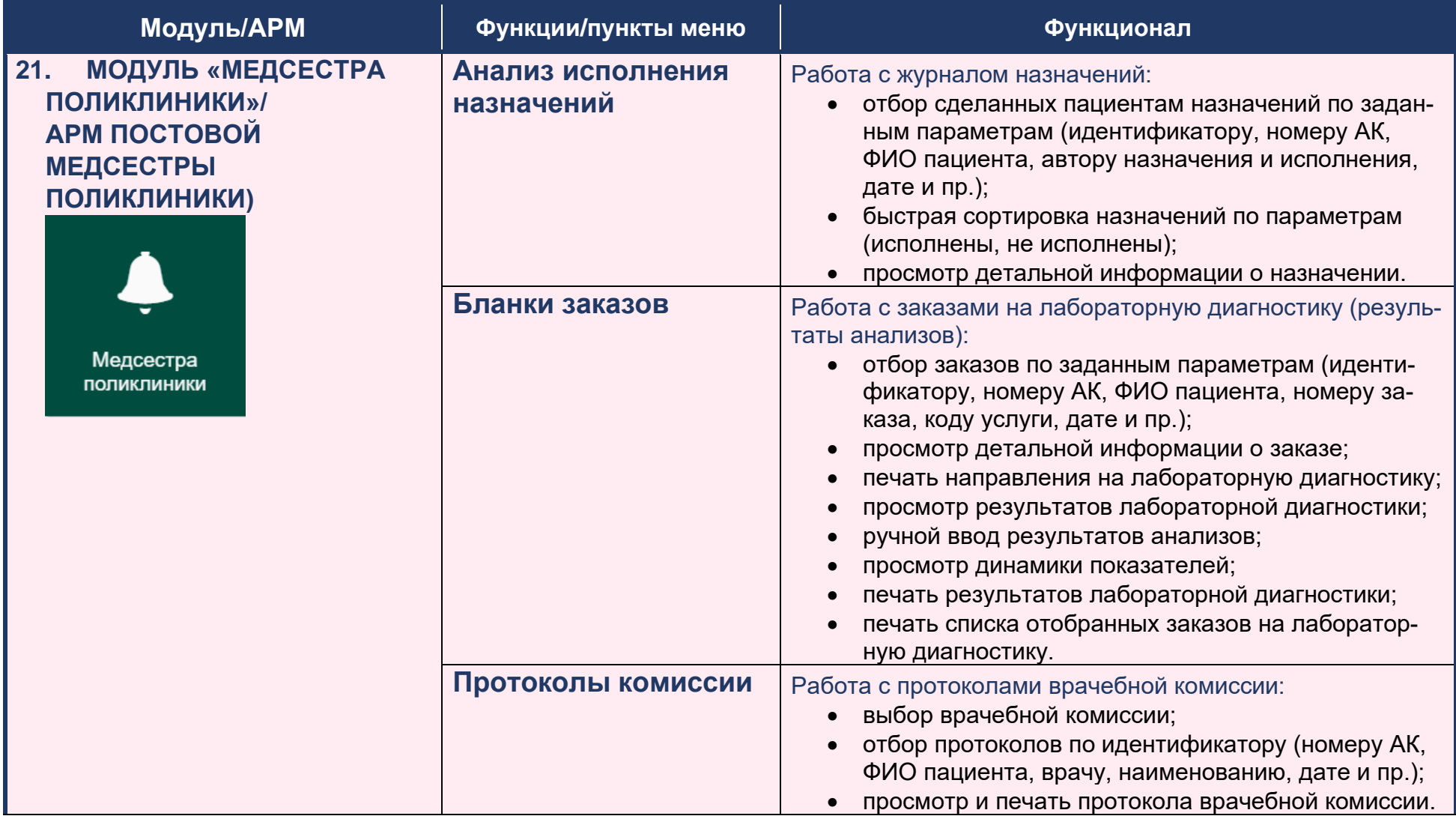

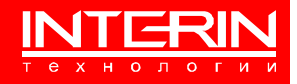

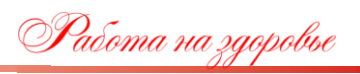

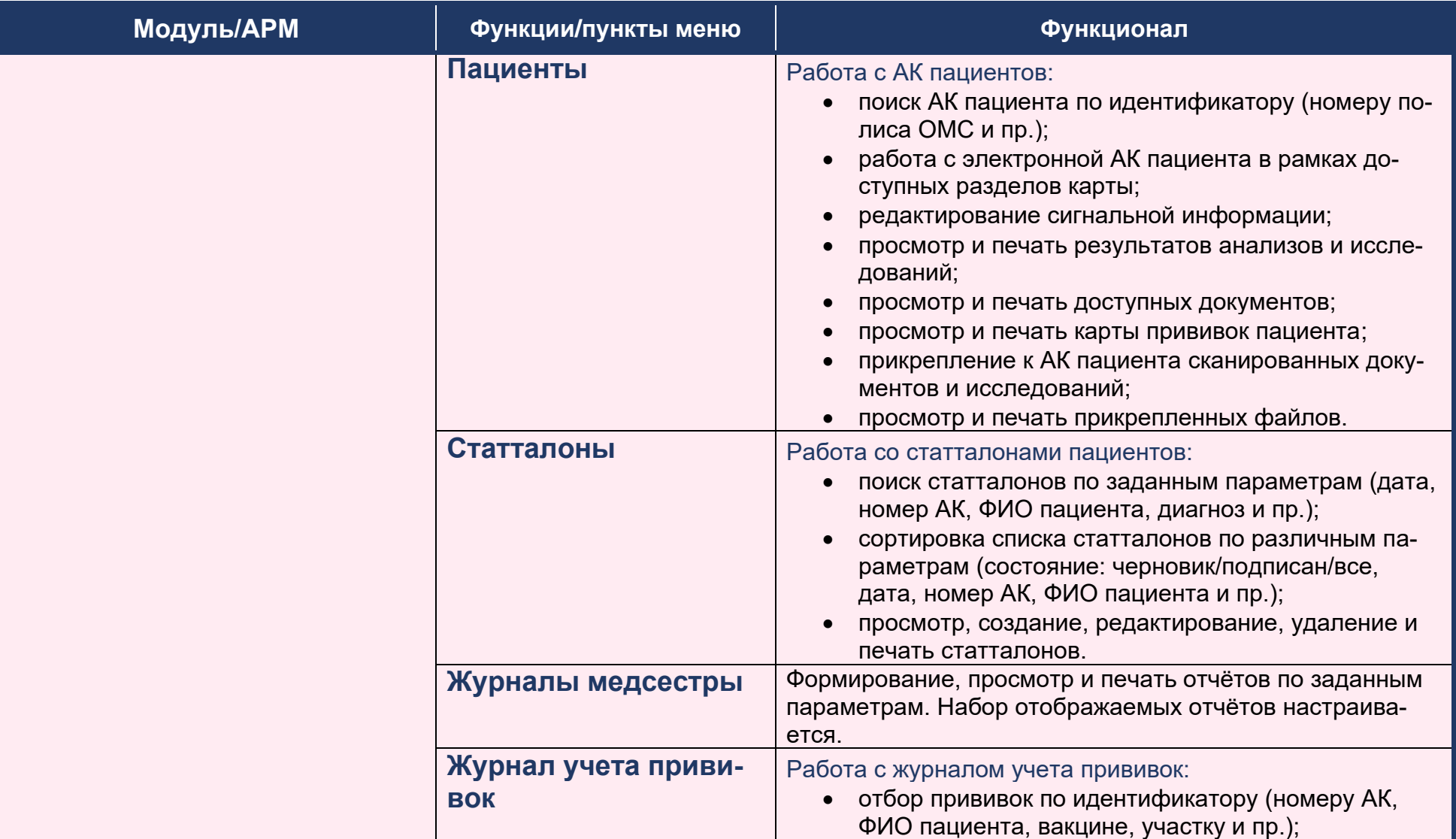

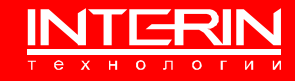

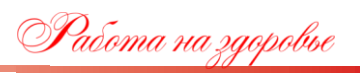

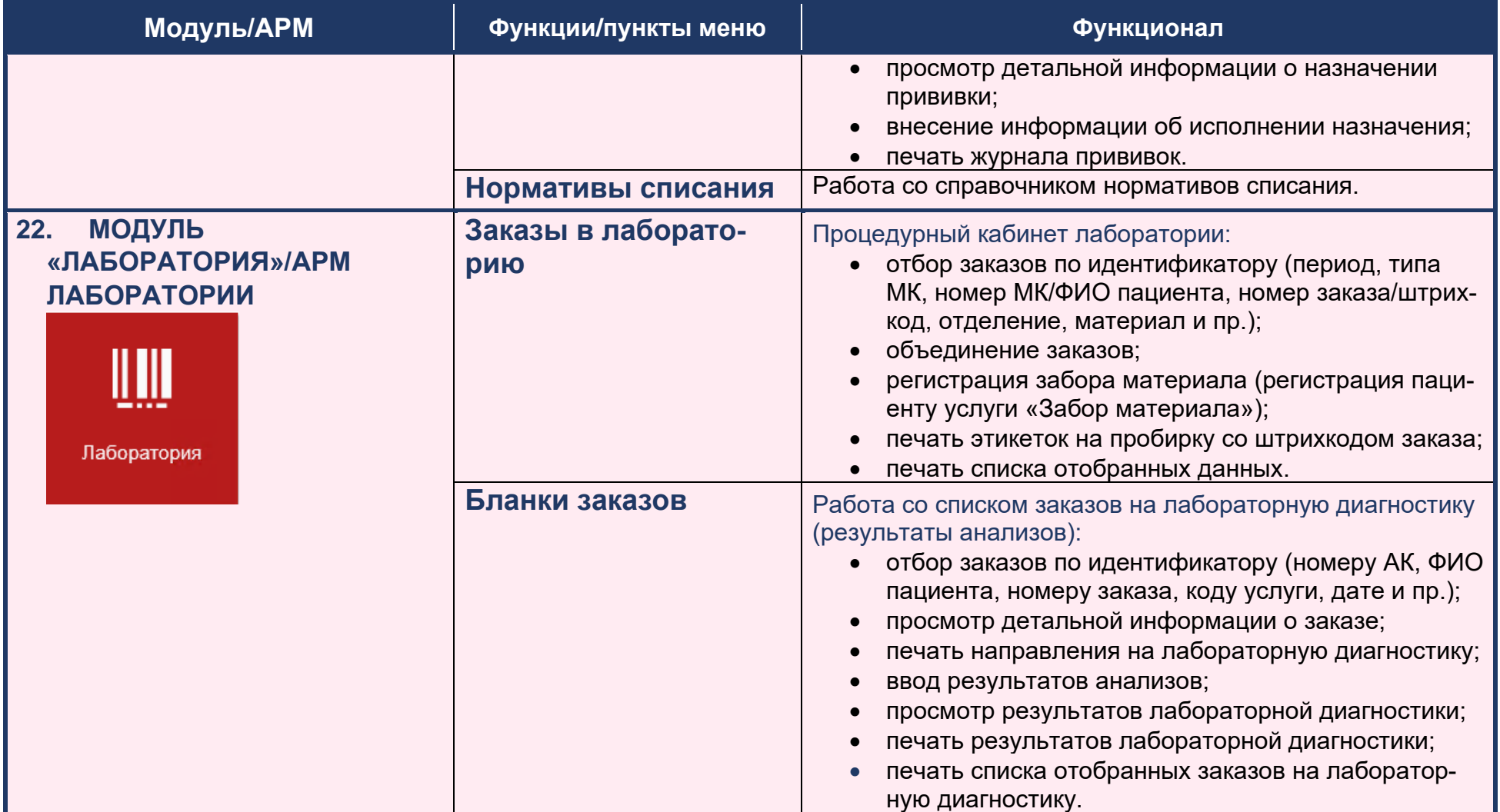

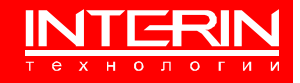

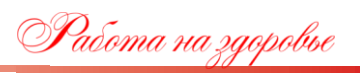

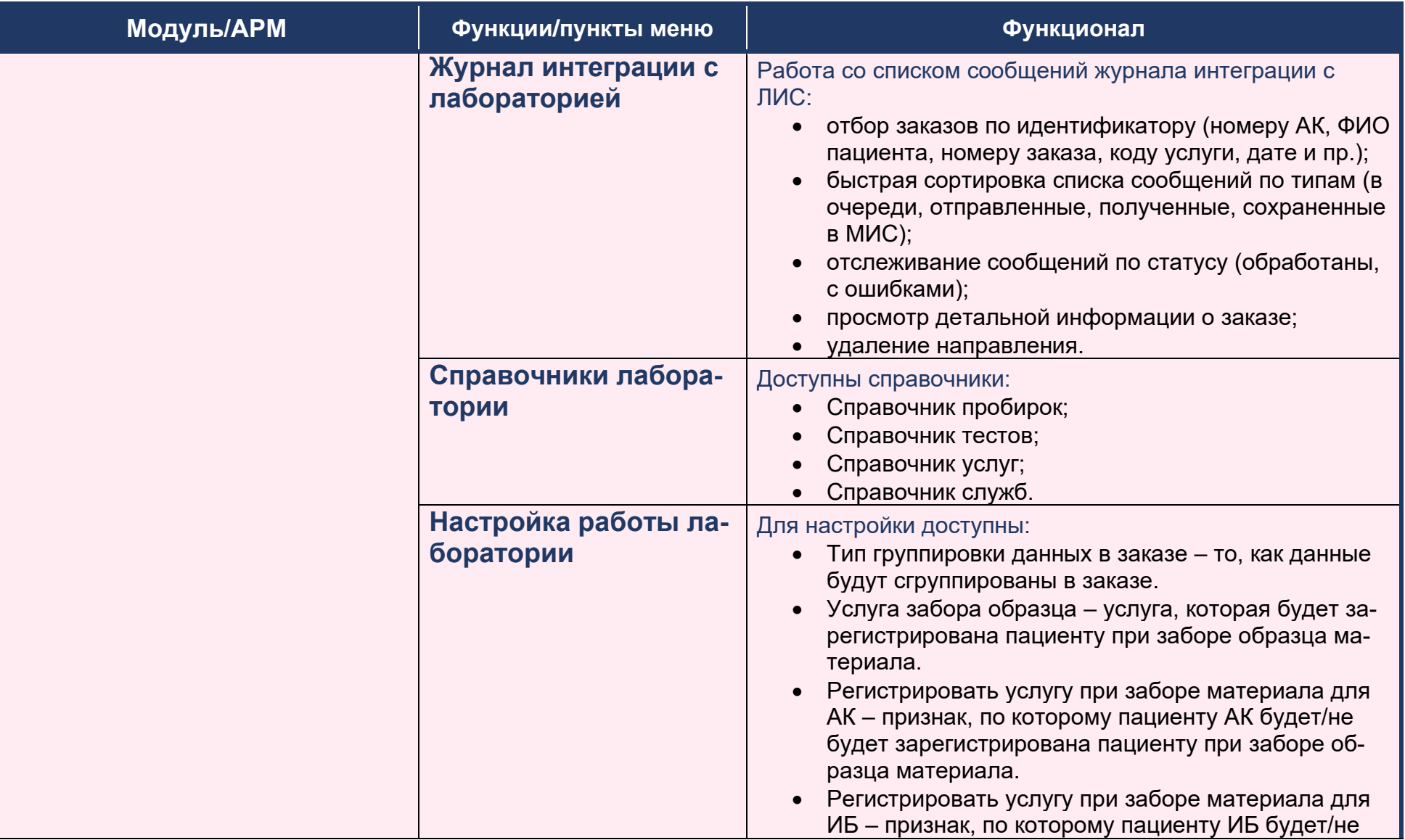

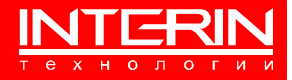

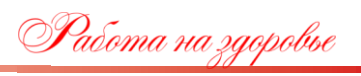

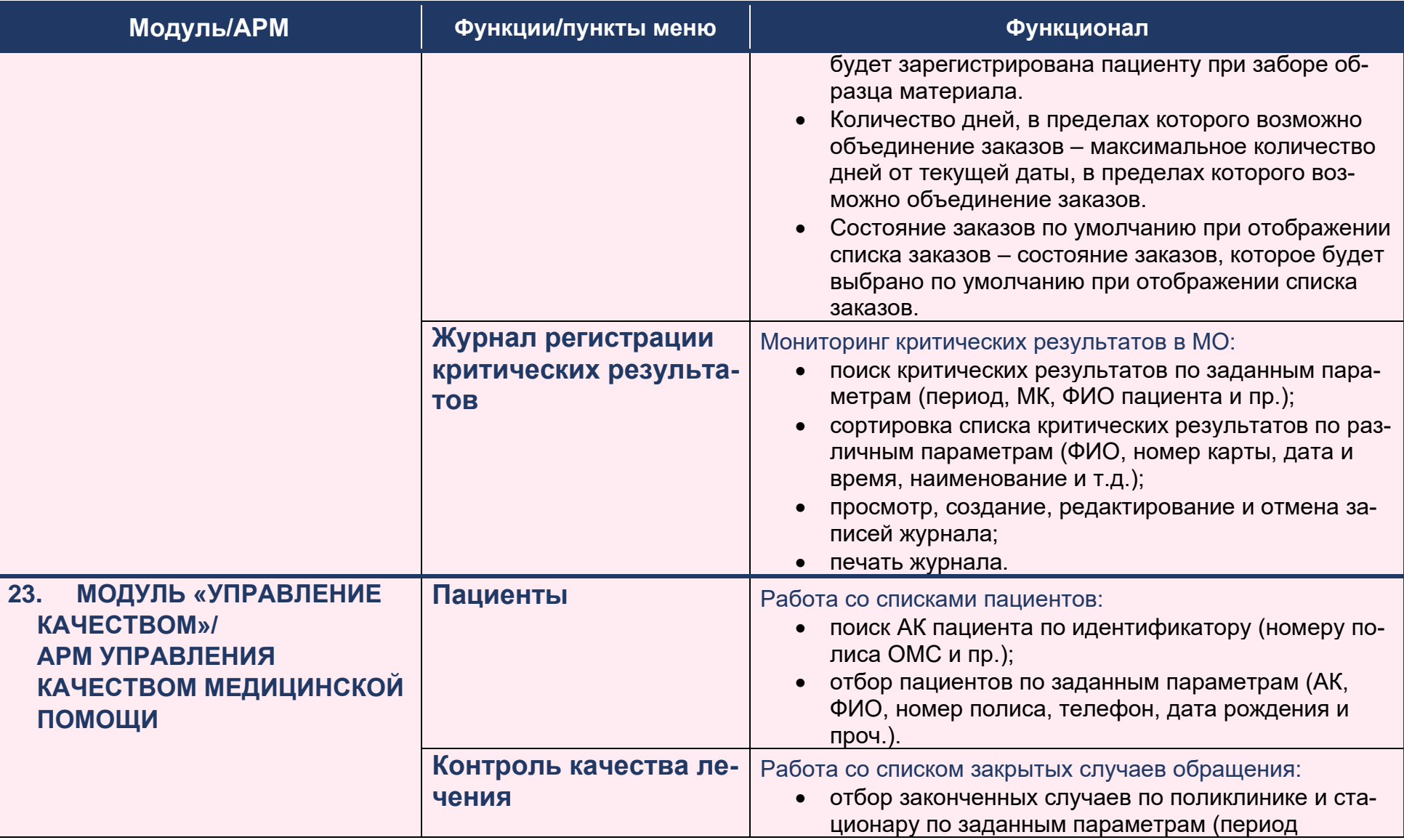

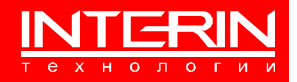

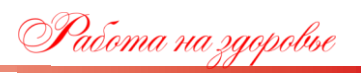

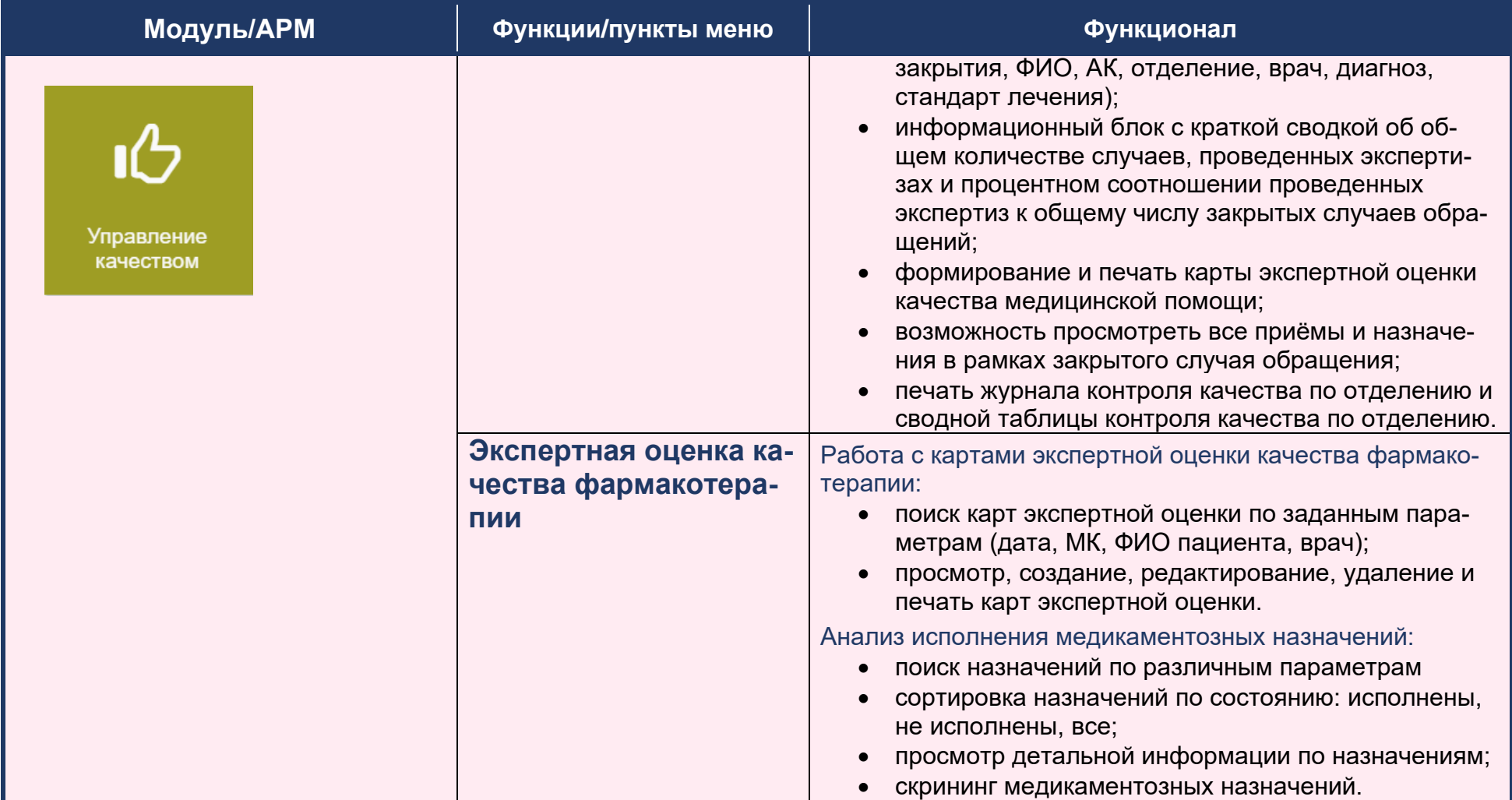

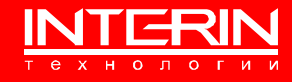

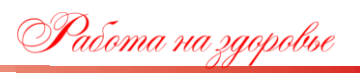

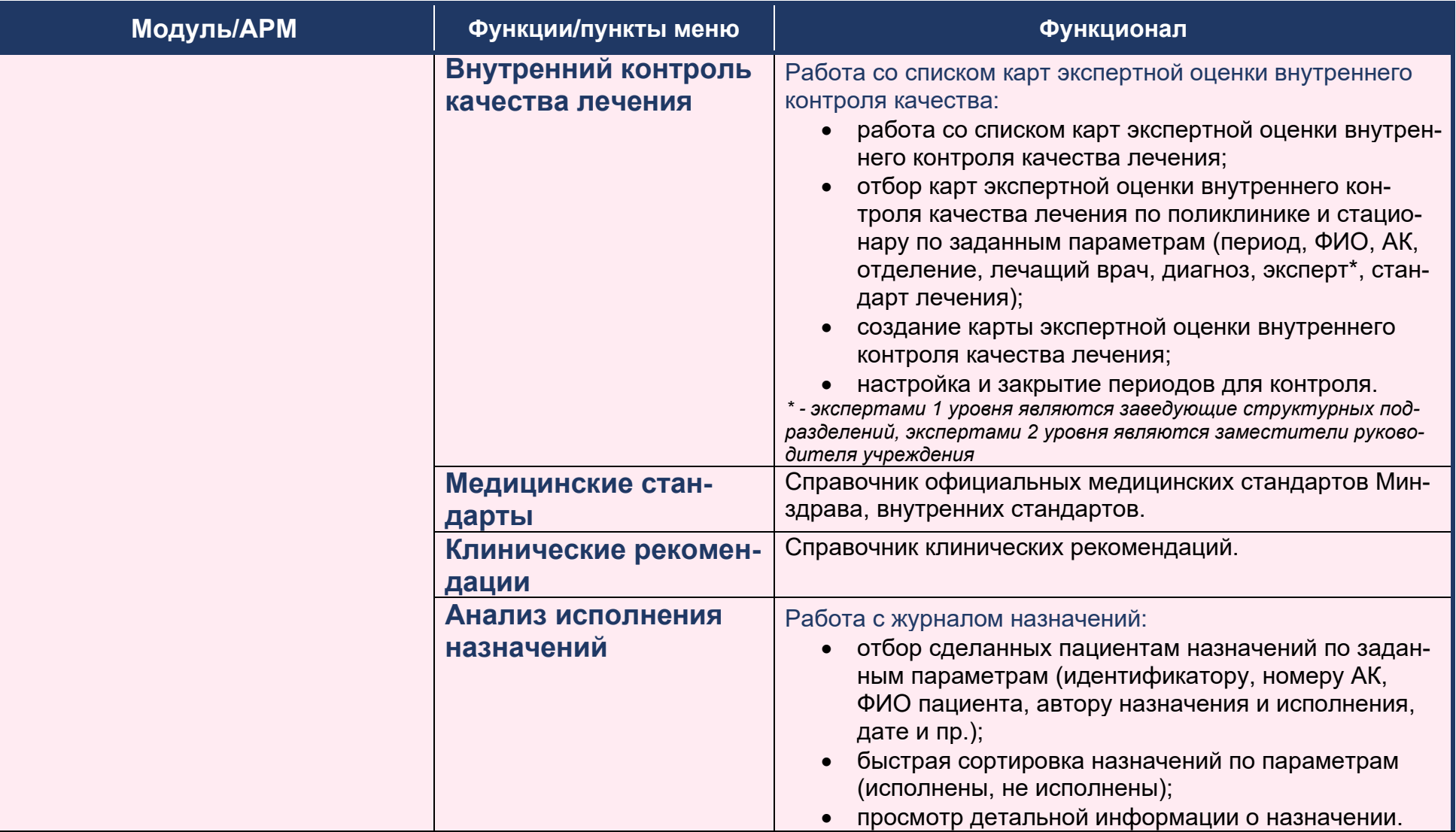

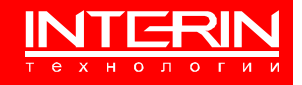
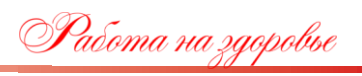

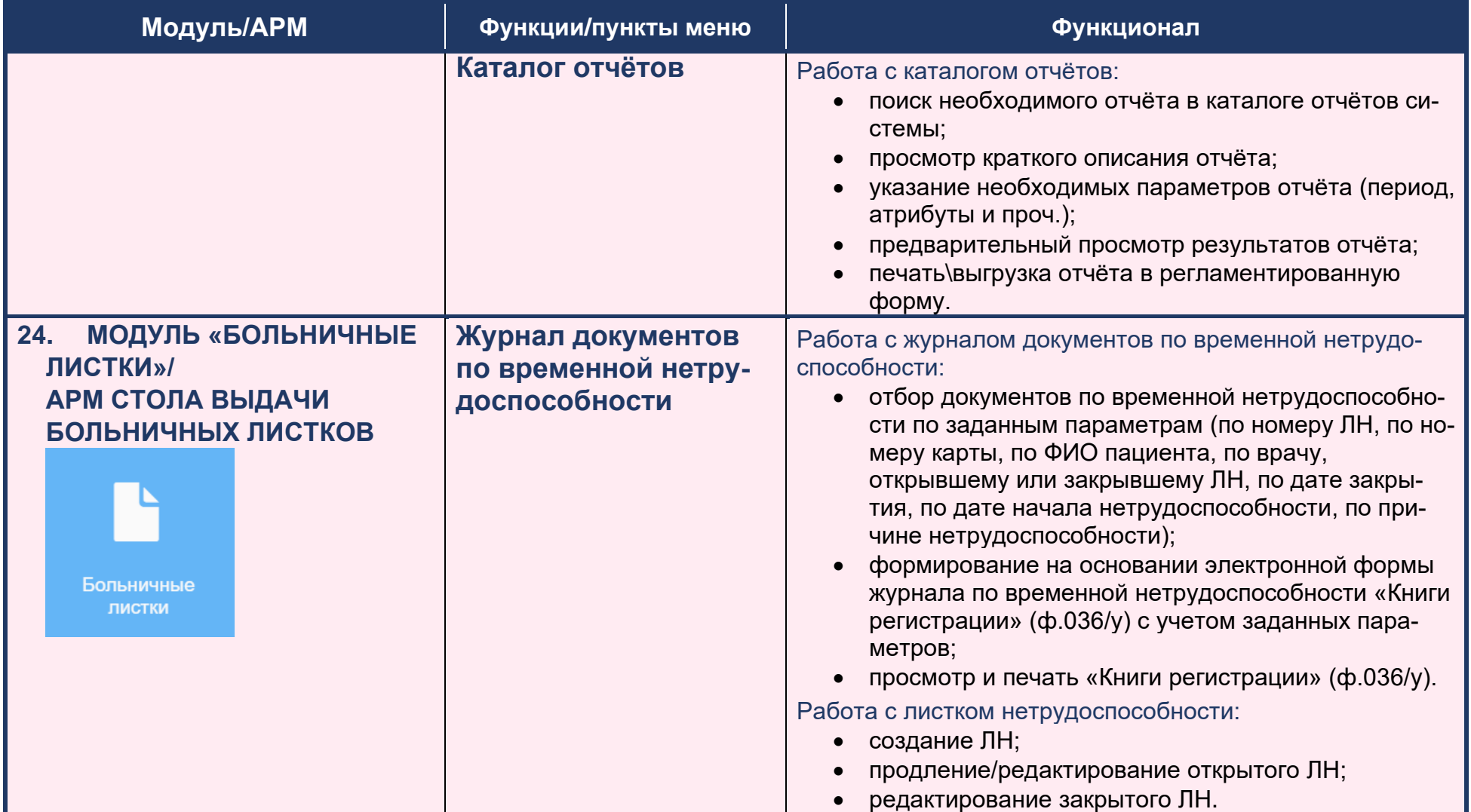

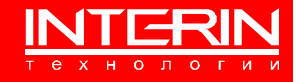

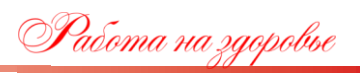

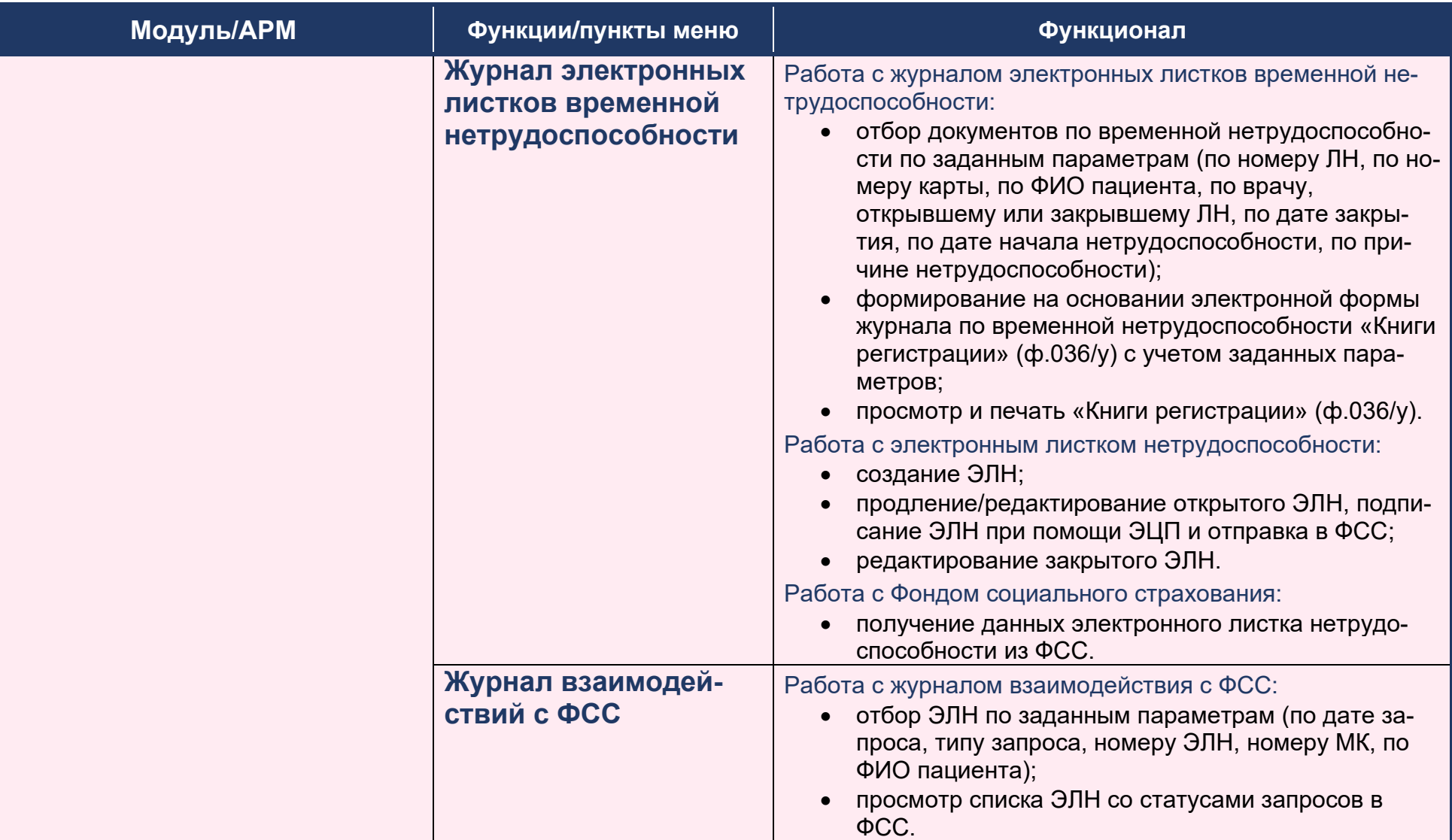

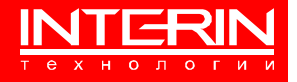

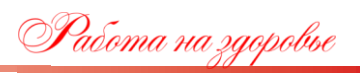

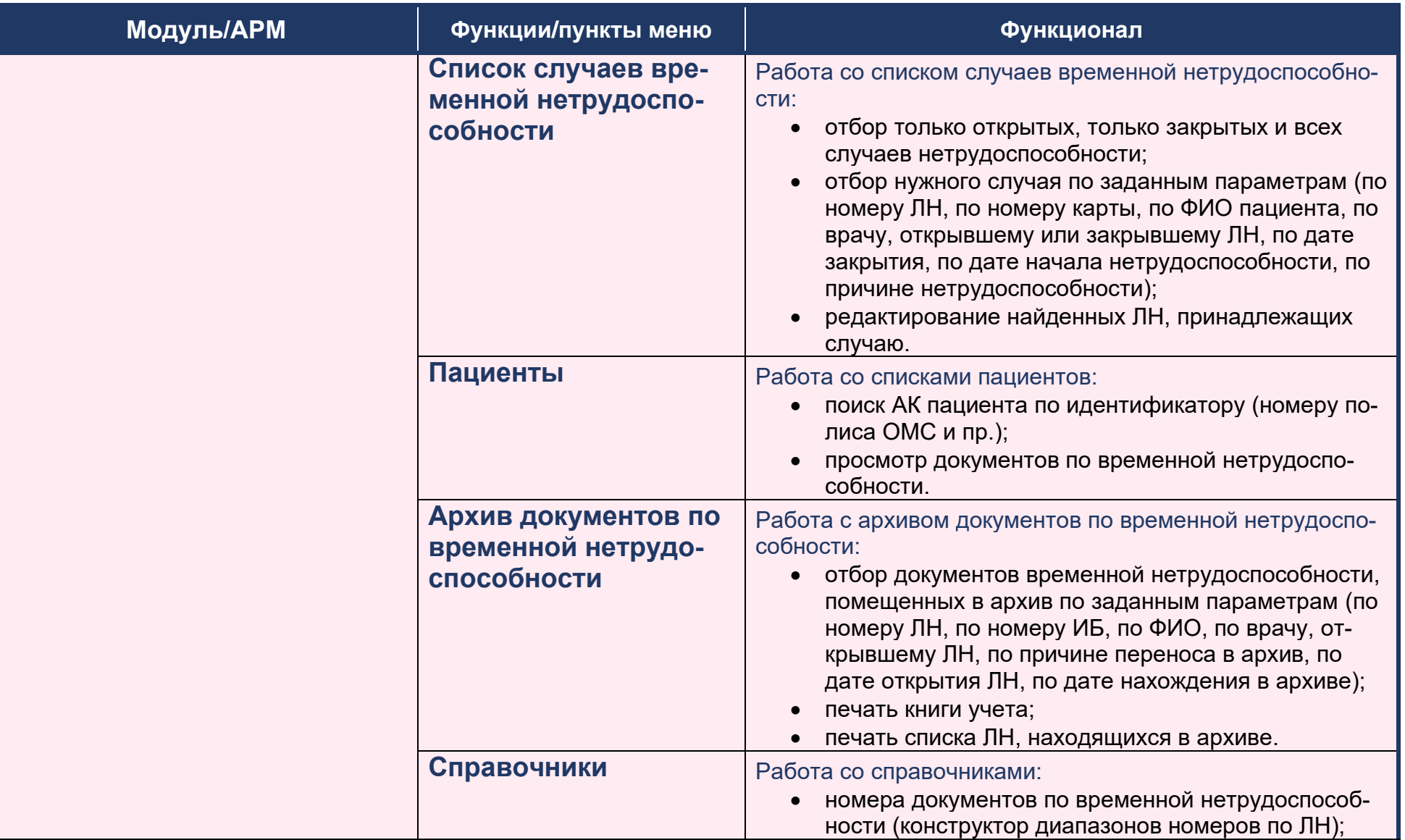

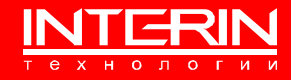

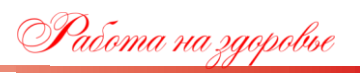

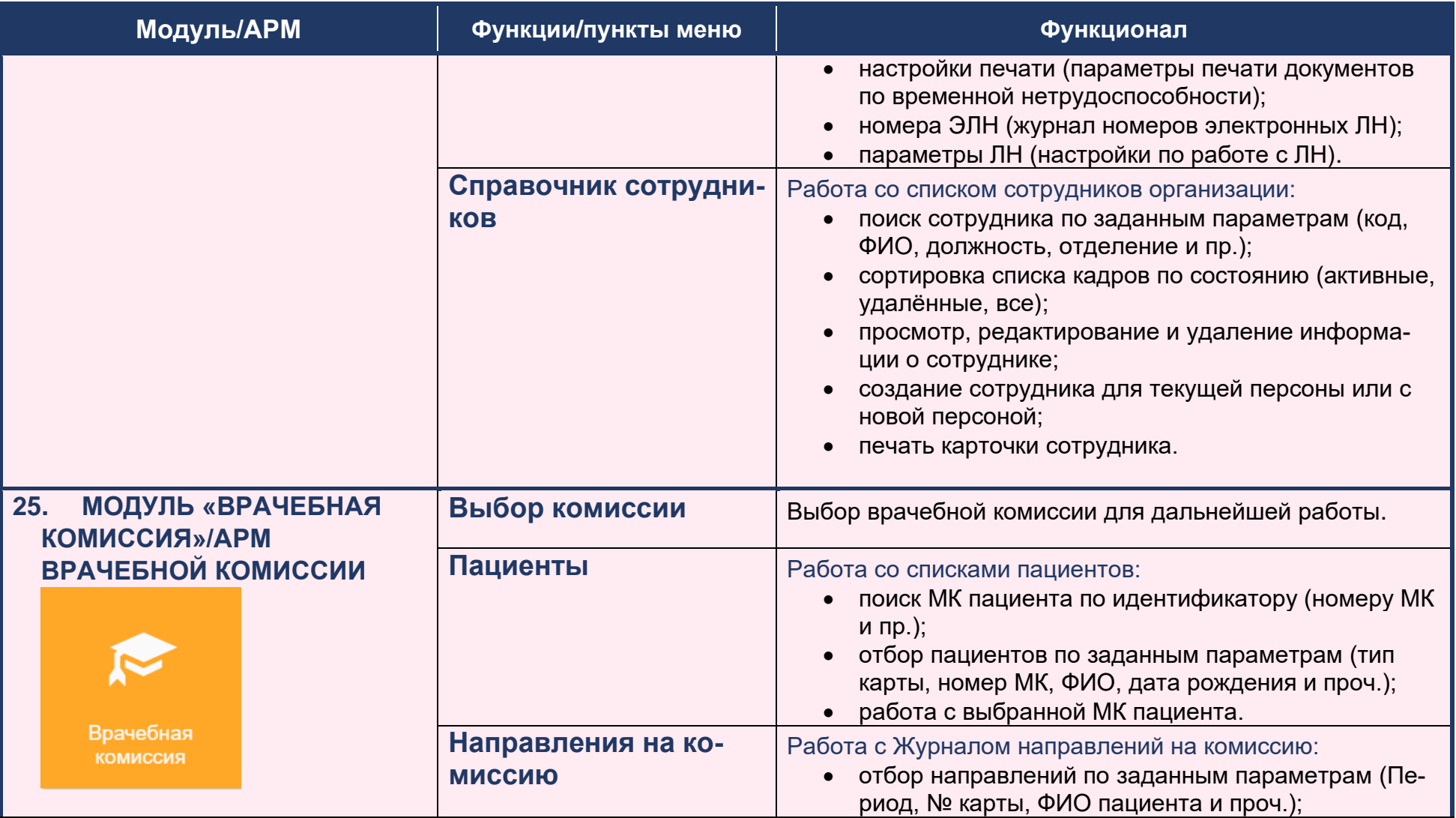

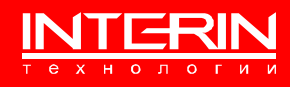

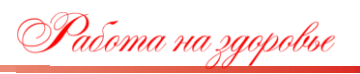

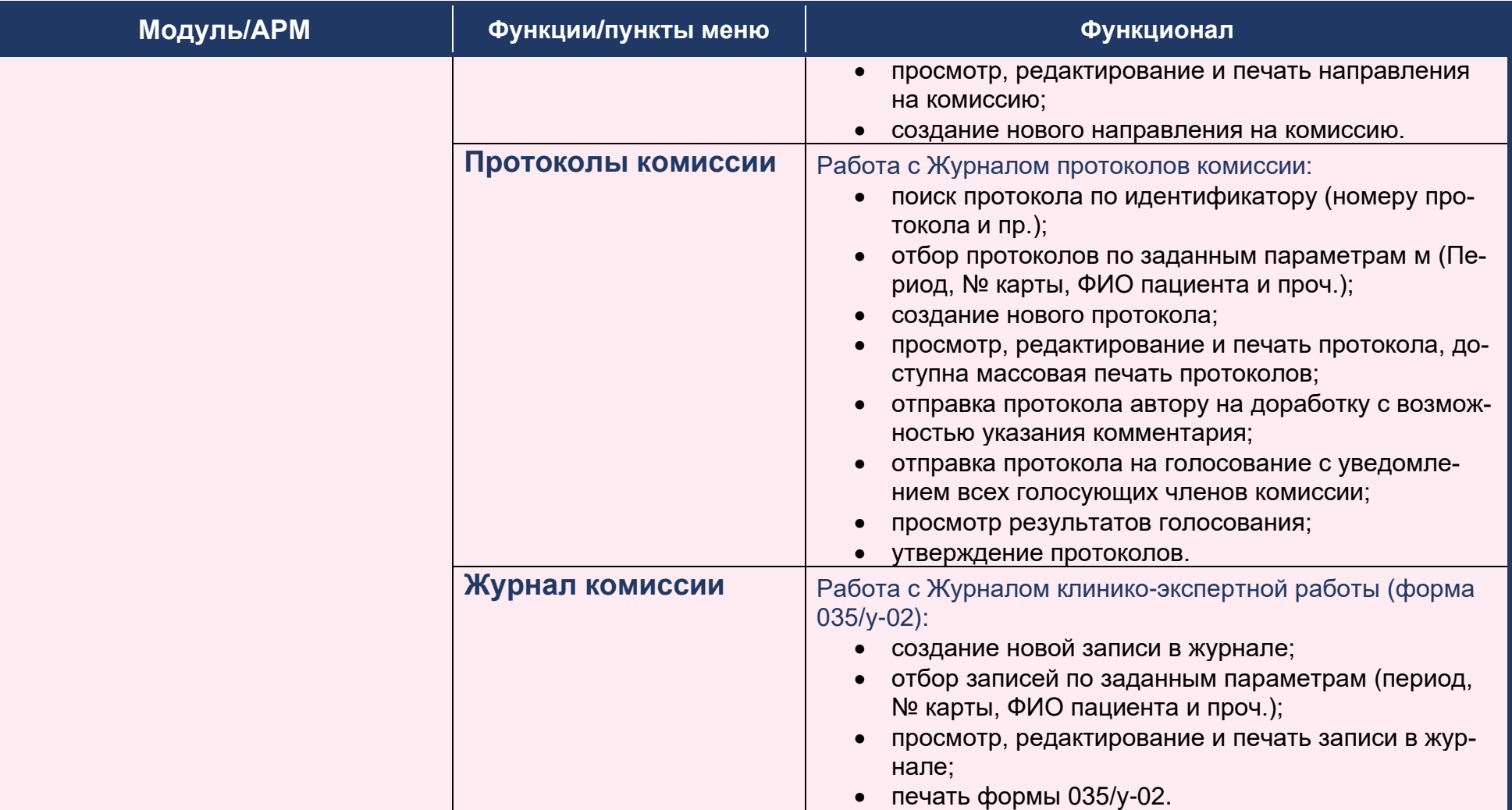

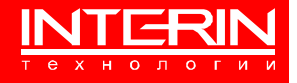

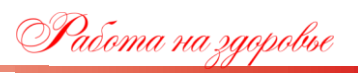

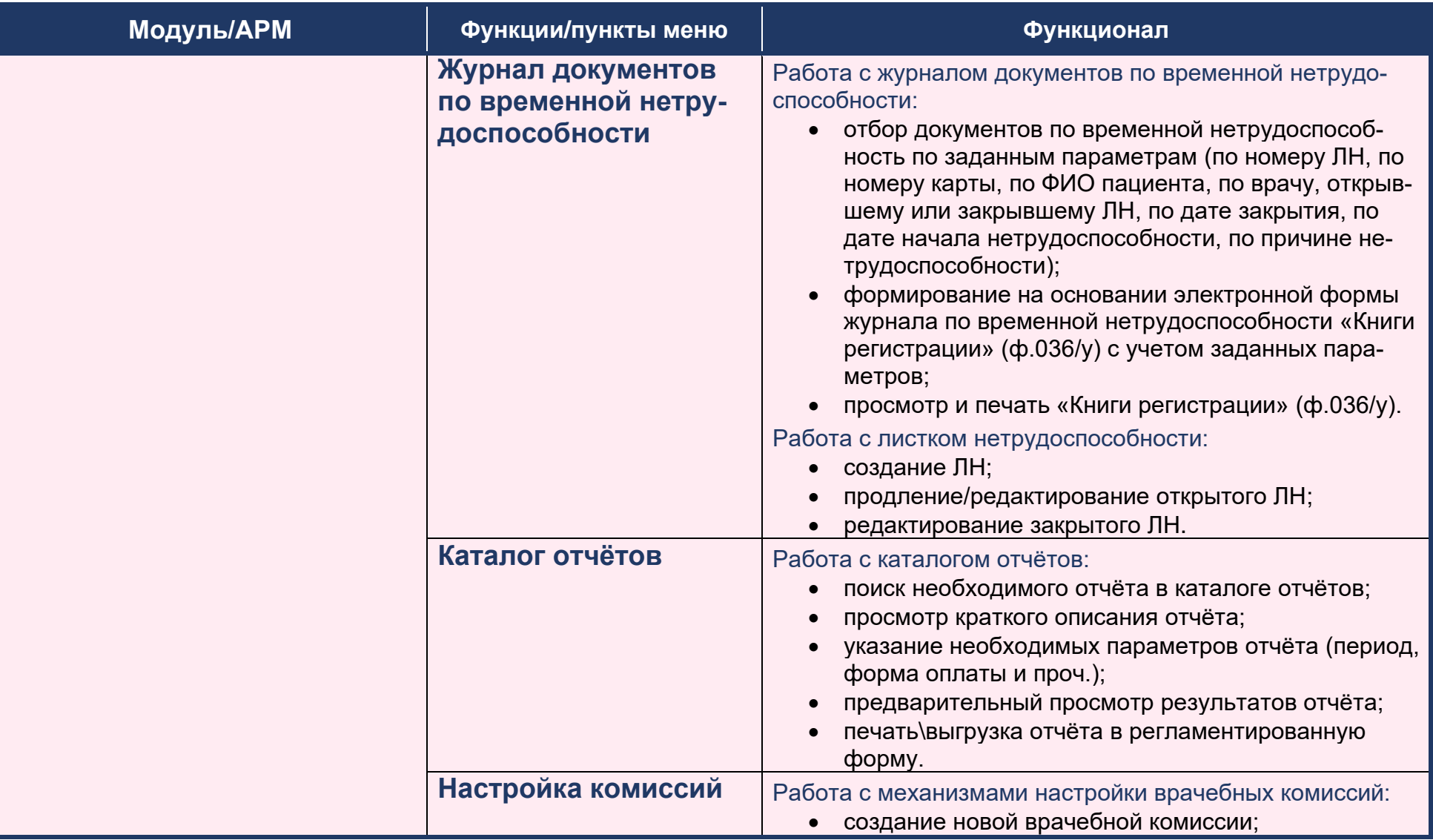

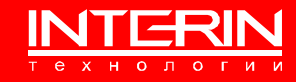

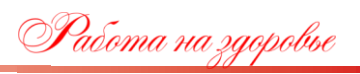

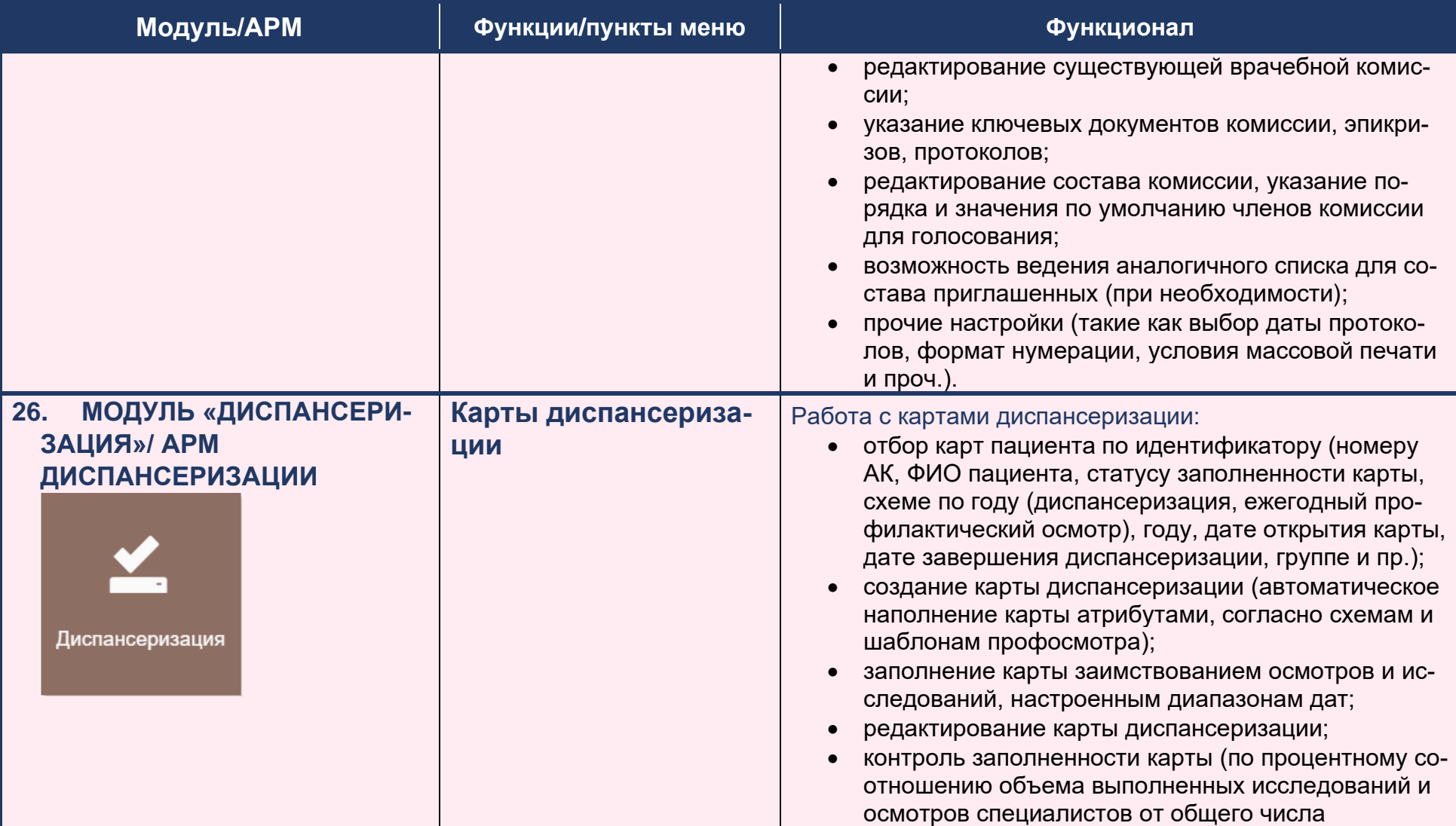

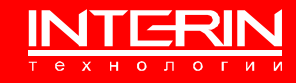

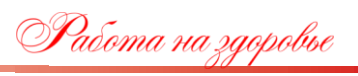

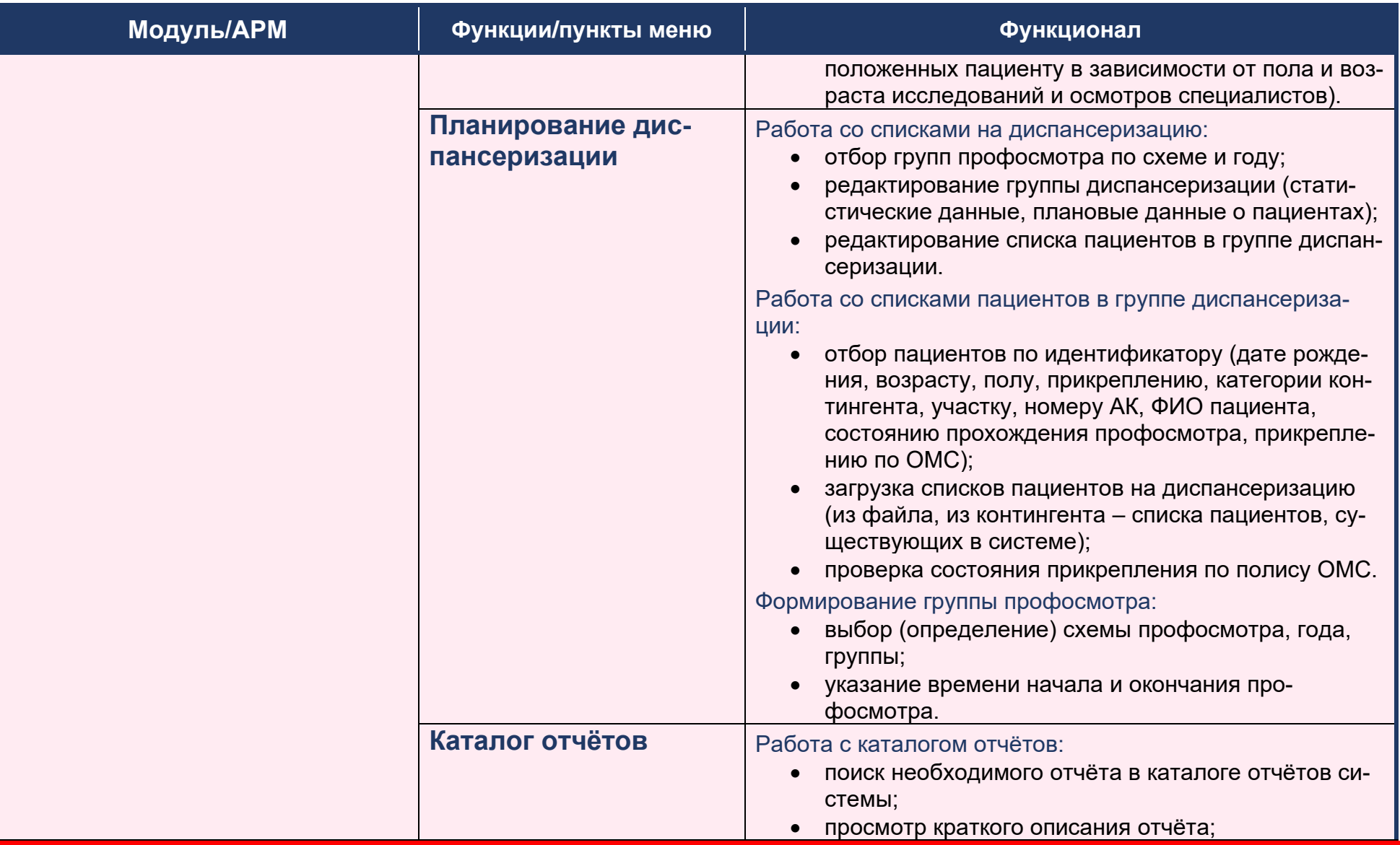

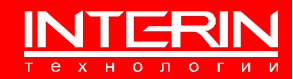

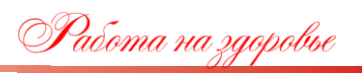

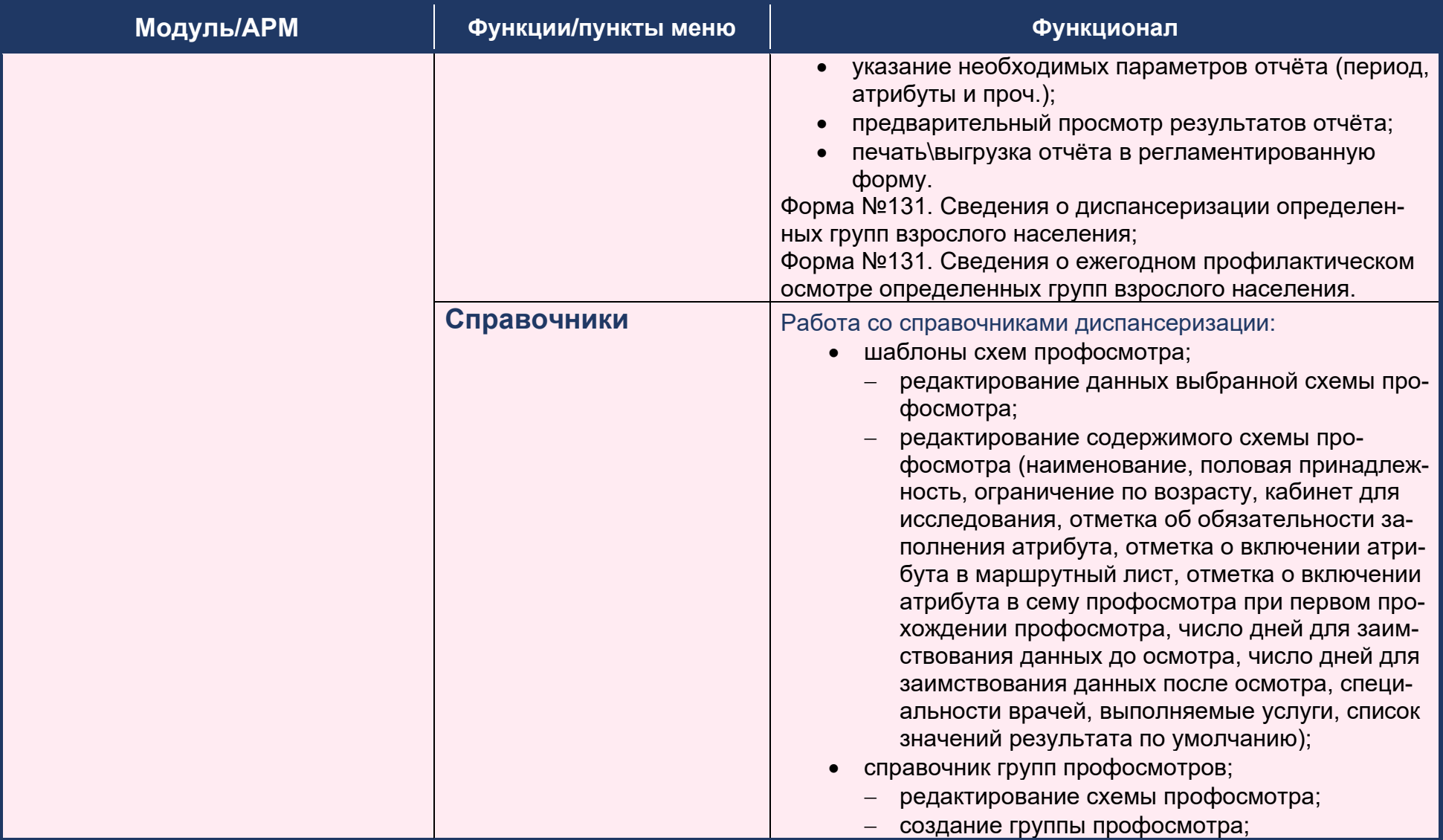

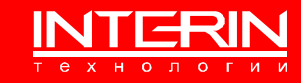

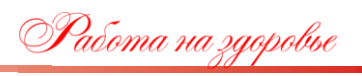

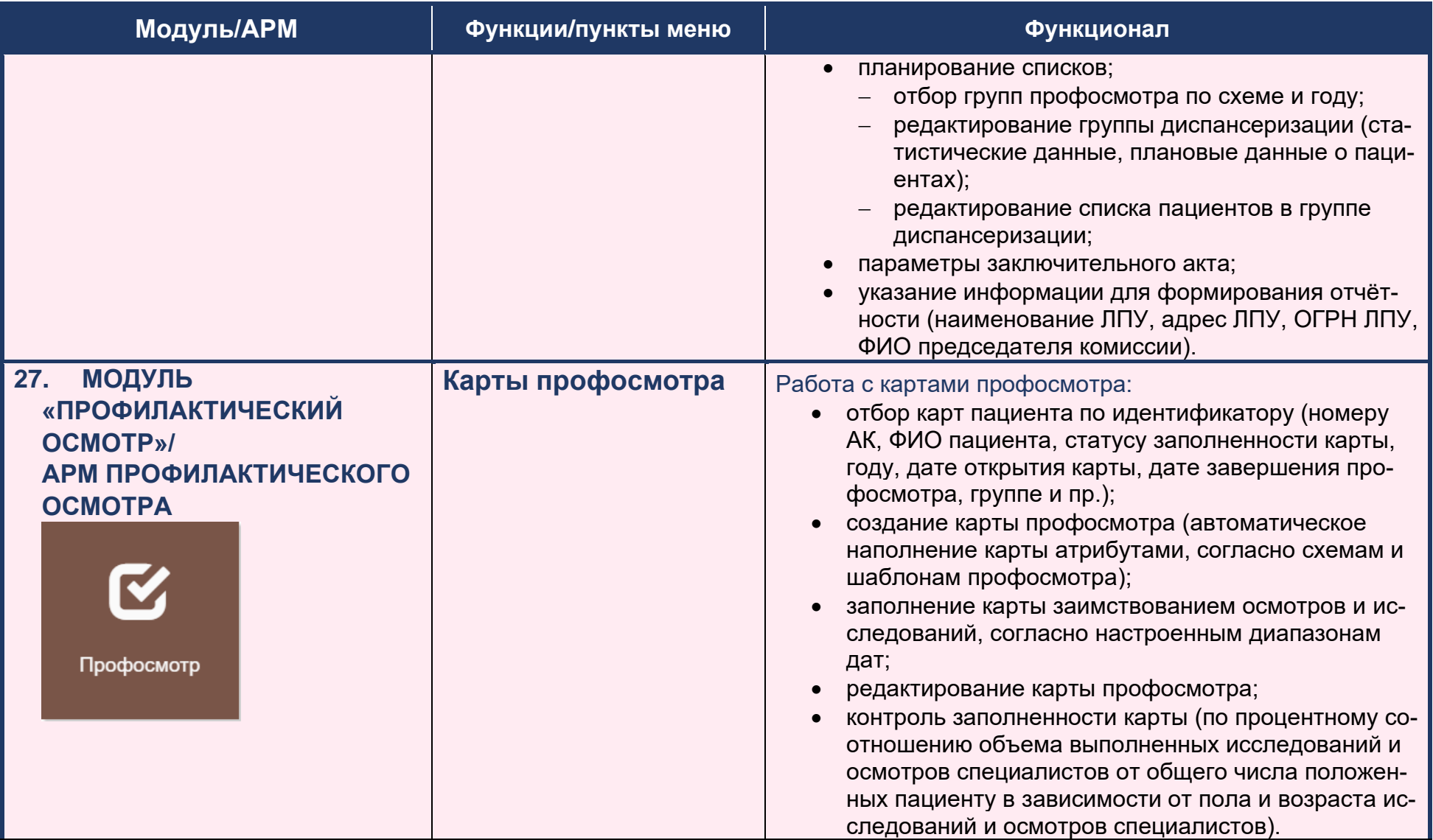

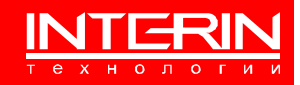

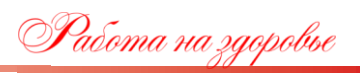

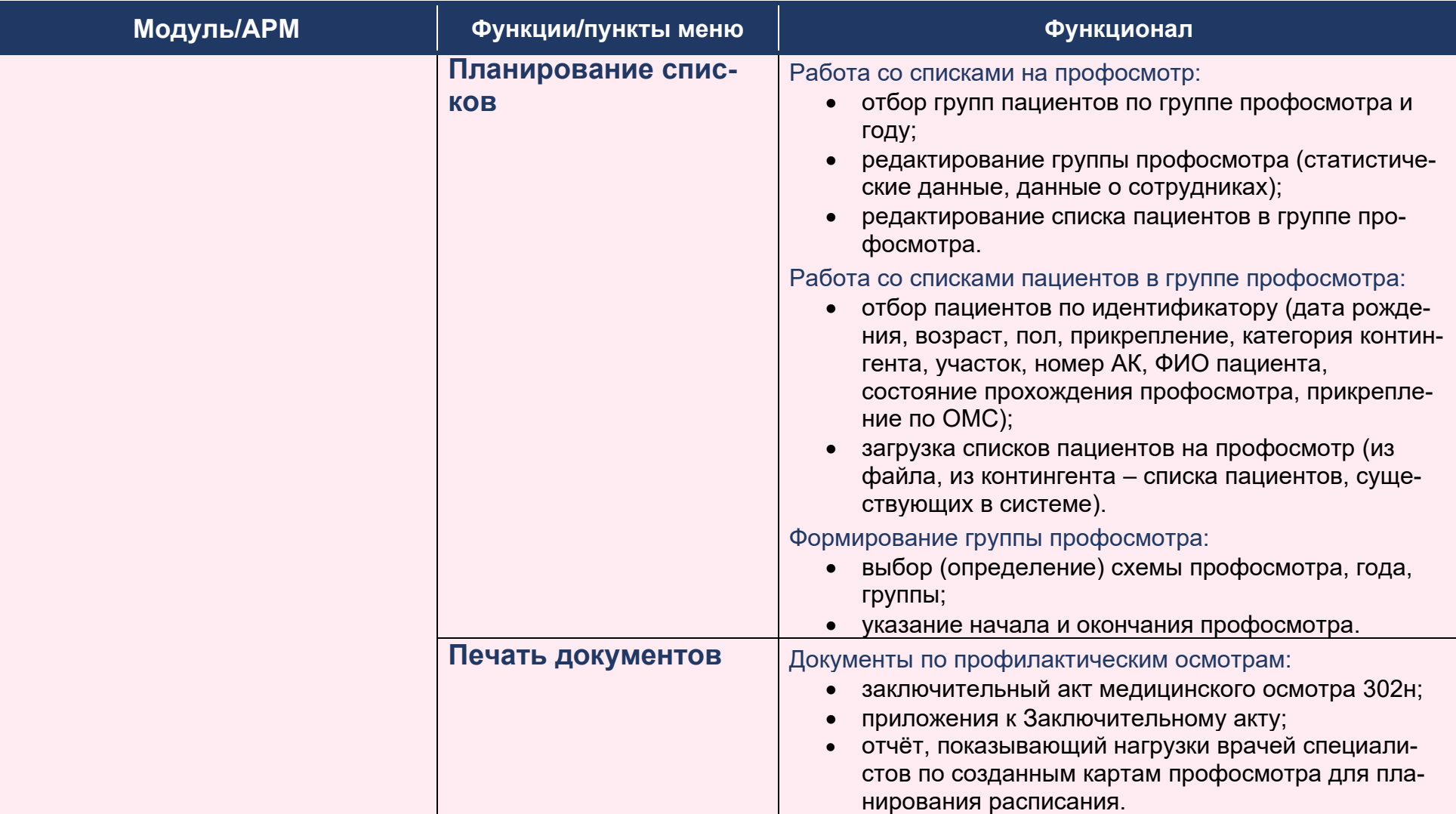

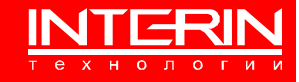

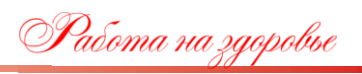

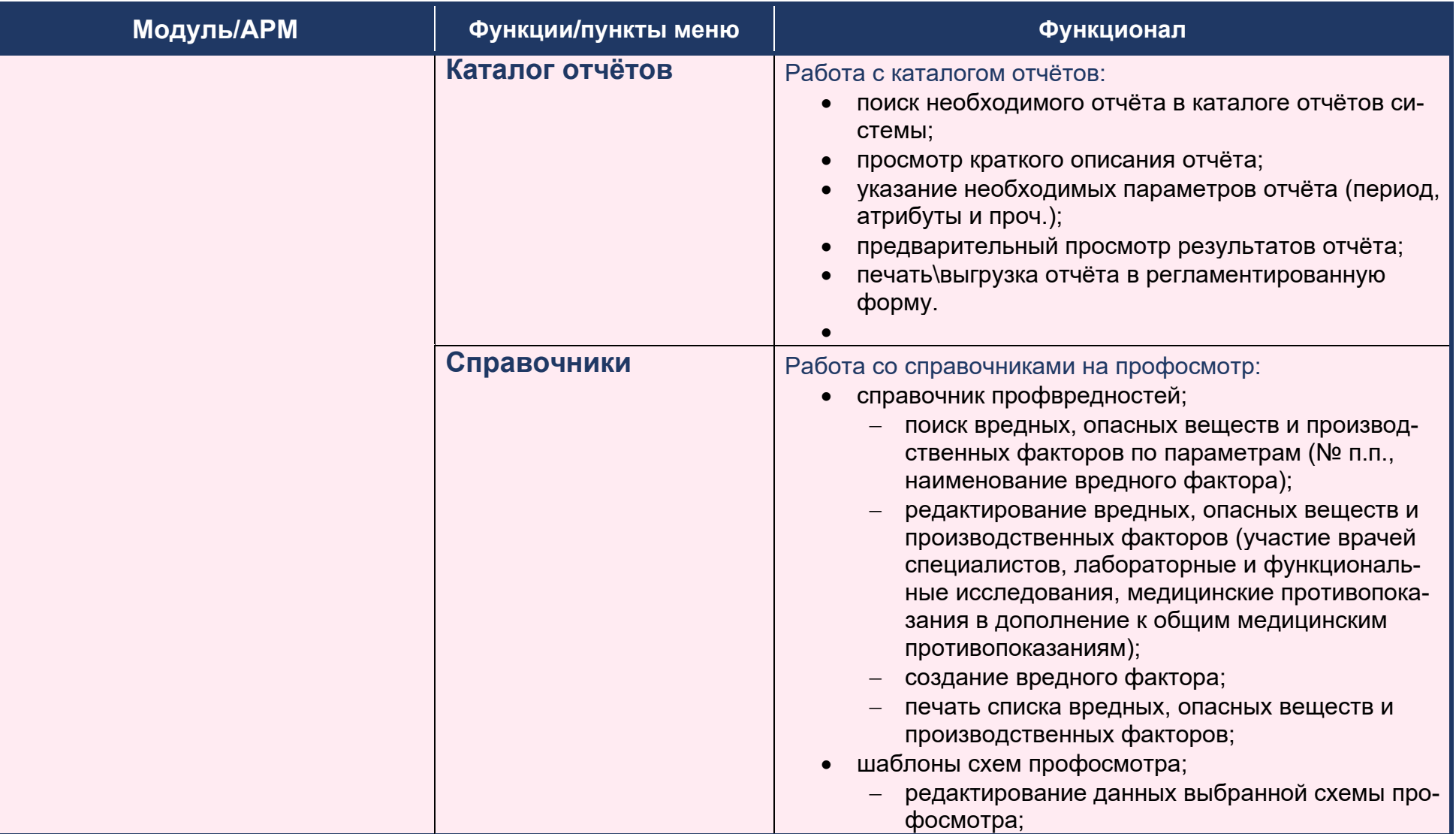

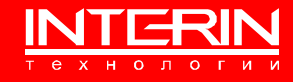

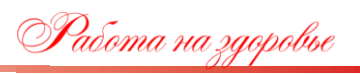

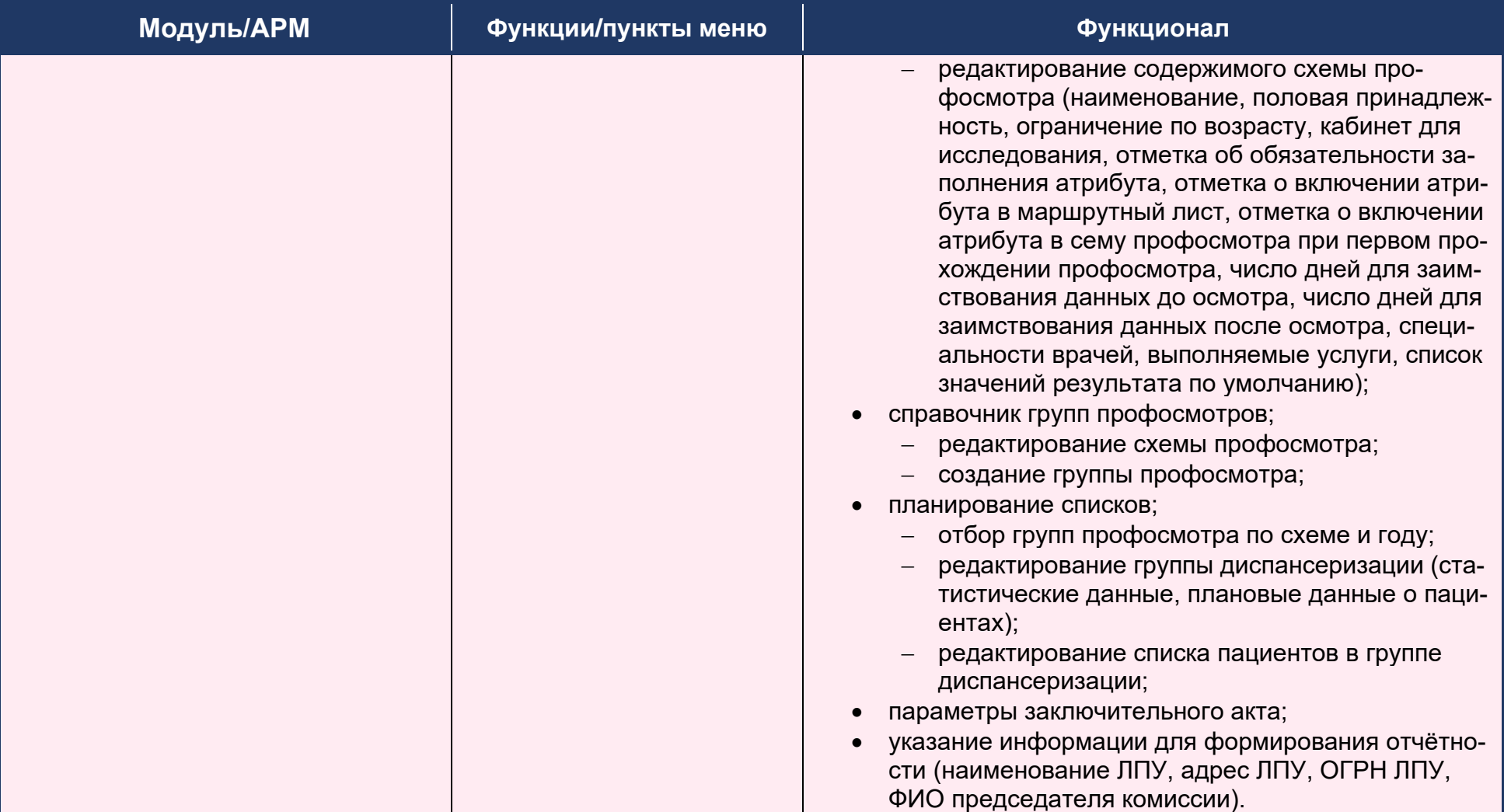

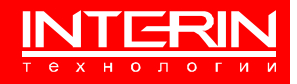

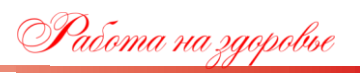

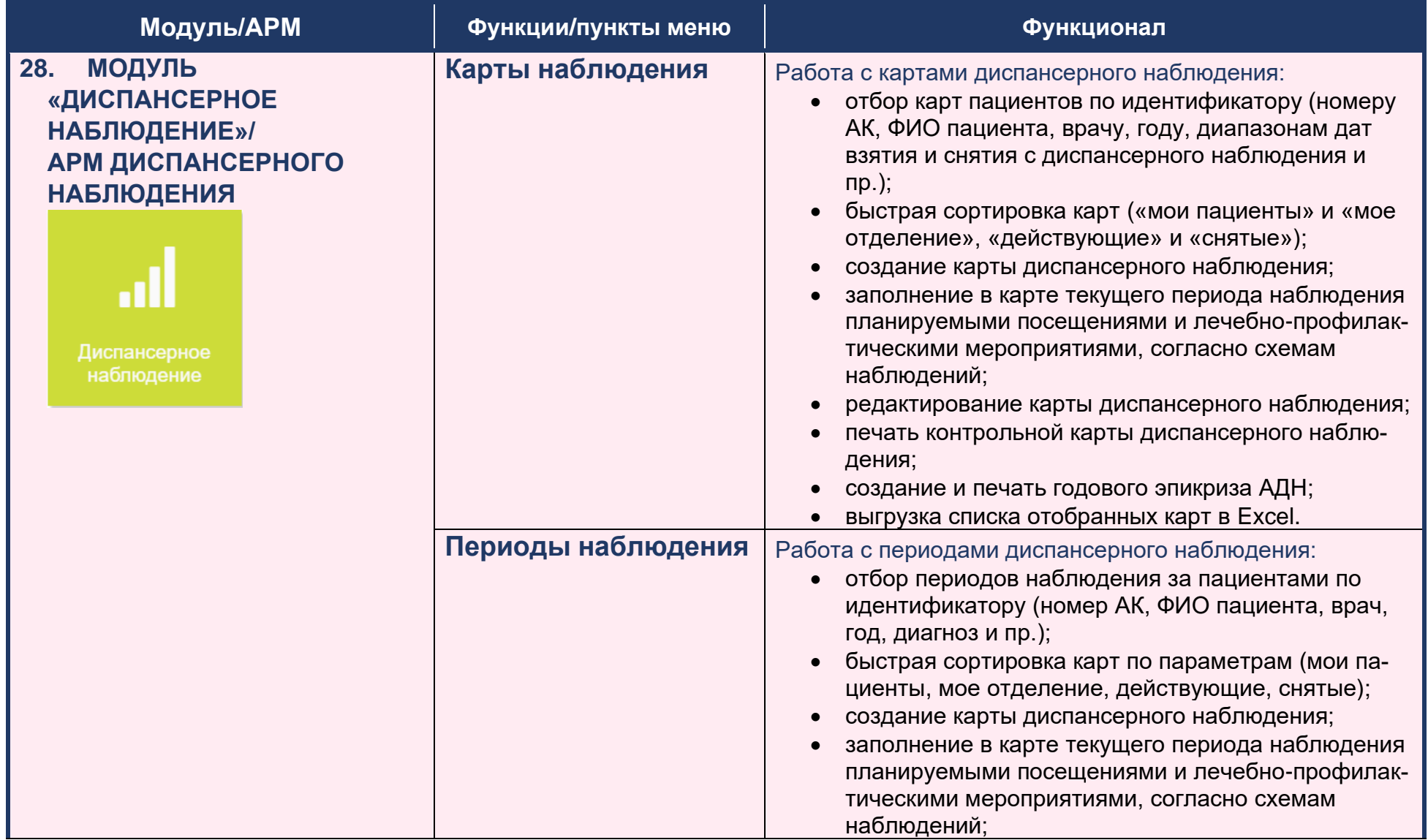

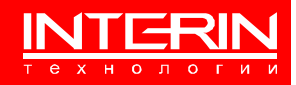

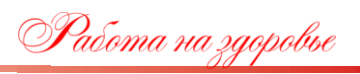

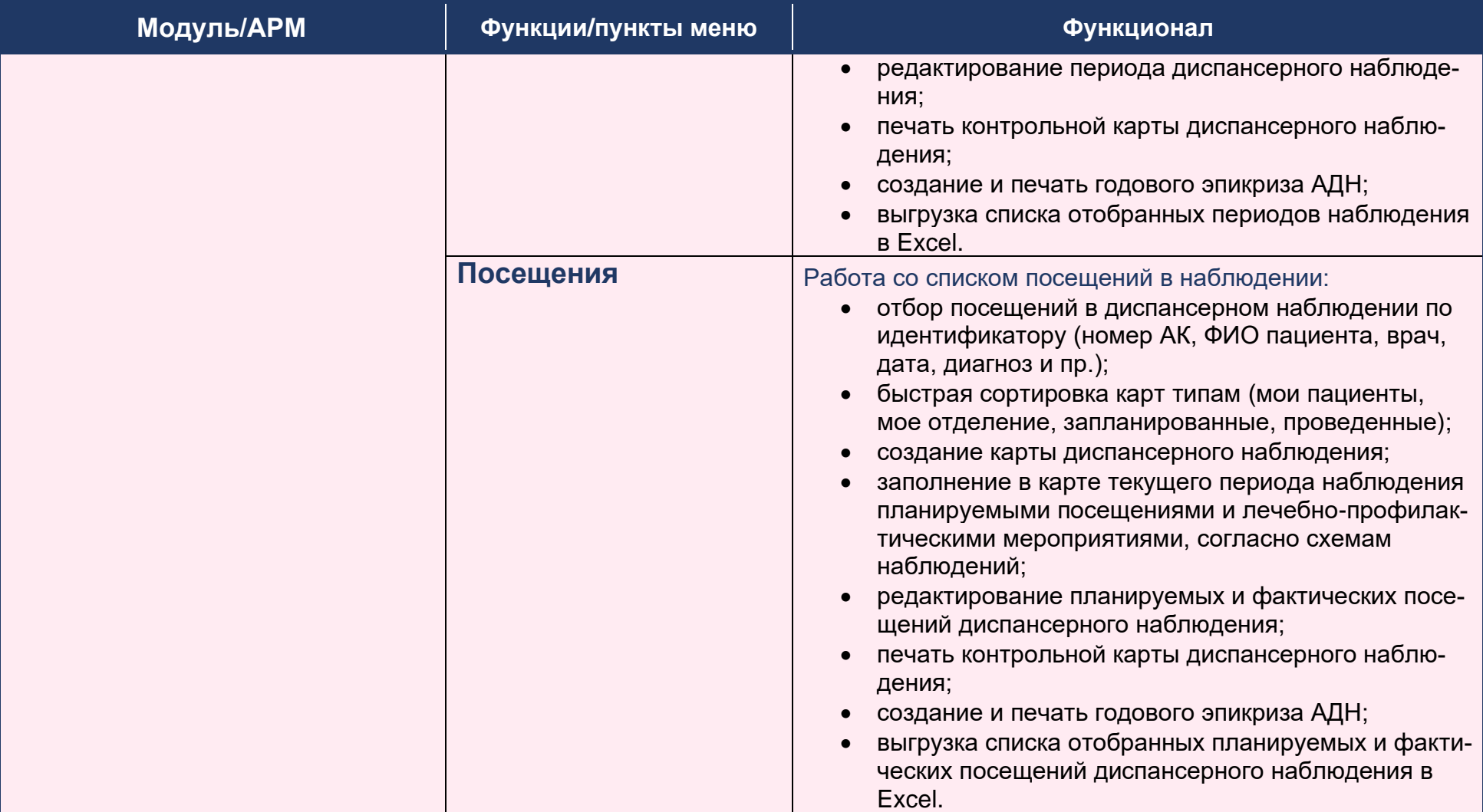

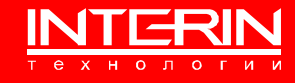

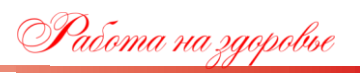

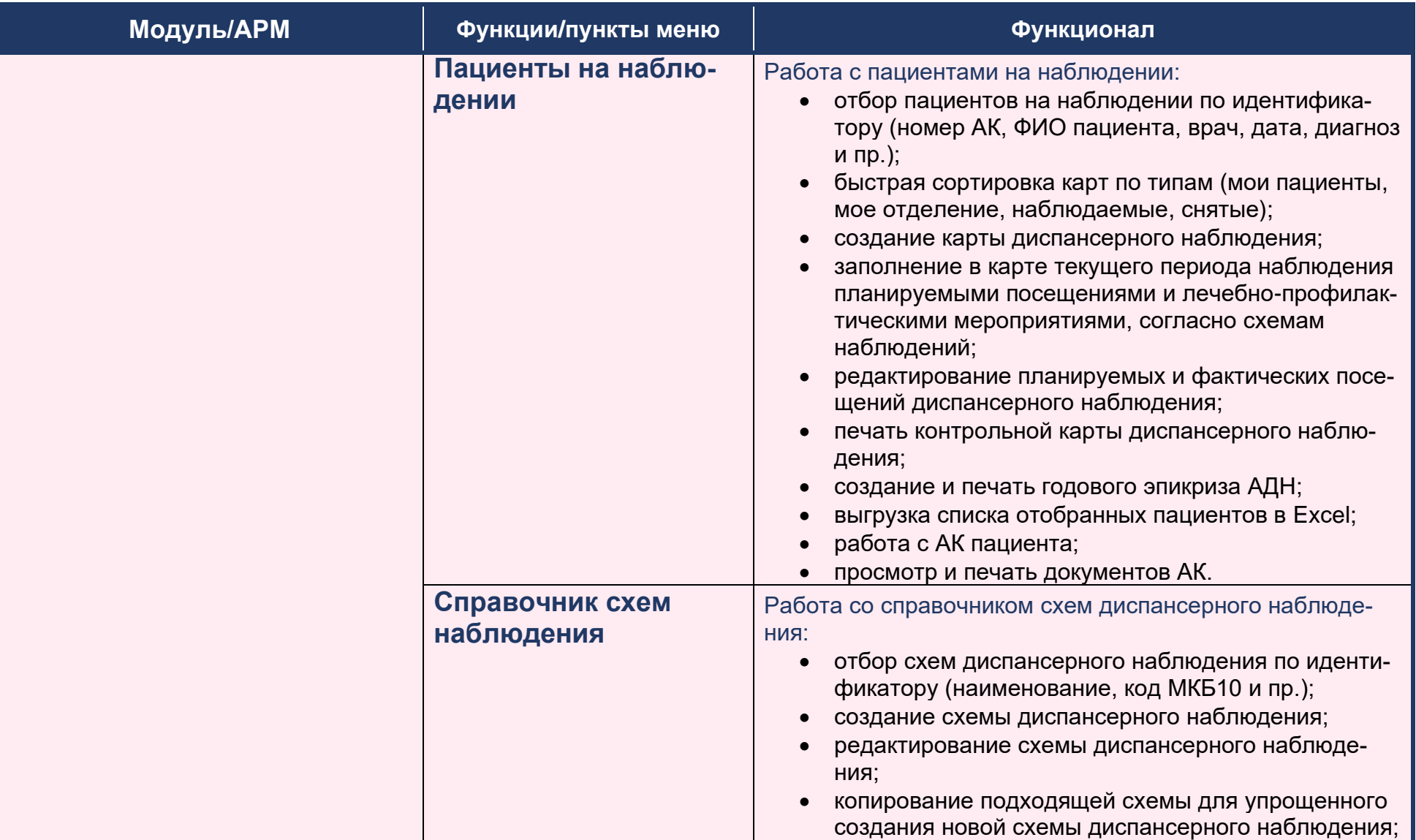

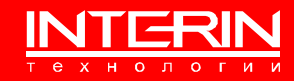

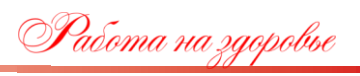

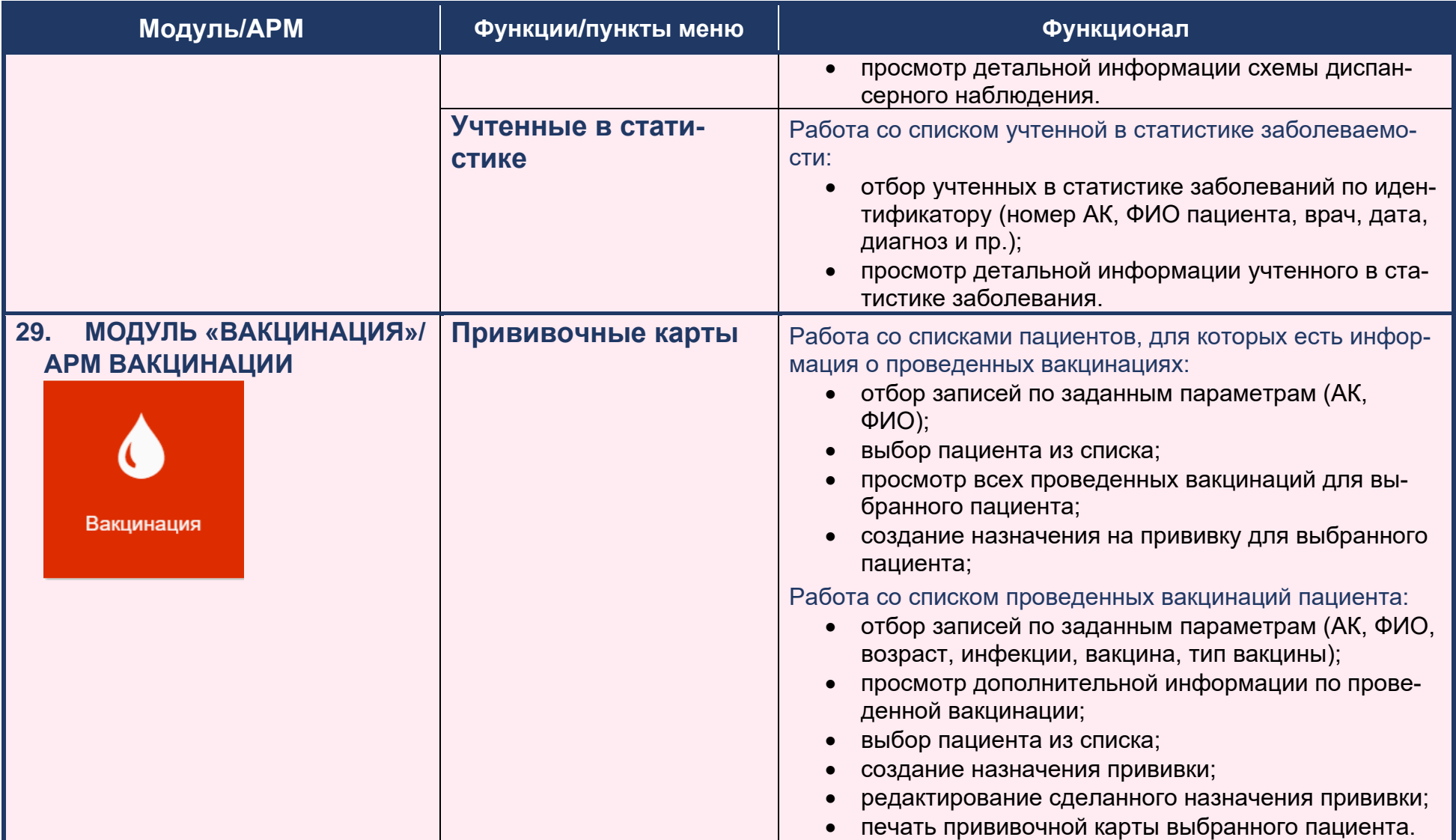

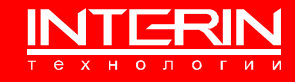

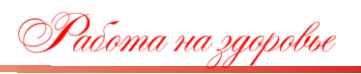

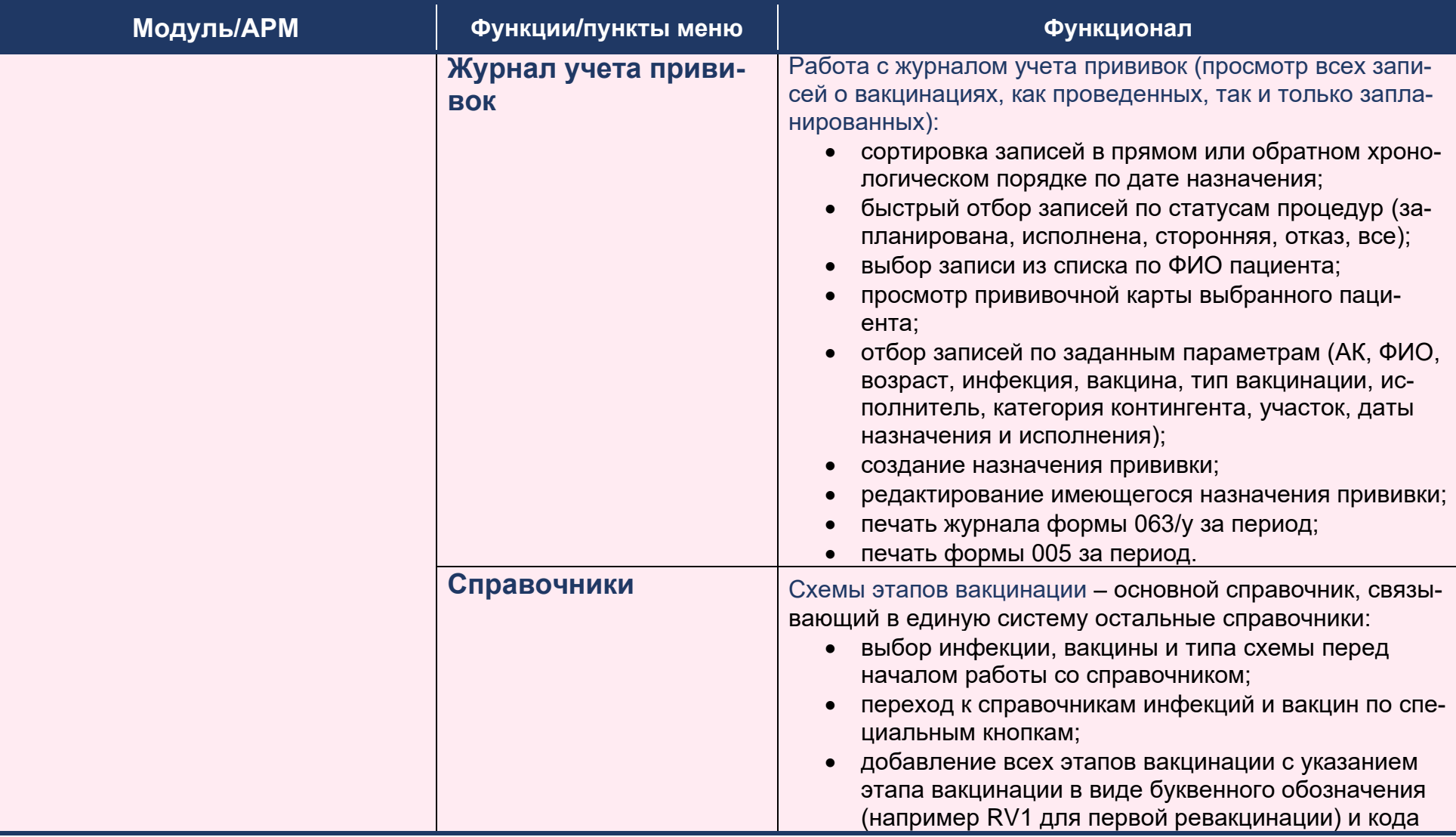

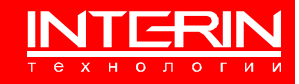

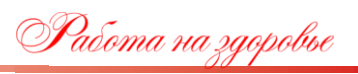

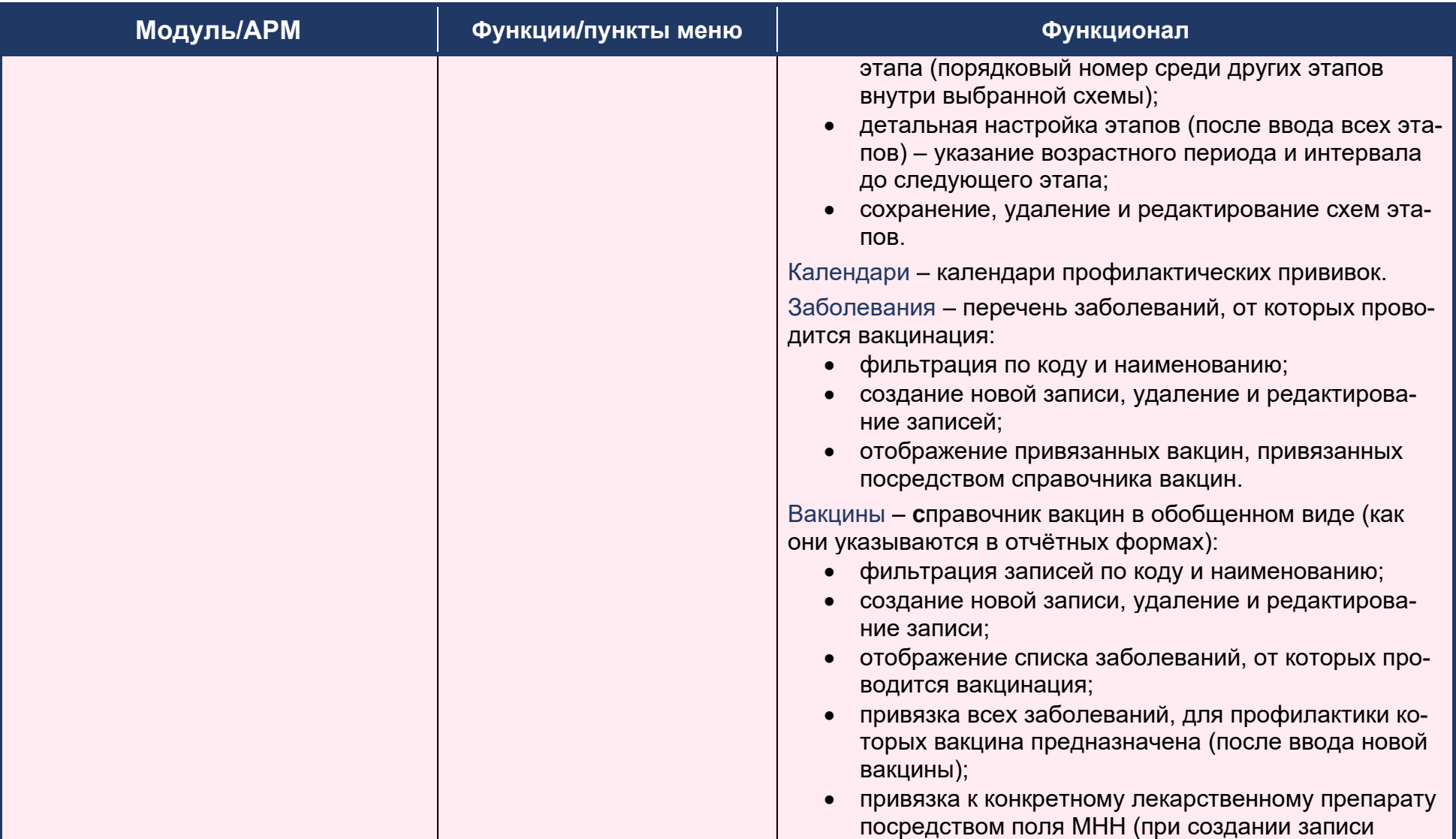

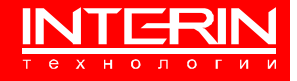

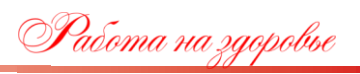

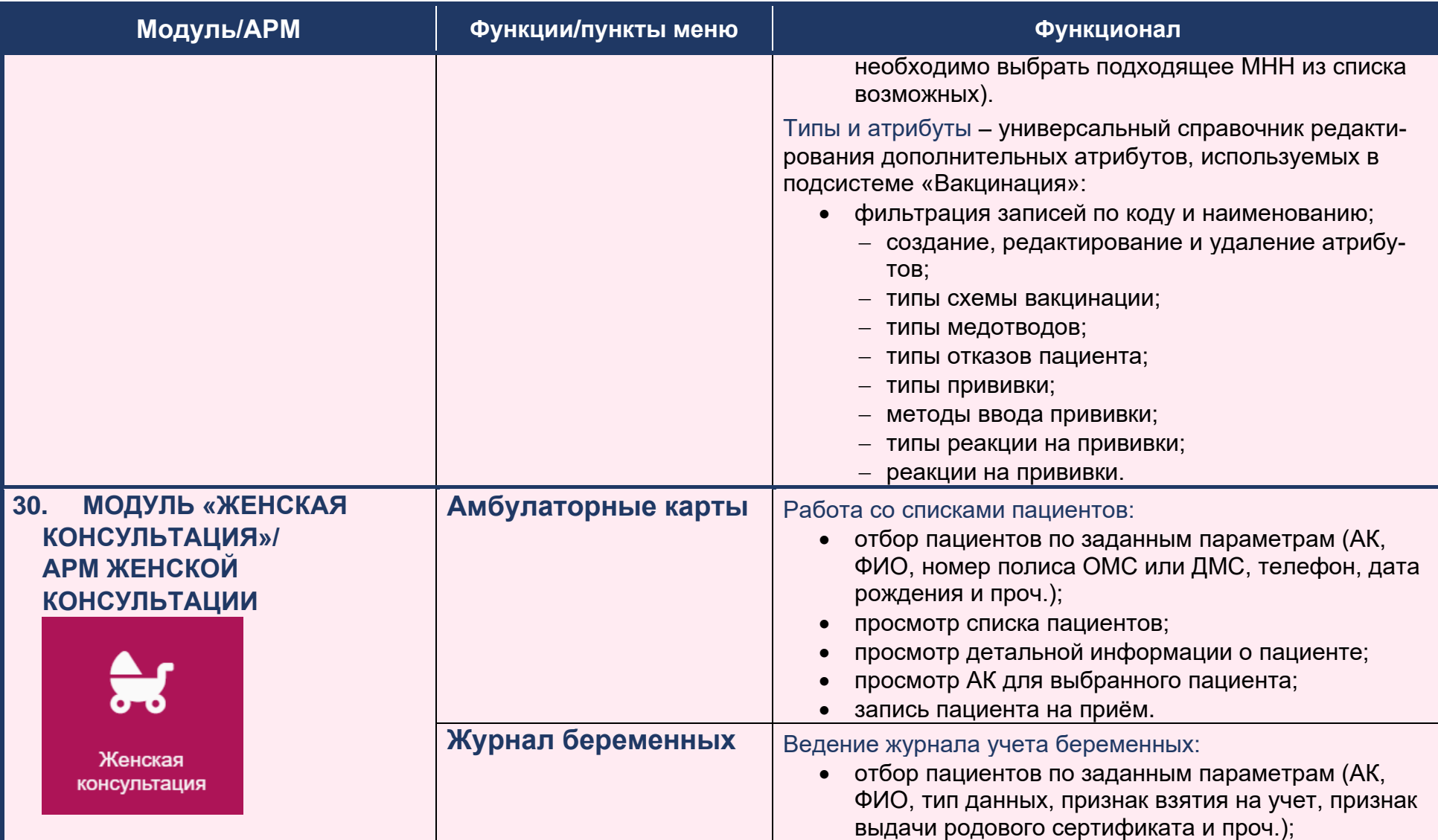

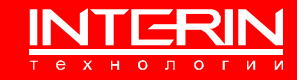

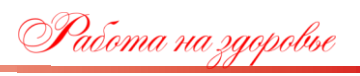

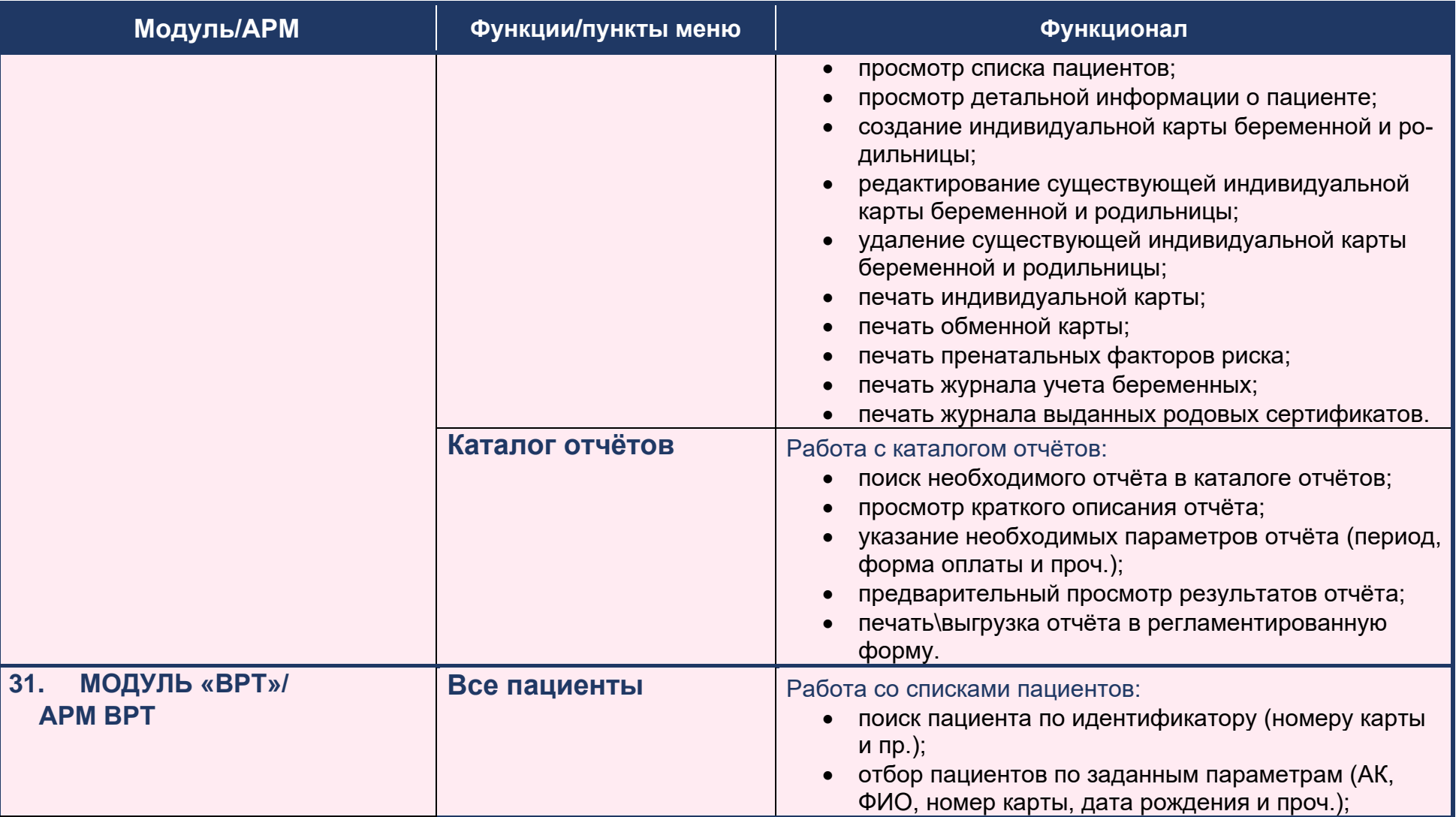

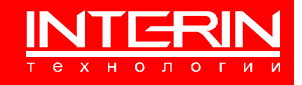

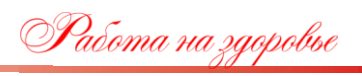

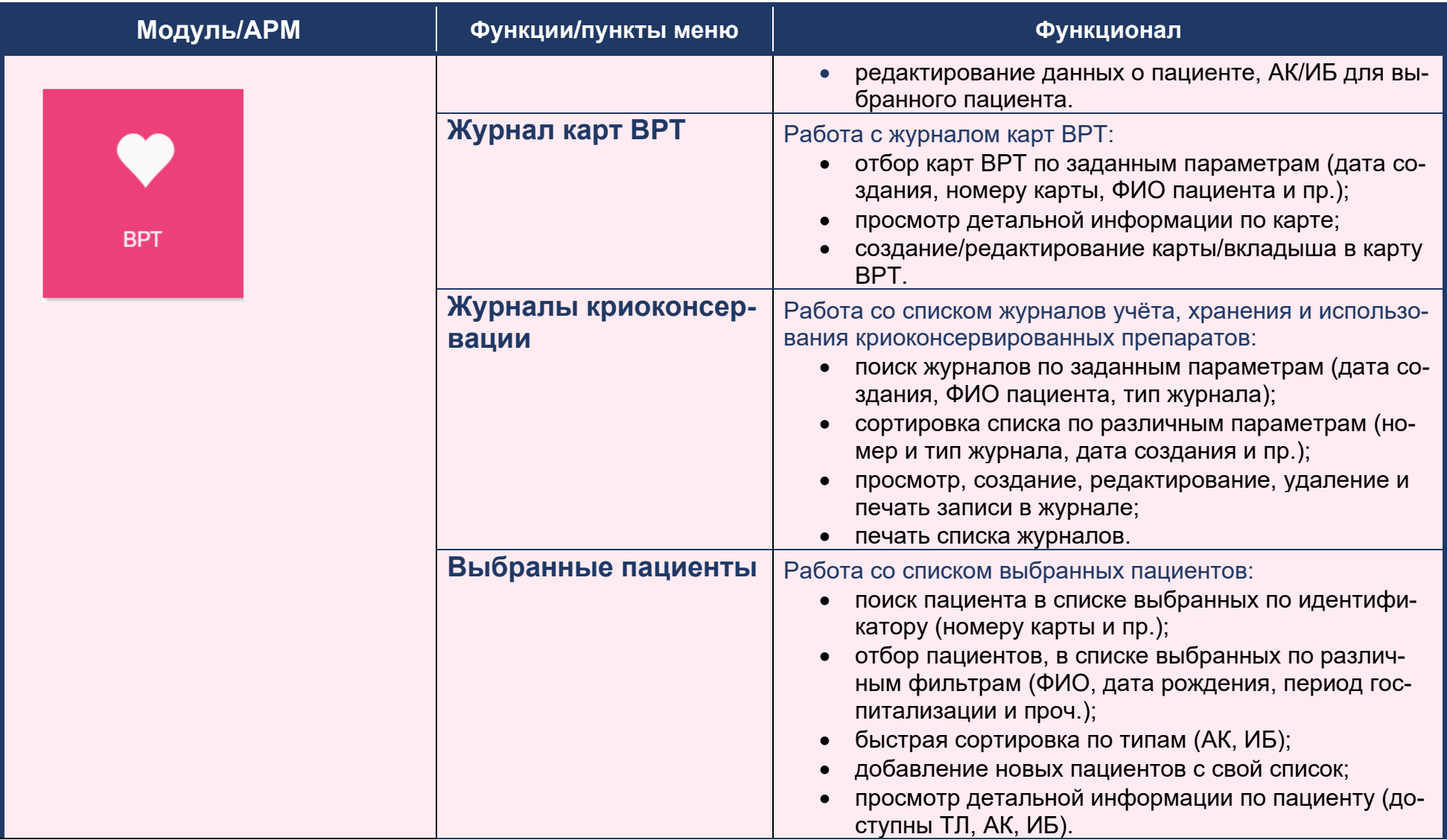

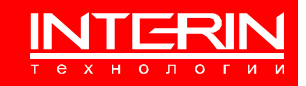

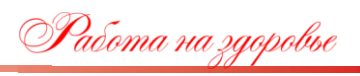

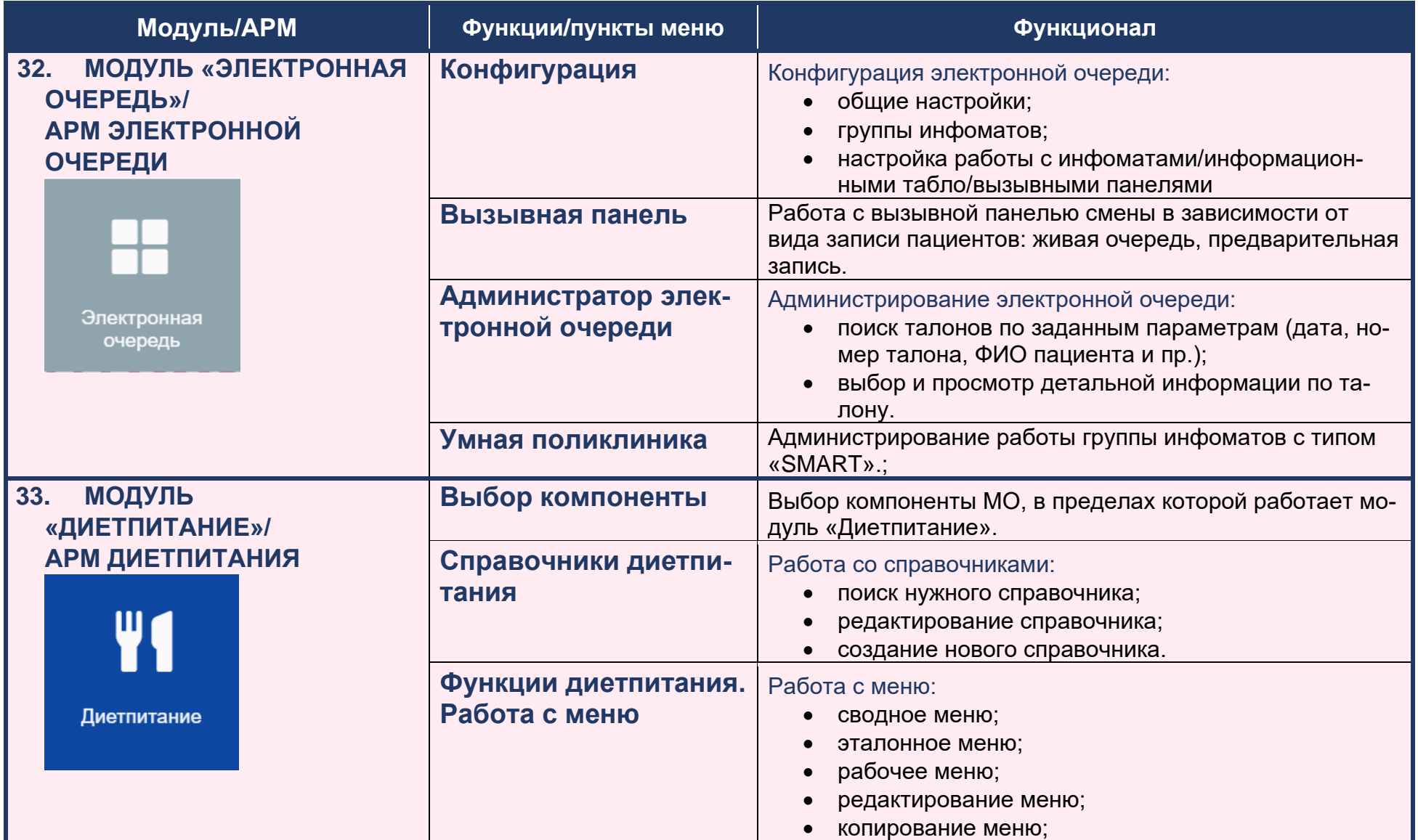

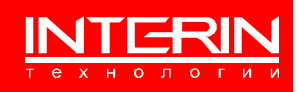

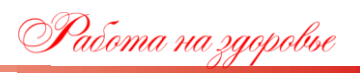

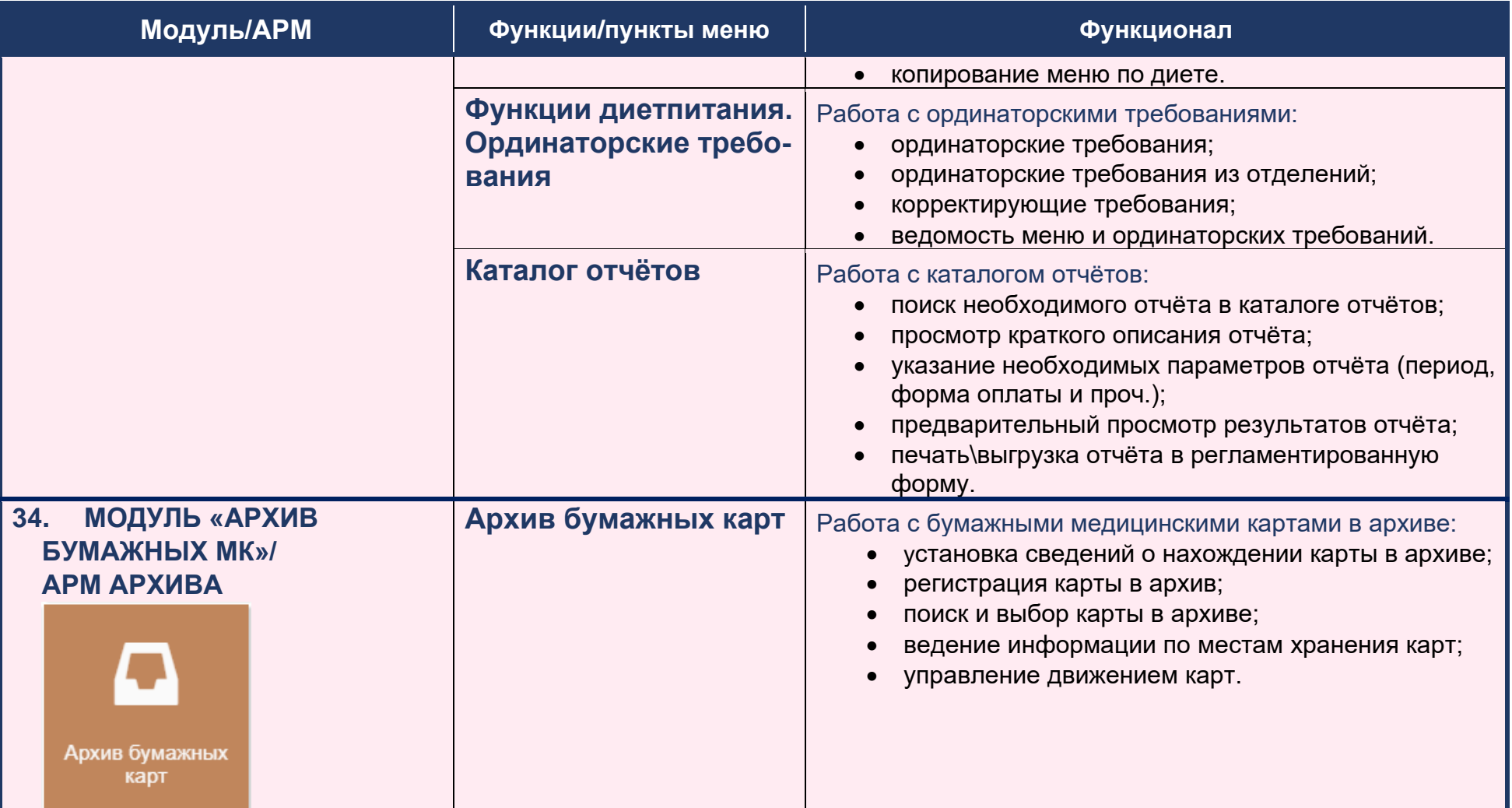

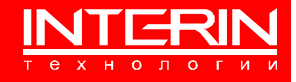

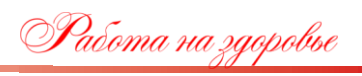

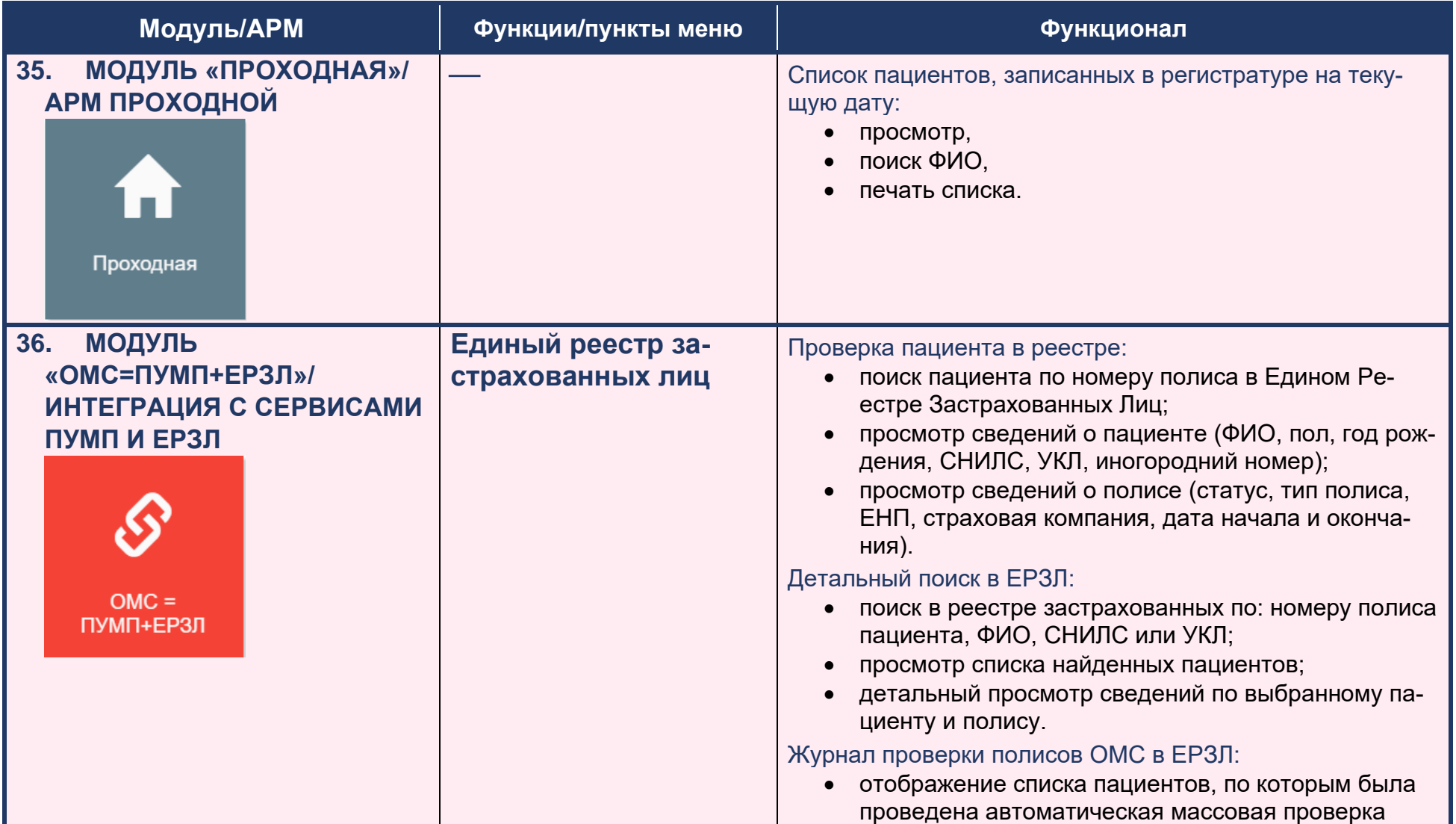

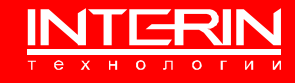

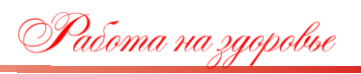

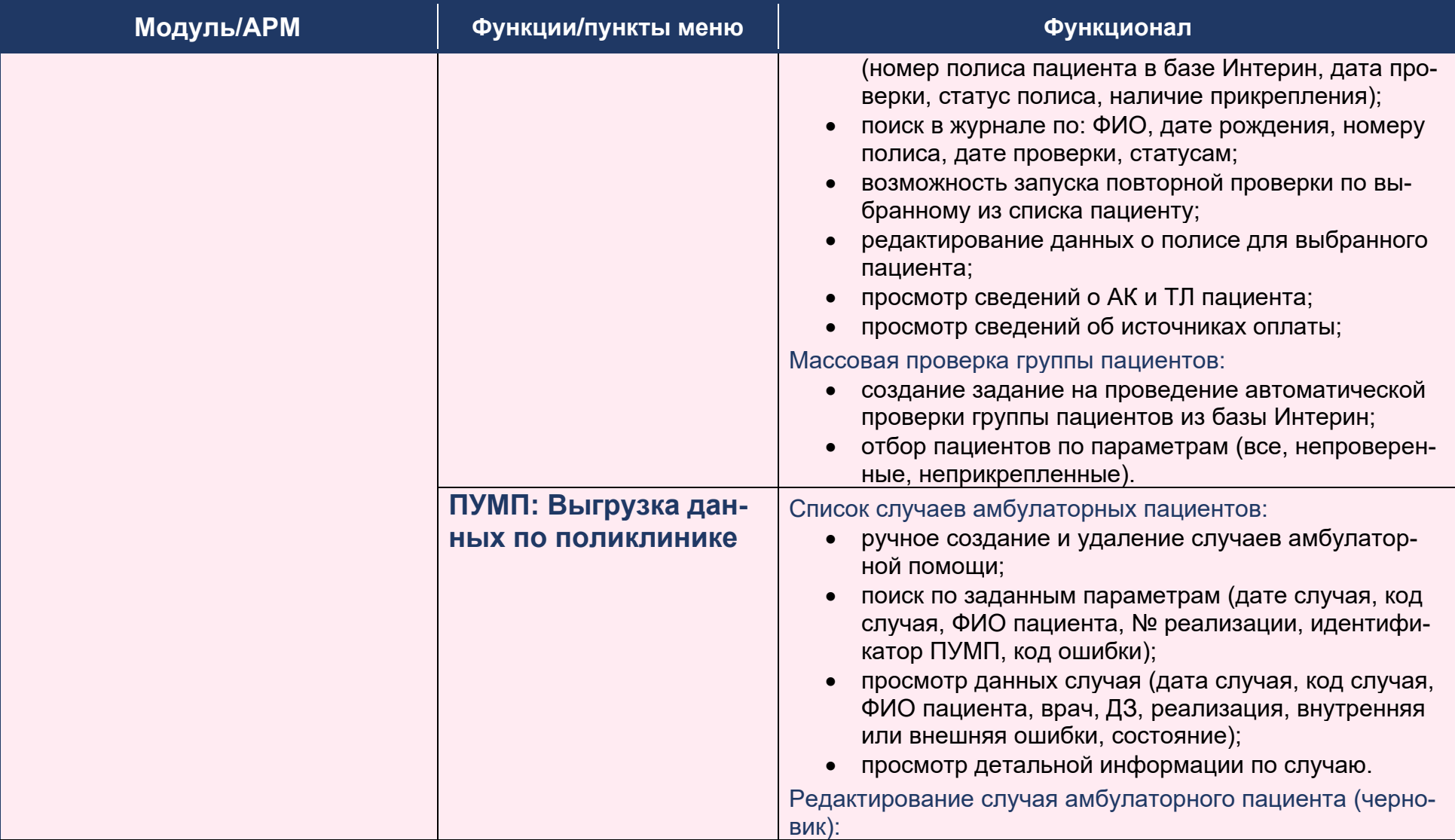

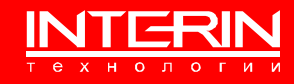

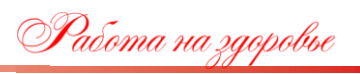

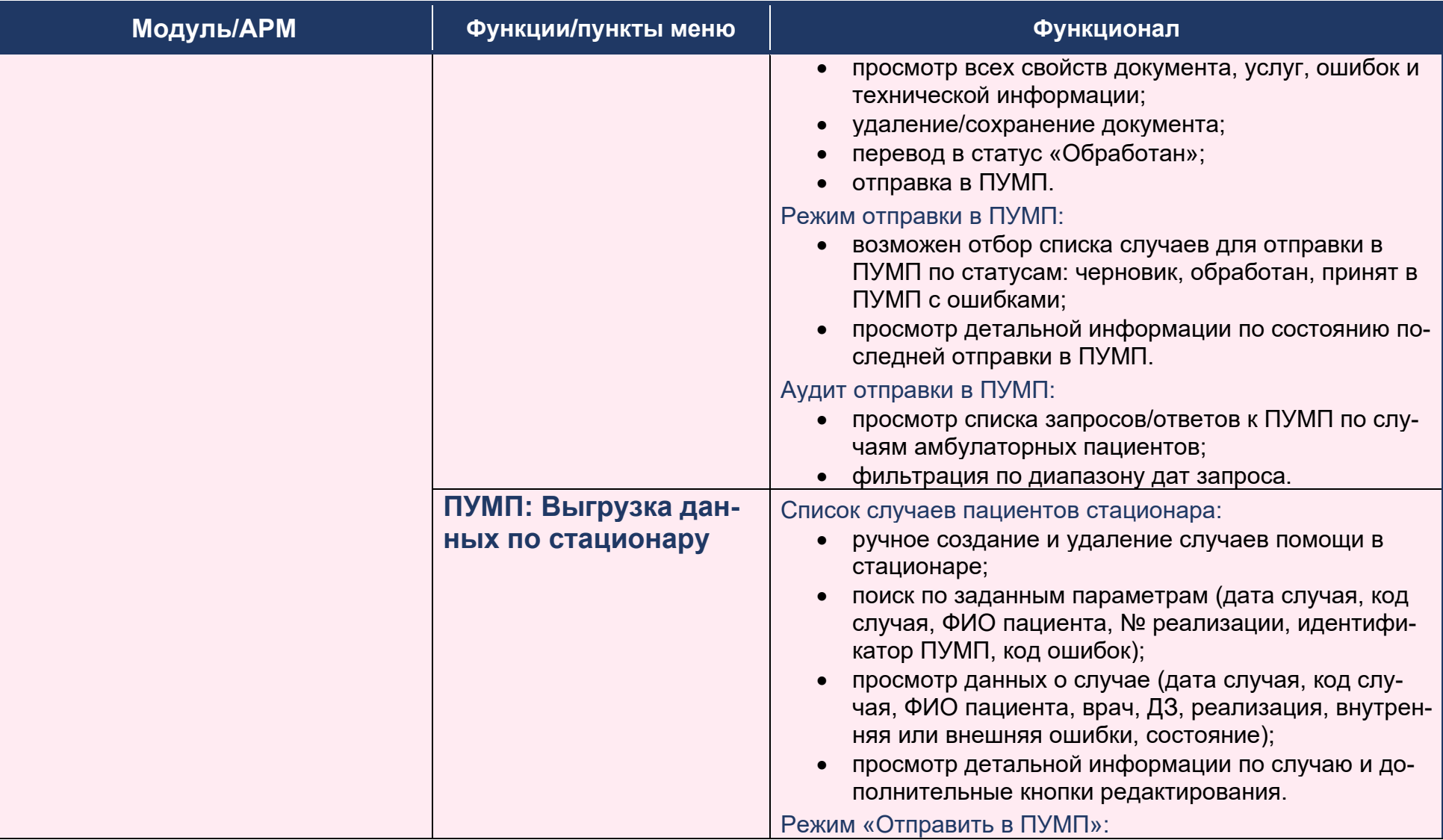

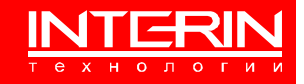

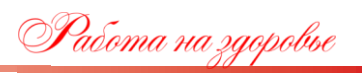

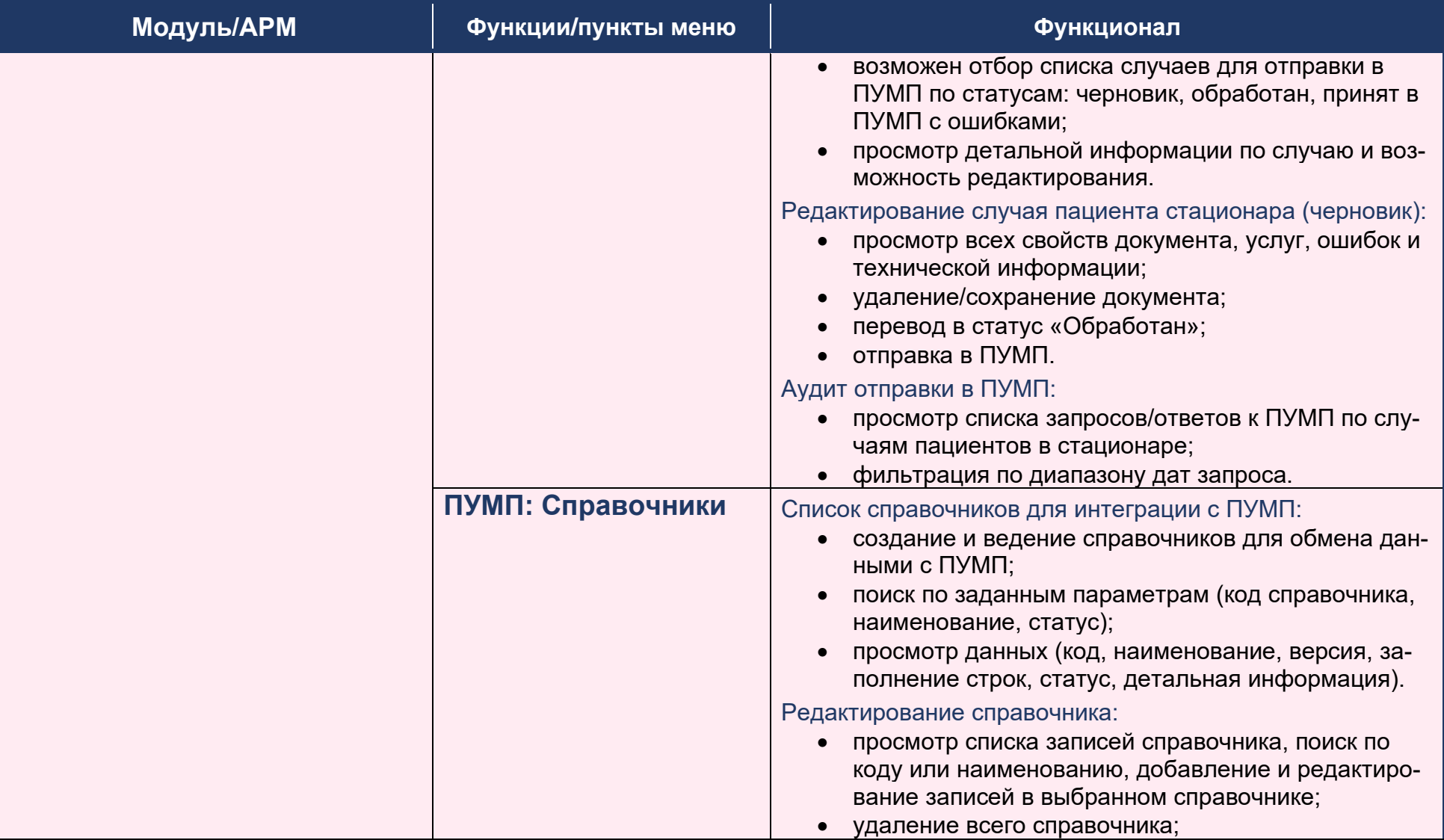

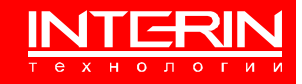

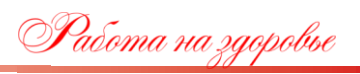

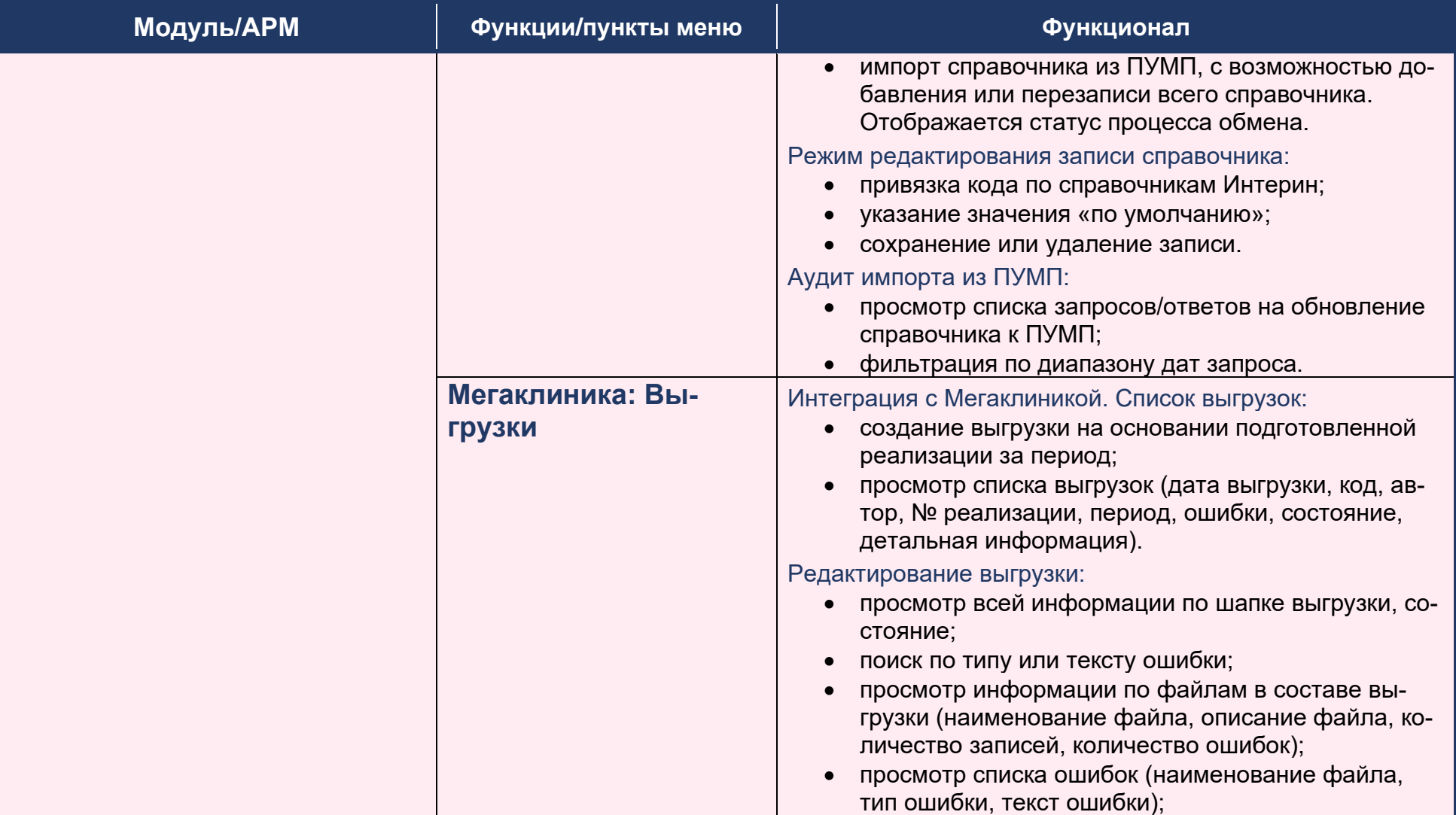

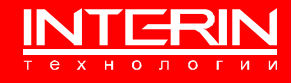

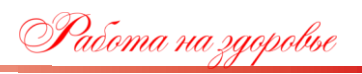

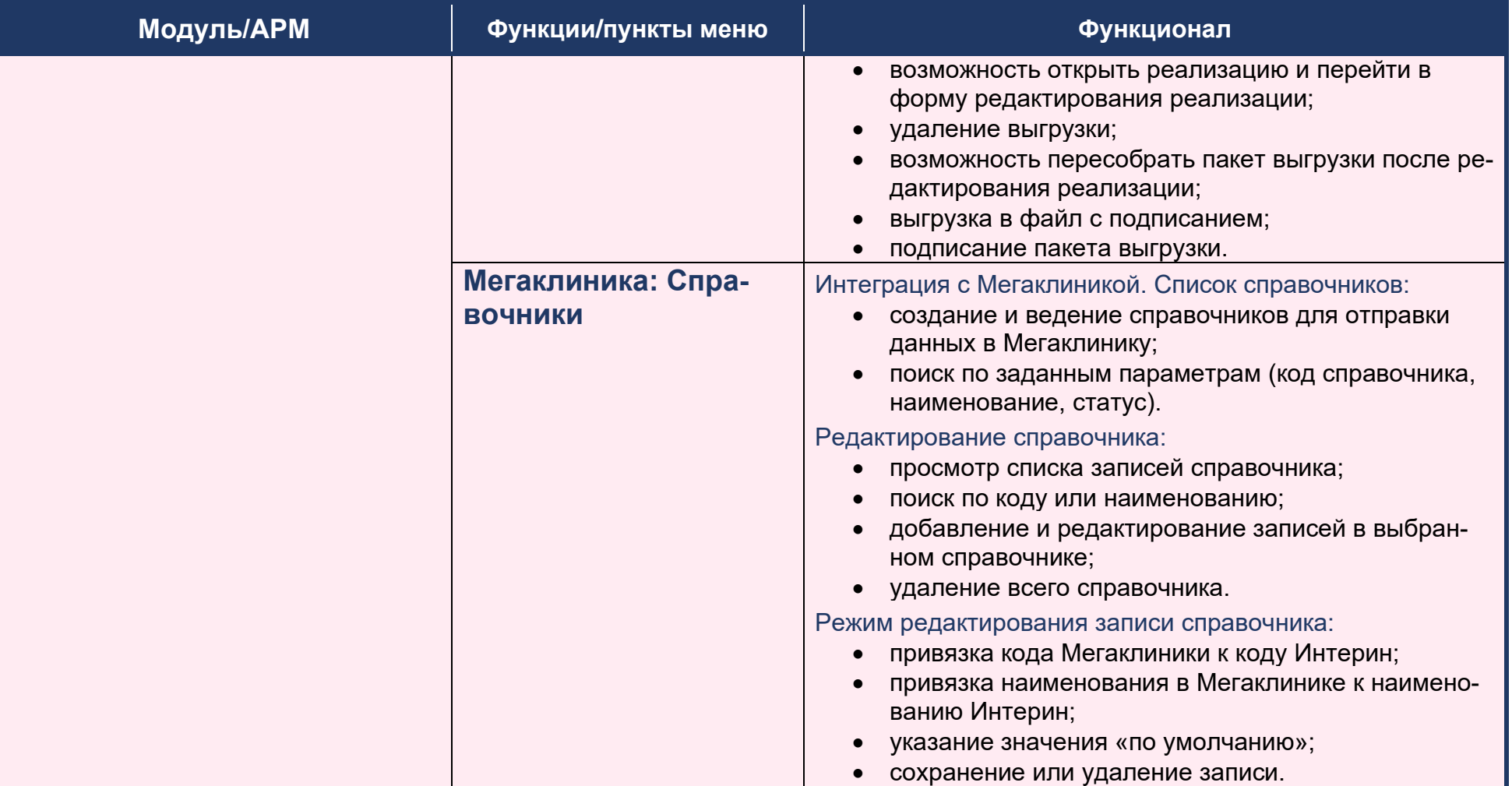

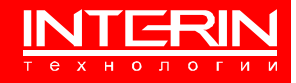

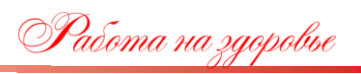

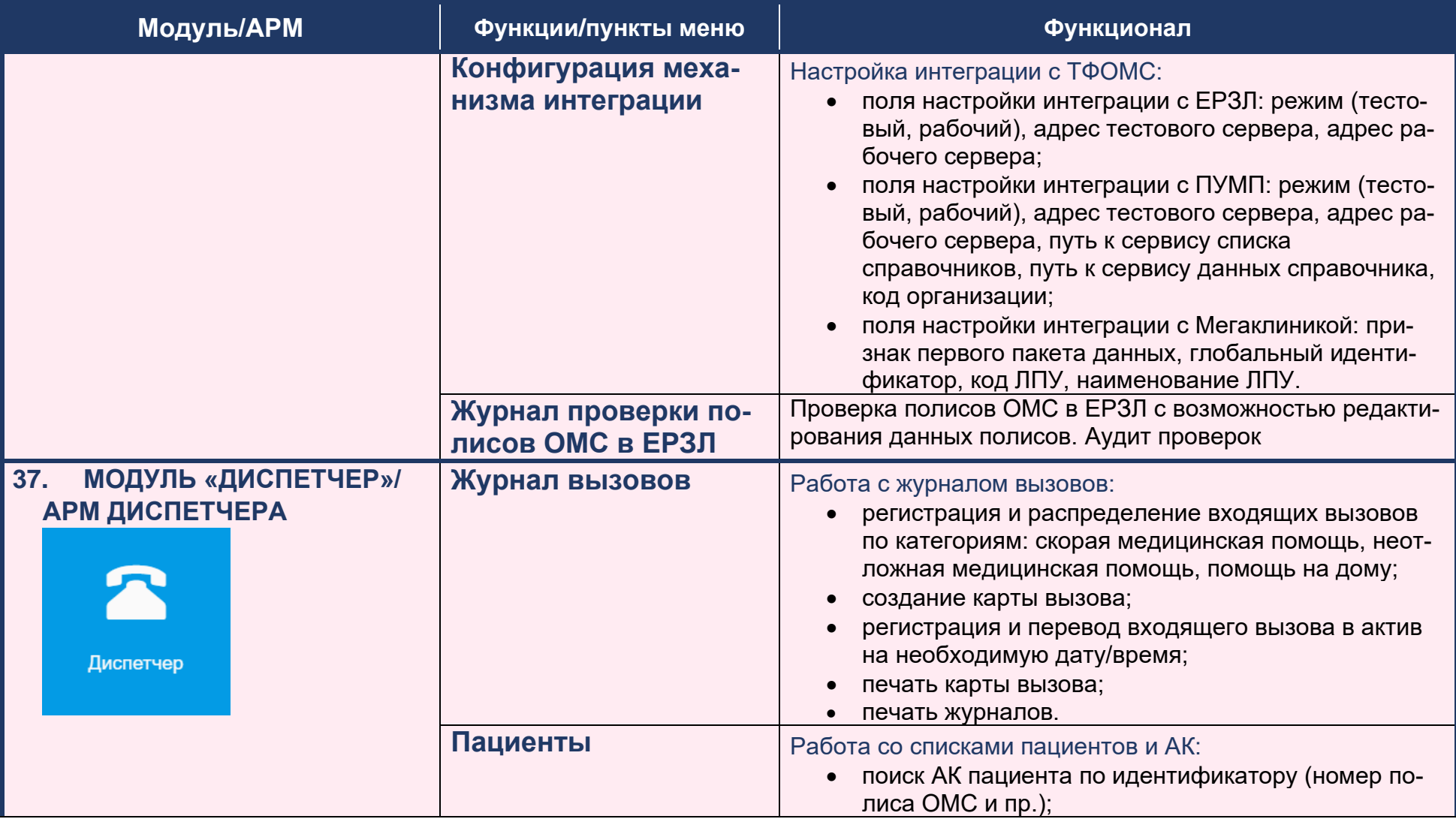

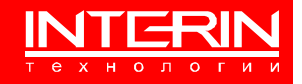

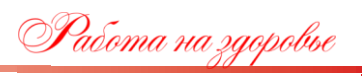

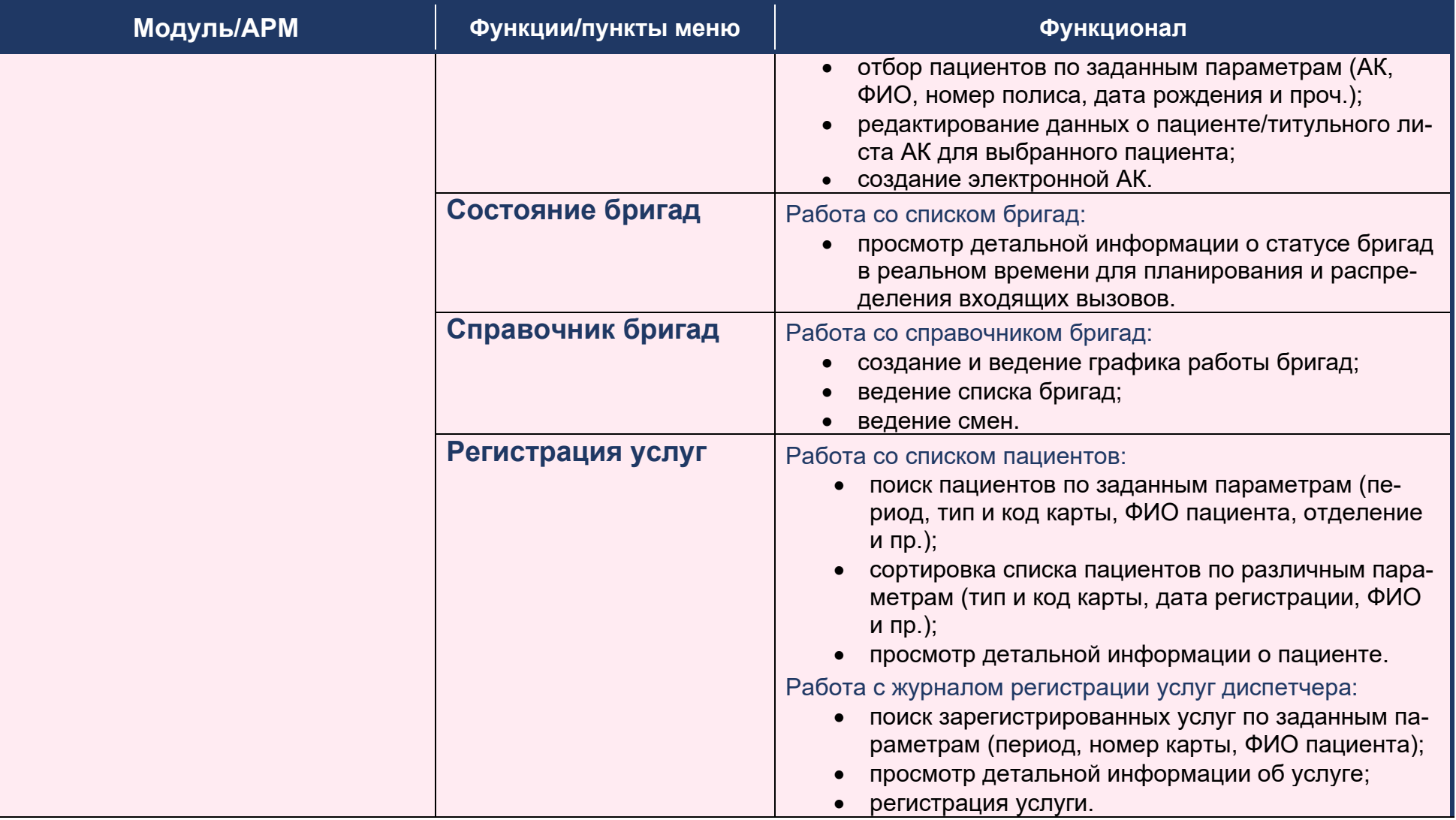

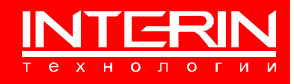

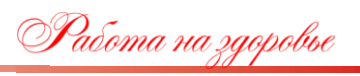

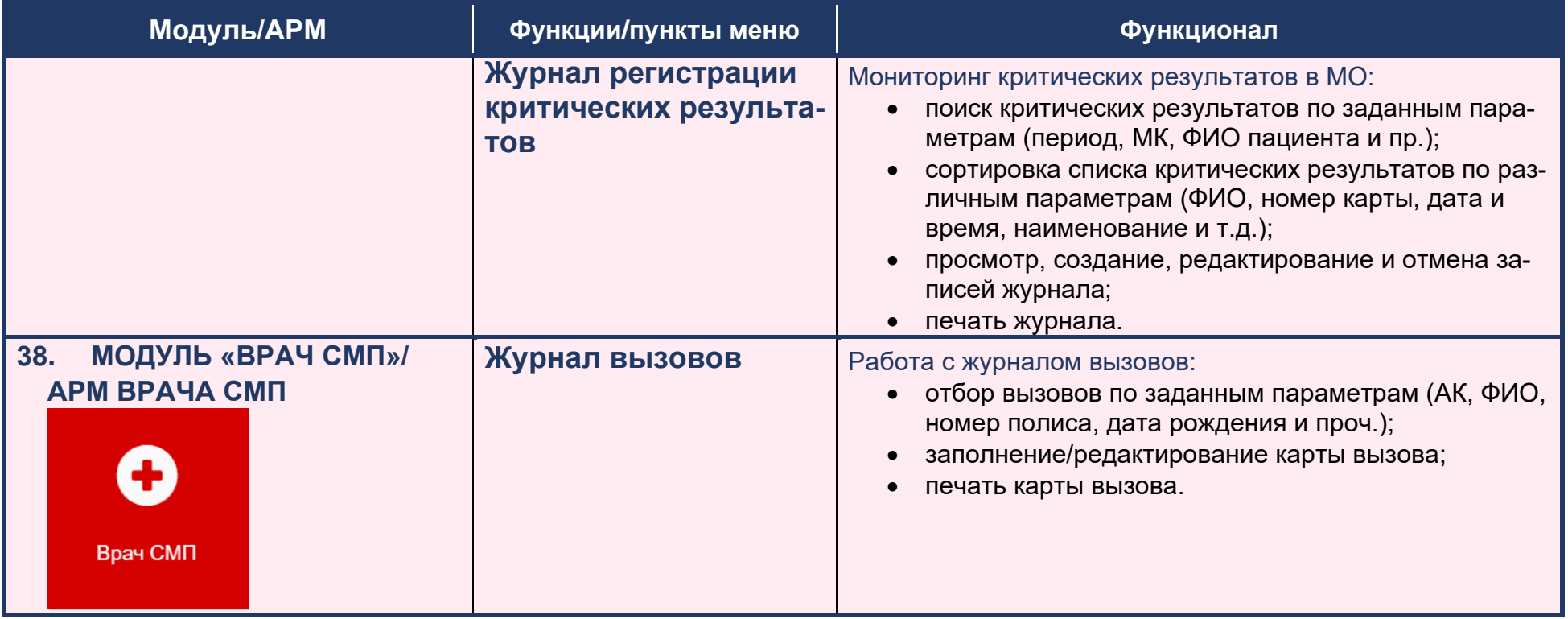

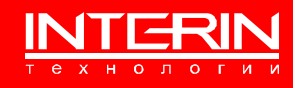

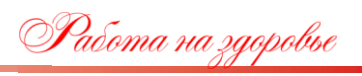

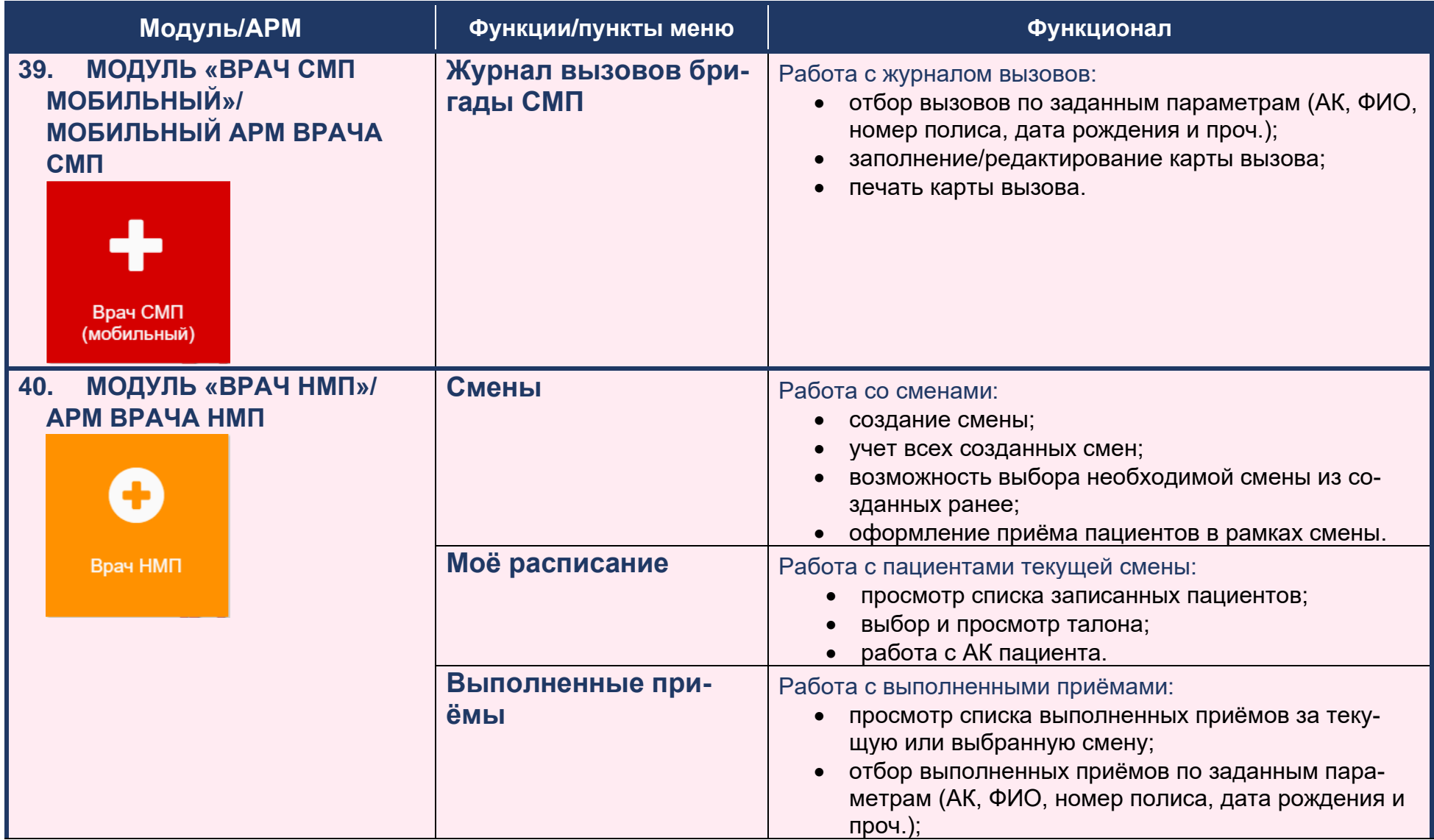

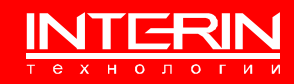

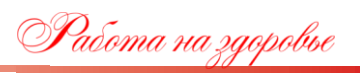

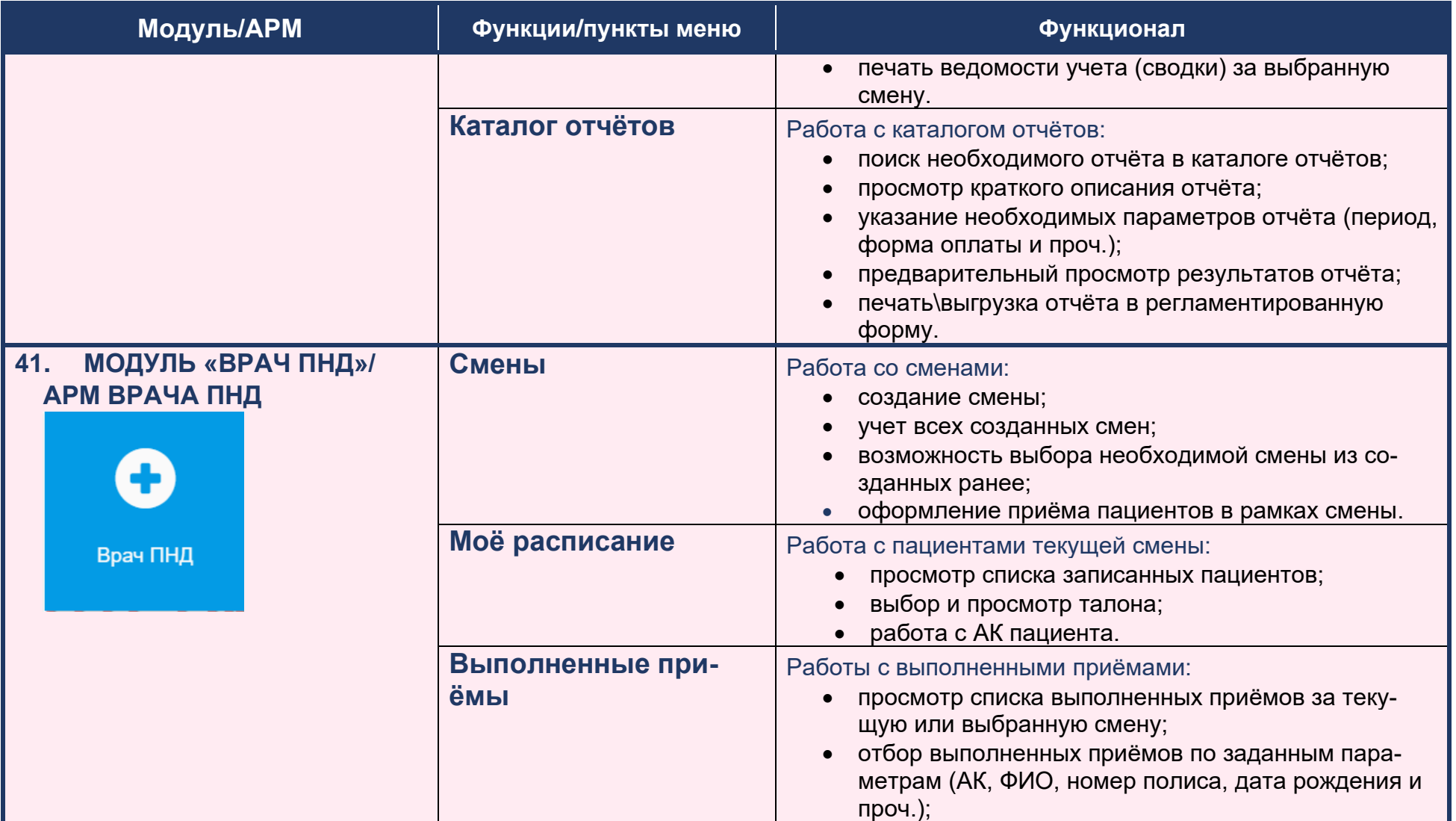

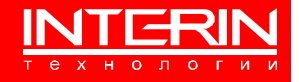

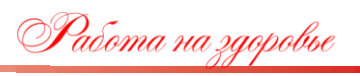

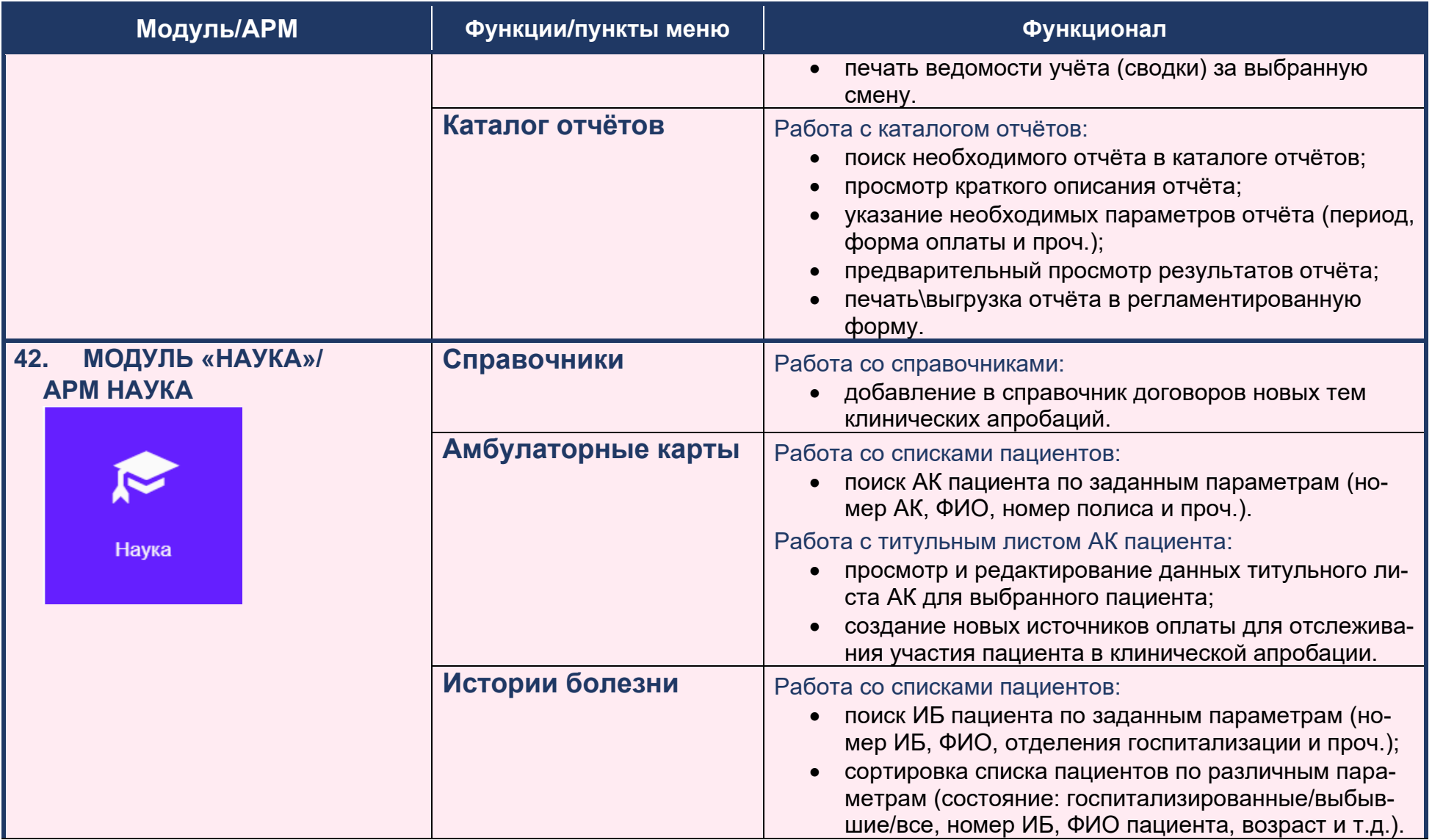

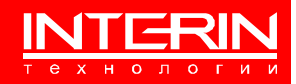
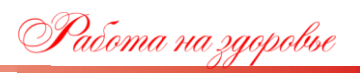

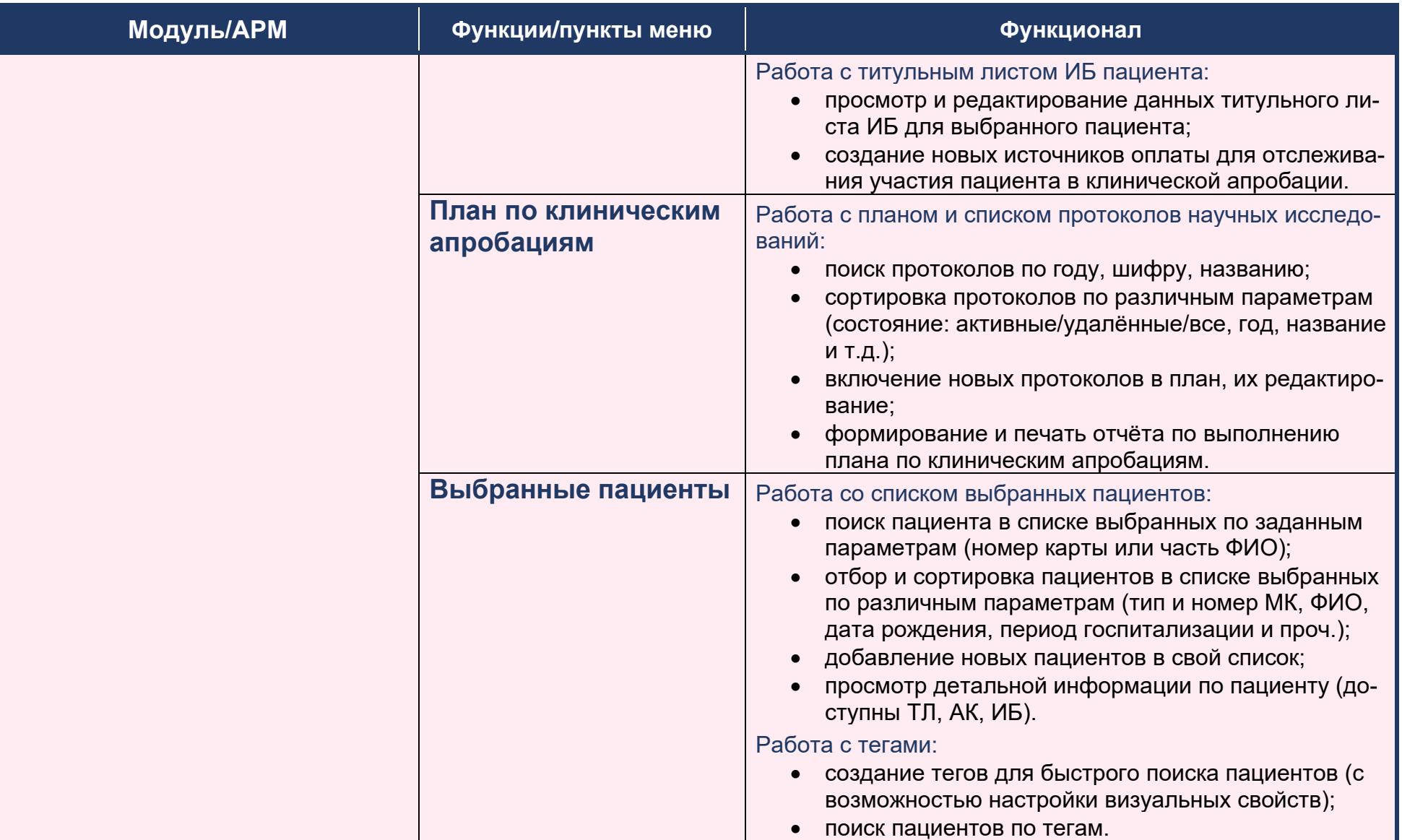

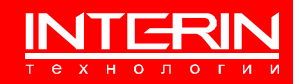

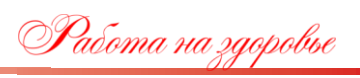

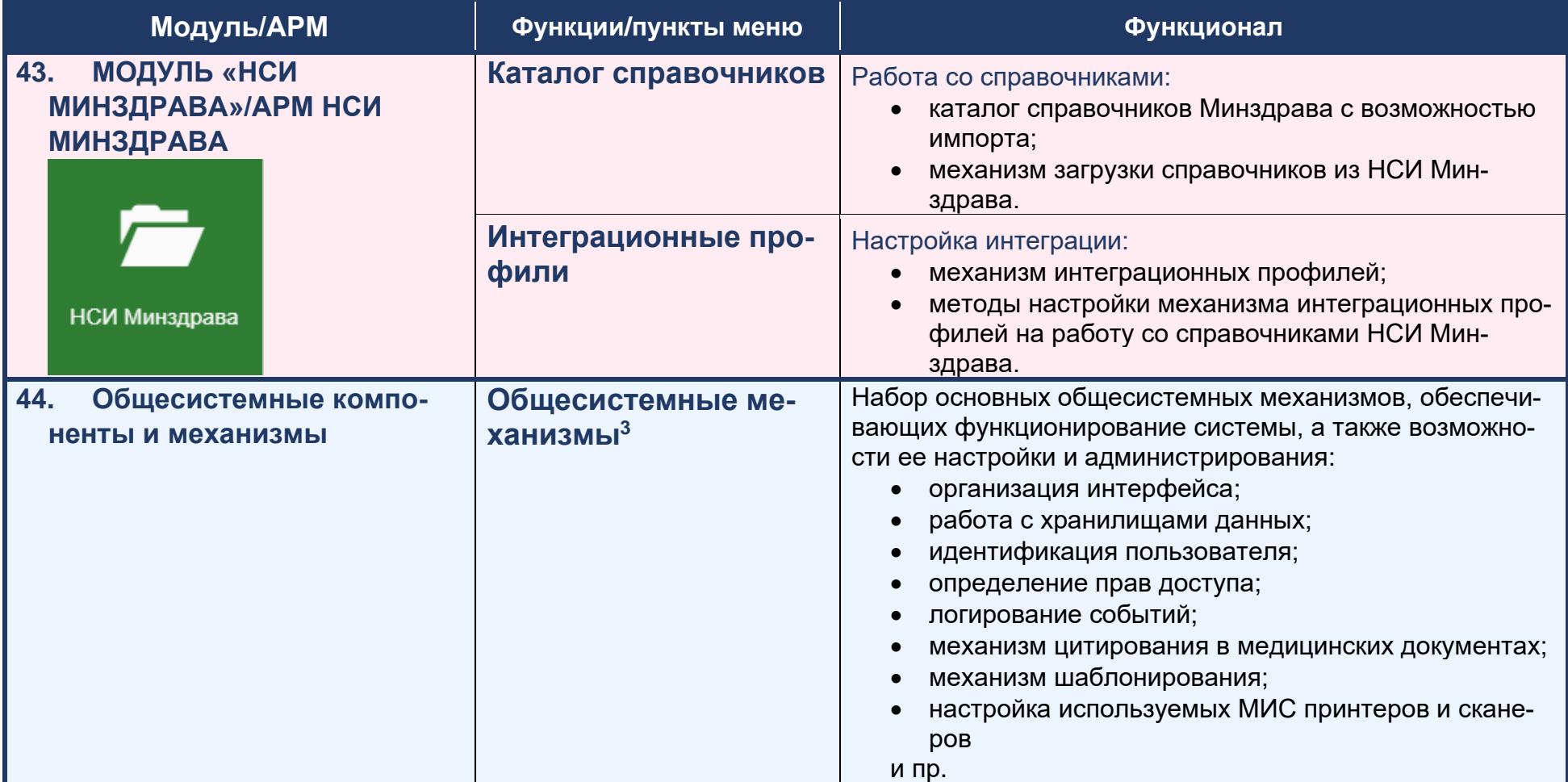

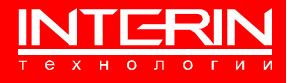

 $3$  Входит в любую комплектацию системы. Отдельно в лицензионных соглашениях не указывается

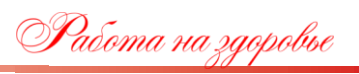

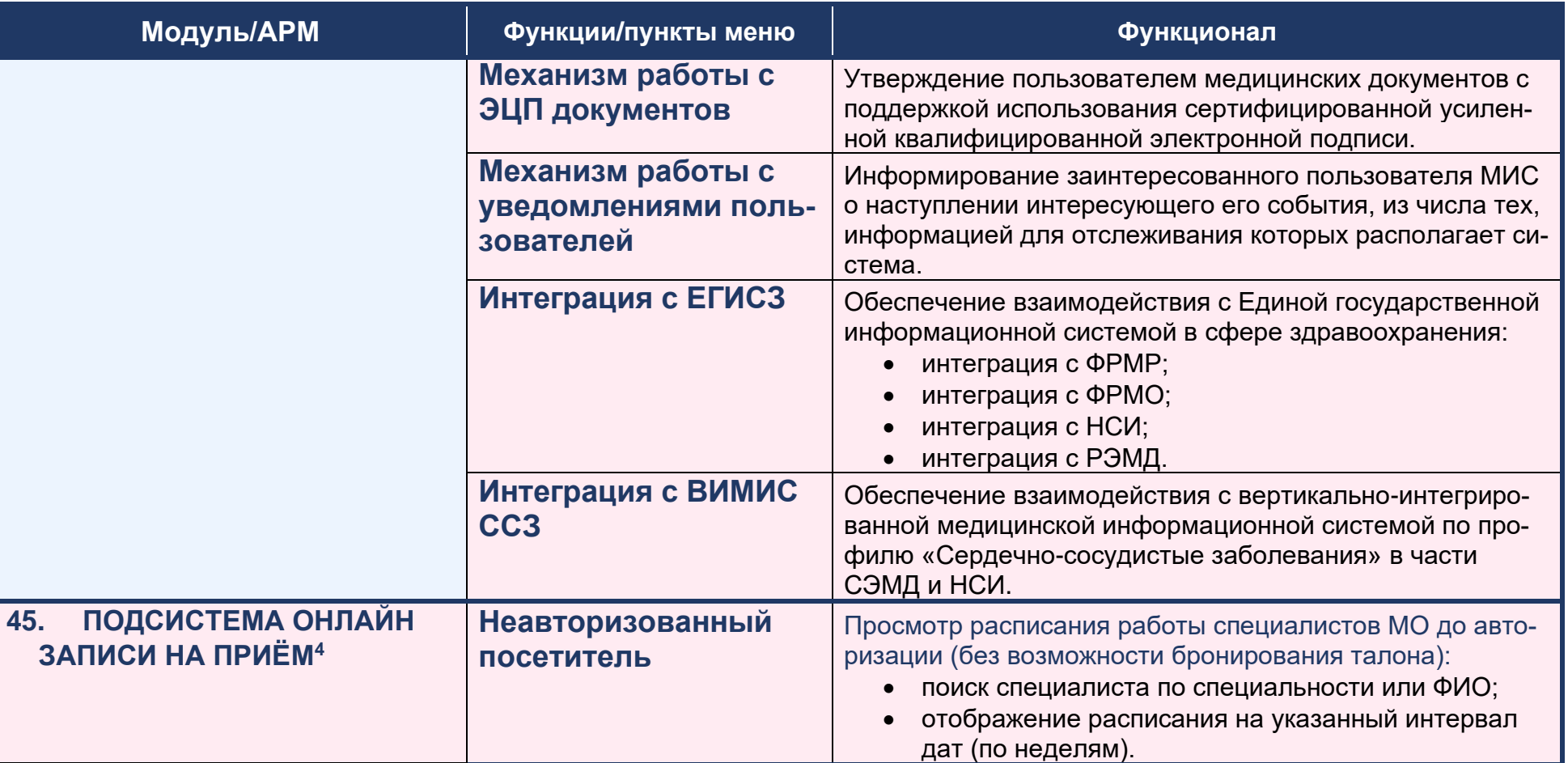

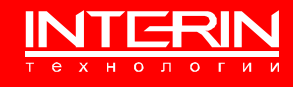

<sup>4</sup> Отдельное приложение

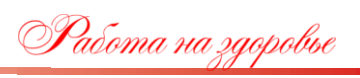

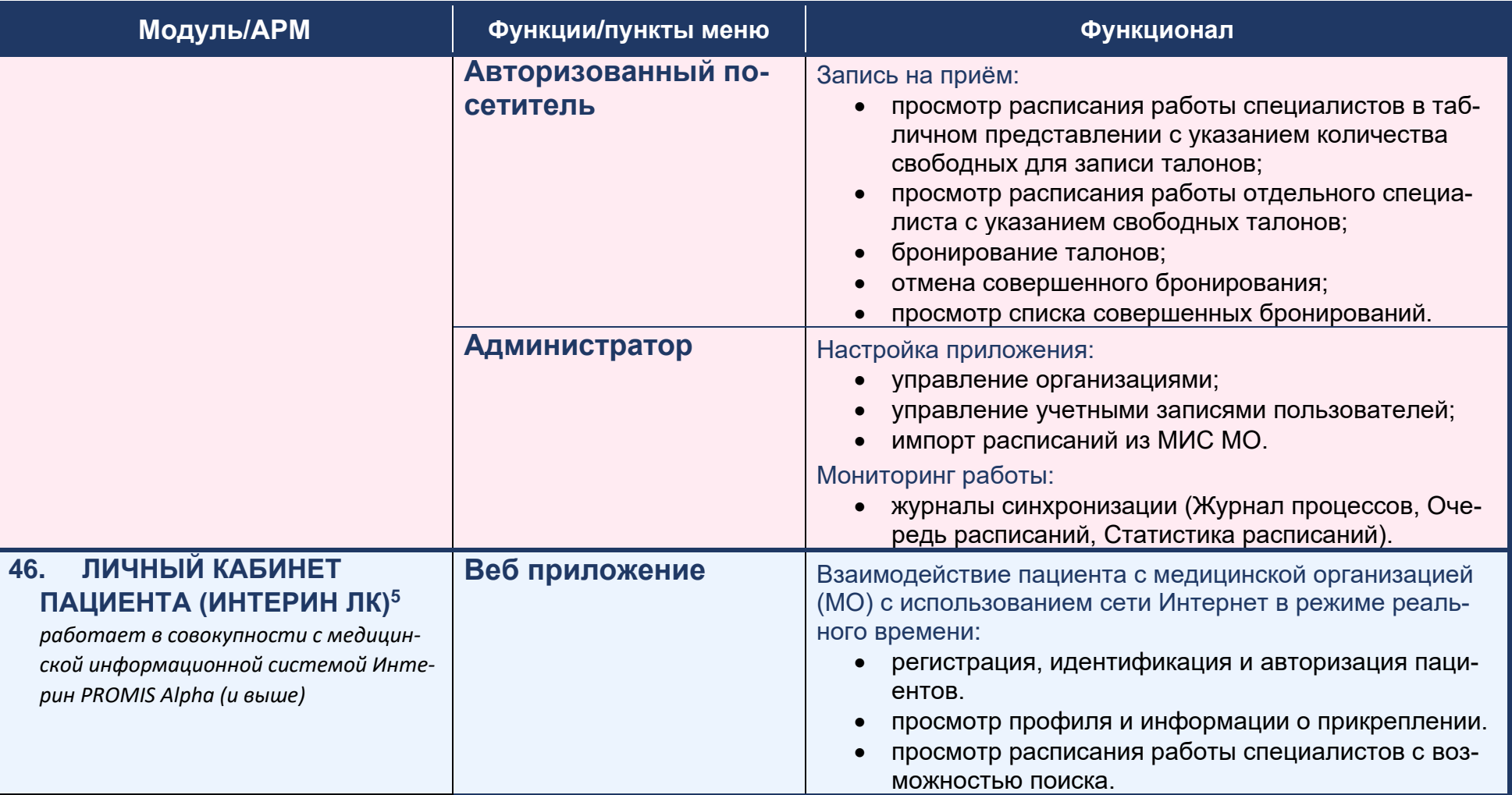

<sup>5</sup> Отдельное приложение

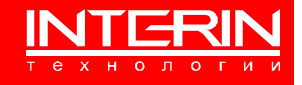

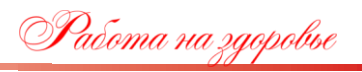

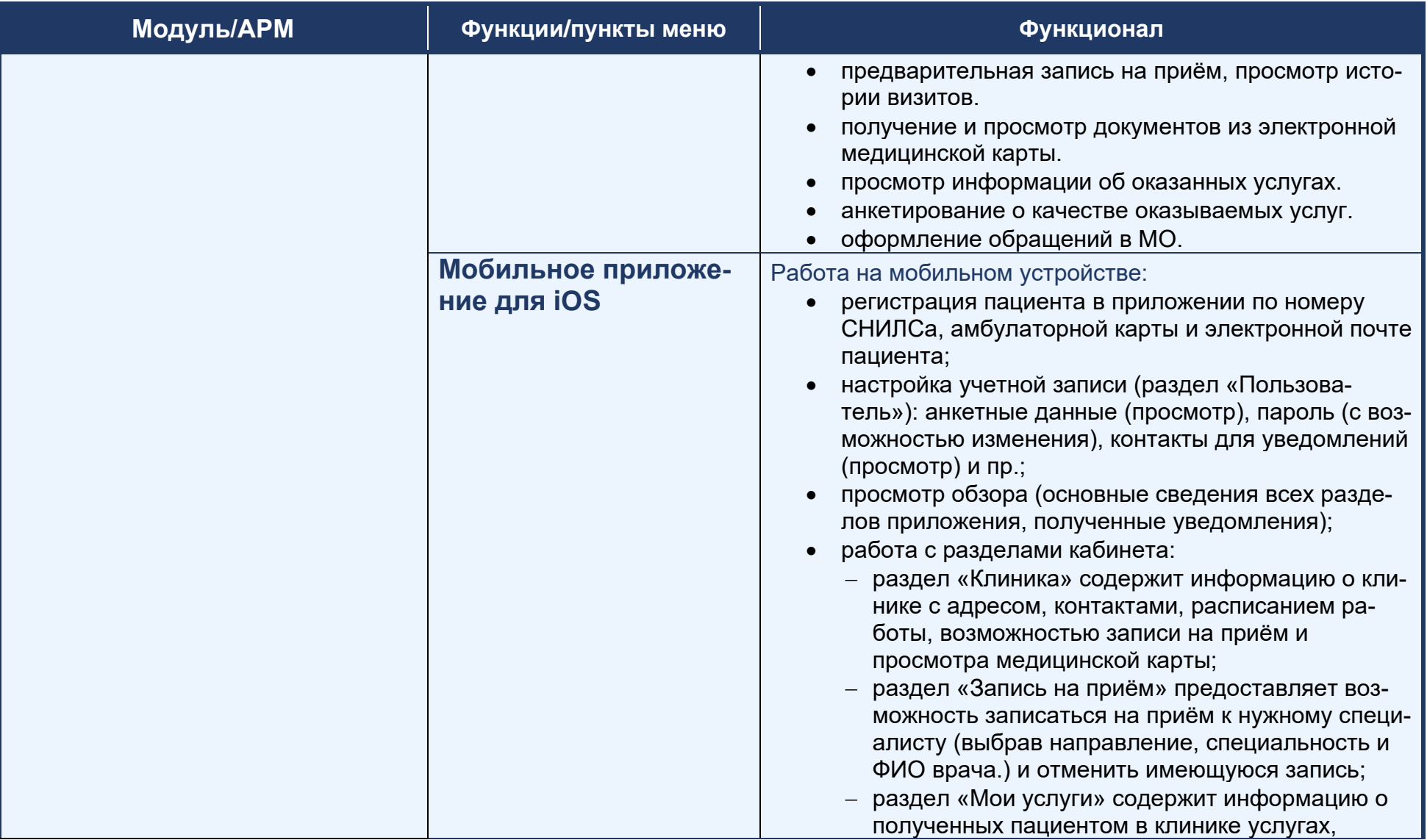

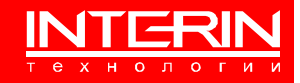

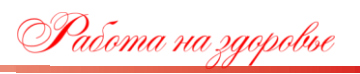

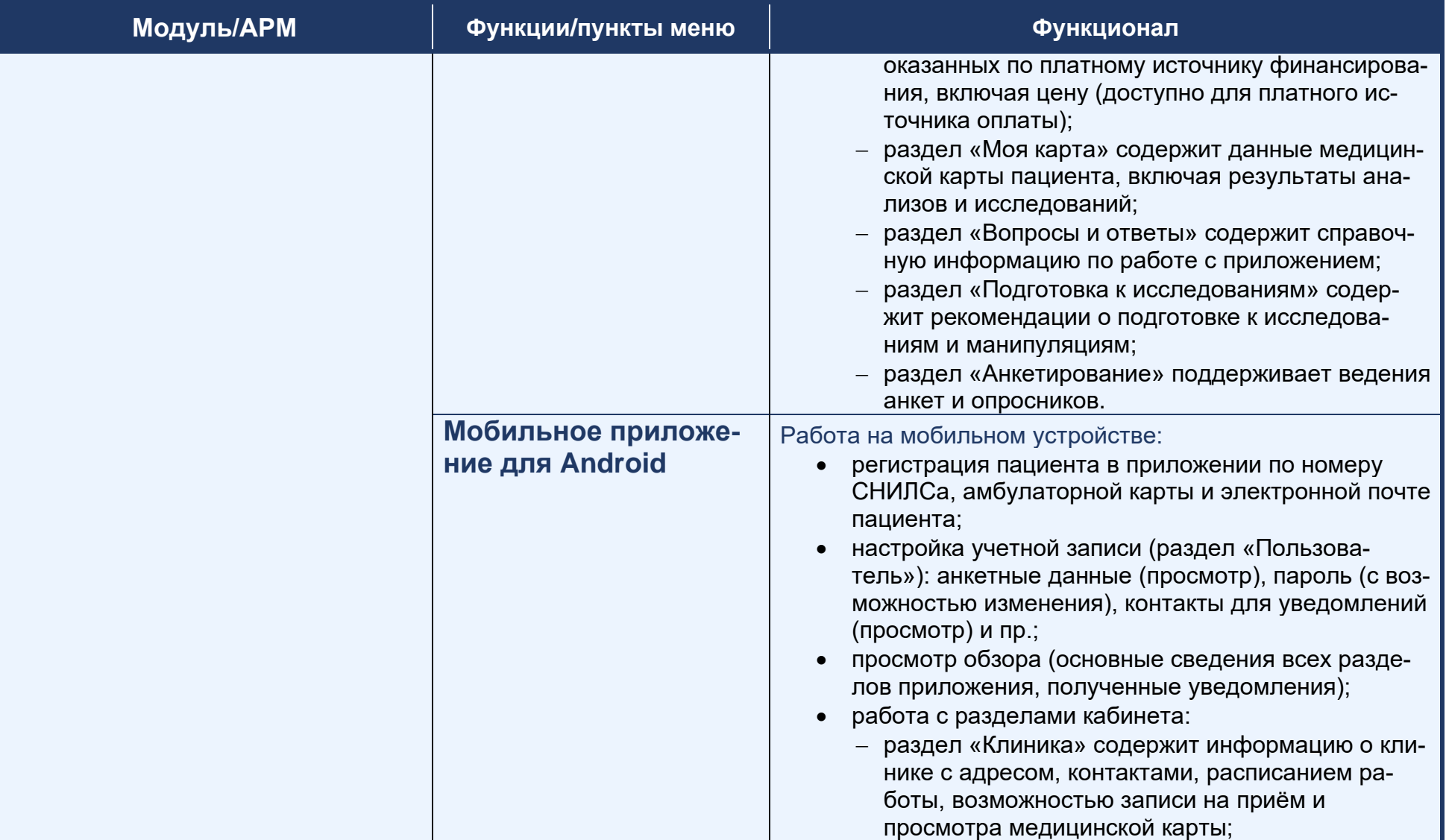

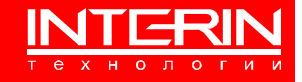

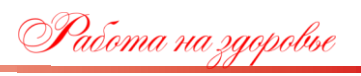

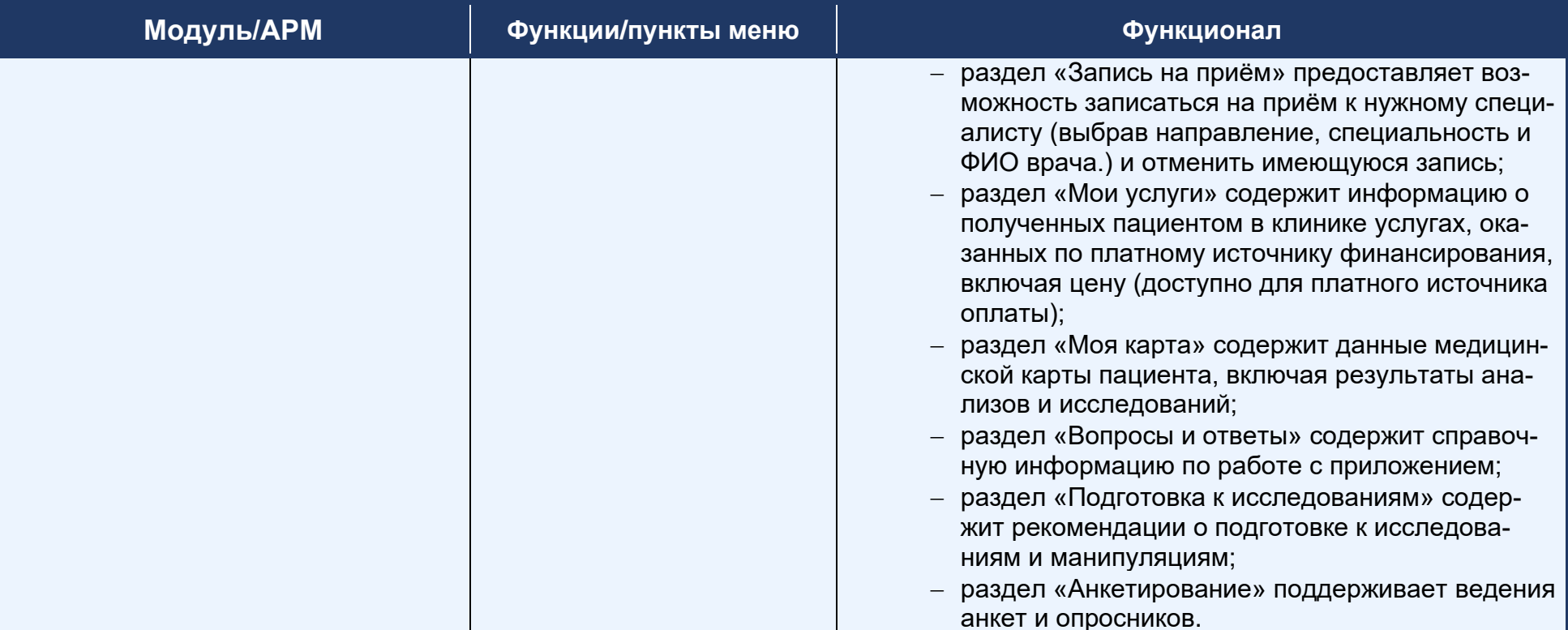

v. PG.1.a.1.0

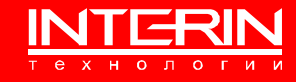

## **Контактная информация**

**Группа компаний «Интерин» http://www.interin.ru e-mail: info@interin.ru тел: +7 (495) 2208235**